# **ESCUELA POLITÉCNICA NACIONAL**

## **FACULTAD DE INGENIERÍA ELECTRÍCA Y ELECTRÓNICA / ELECTRÓNICA Y AUTOMATIZACIÓN**

## **DISEÑO E IMPLEMENTACION DE MINIDRONES (MINI UAVS) DESARROLLO Y SIMULACIÓN DE ALGORITMOS DE SEGUIMIENTO DE TRAYECTORIA DE MINIDRONES**

## **TRABAJO DE INTEGRACIÓN CURRICULAR PRESENTADO COMO REQUISITO PARA LA OBTENCIÓN DEL TÍTULO DE INGENIERA EN ELECTRÓNICA Y AUTOMATIZACIÓN**

**Nicole Dayanara Beltrán Aveiga**

**nicole.beltran@epn.edu.ec**

**DIRECTOR: DR. JORGE ANDRÉS ROSALES ACOSTA**

**andres.rosales@epn.edu.ec**

**DMQ, octubre 2022**

#### **CERTIFICACIONES**

Yo, Nicole Dayanara Beltrán Aveiga declaro que el trabajo de integración curricular aquí descrito es de mi autoría; que no ha sido previamente presentado para ningún grado o calificación profesional; y, que he consultado las referencias bibliográficas que se incluyen en este documento.

Nicole Dayanara Beltrán Aveiga

Certifico que el presente trabajo de integración curricular fue desarrollado por Nicole Dayanara Beltrán Aveiga, bajo mi supervisjón.

> Ing. Andrés Rosales Agosta, PhD **DIRECTOR**

## **DECLARACIÓN DE AUTORÍA**

<span id="page-2-0"></span>A través de la presente declaración, afirmamos que el trabajo de integración curricular aquí descrito, así como el (los) producto(s) resultante(s) del mismo, son públicos y estarán a disposición de la comunidad a través del repositorio institucional de la Escuela Politécnica Nacional; sin embargo, la titularidad de los derechos patrimoniales nos corresponde a los autores que hemos contribuido en el desarrollo del presente trabajo; observando para el efecto las disposiciones establecidas por el órgano competente en propiedad intelectual, la normativa interna y demás normas.

Nicole Dayanara Beltrán Aveiga

Ing. Andrés Rosales Acosta, PhD

## **DEDICATORIA**

<span id="page-3-0"></span>A mis padres Alexandra y Henry, quienes me han enseñado que con voluntad y esfuerzo todo es posible, motivándome constantemente para alcanzar mis aspiraciones.

A mi hermano Henry, quien ha confiado en mí y me ha dado su apoyo incondicional.

A mi hermana Valentina, quien siempre estará en mi corazón y me enseñó a tener una nueva apreciación de los momentos sencillos de la vida.

## **AGRADECIMIENTO**

<span id="page-4-0"></span>Me gustaría agradecer en primer lugar a Dios por darme fuerzas y la capacidad de resistir ante las adversidades sin darme por vencida a lo largo de estos años.

A mi padre y a mi madre, por su amor, sacrificio y apoyo permitiéndome así elegir mi propia dirección. Han sido mis pilares fundamentales de esperanza para mantenerme motivada. Gracias por su paciencia, concejos y todo lo que me han enseñado lo cual ha contribuido en mi vida para llegar a donde estoy.

A mi hermano, por estar presente dándome su apoyo, concejos y empujándome a hacer lo que realmente me gusta.

A mis amigos, por darme su mano en momentos difíciles.

Un sincero agradecimiento al Dr. Andrés Rosales, director del presente proyecto, por su conocimiento, enseñanza y dirección que han permitido el desarrollo de este trabajo.

## <span id="page-5-0"></span>ÍNDICE DE CONTENIDO

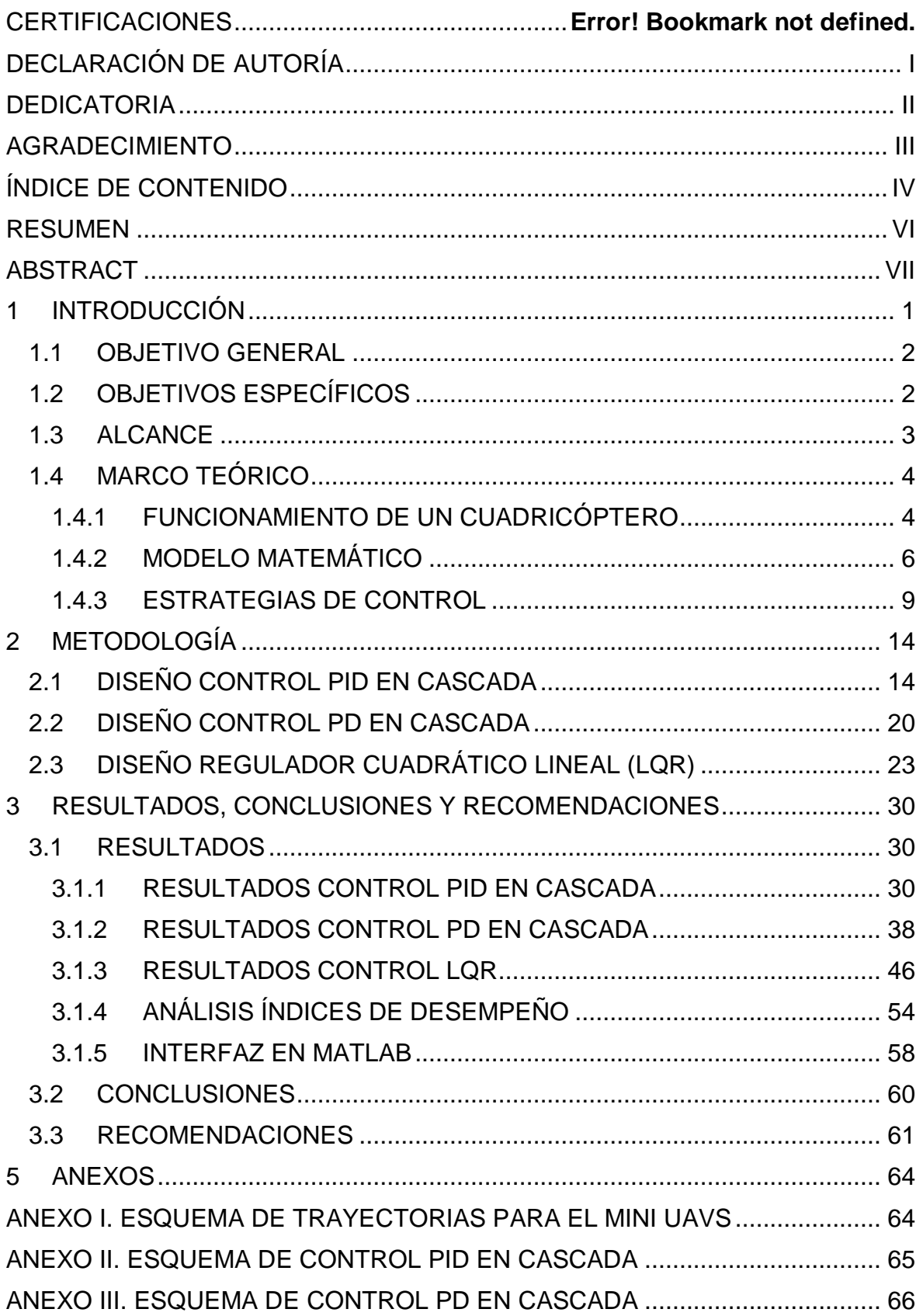

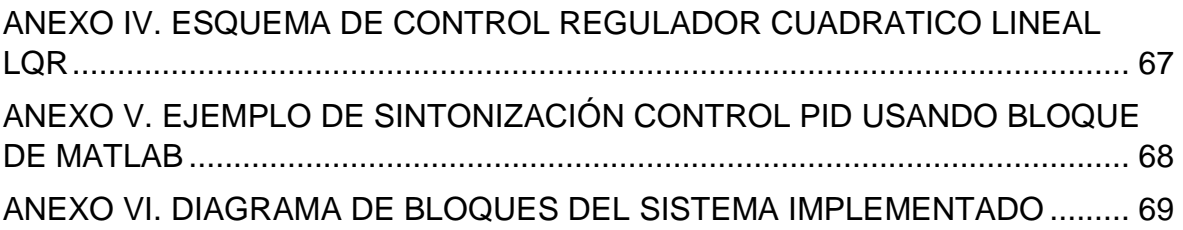

#### **RESUMEN**

<span id="page-7-0"></span>El presente documento muestra el diseño y simulación de tres controladores para el seguimiento de trayectorias de un mini UAV (Unmanned Aerial Vehicle). Durante el desarrollo del control se toma en consideración un modelo matemático simple de un cuadricóptero que representa el comportamiento del mismo y, el cual permite manipular los seis grados de libertad que conforman el funcionamiento del mini UAV; tres grados para la posición angular (alabeo, cabeceo y guiñada) y tres grados para la posición lineal (ejes x y z).

A partir de los controles PID y PD en cascada se controla con el lazo externo la posición en los ejes x - y, y el lazo interno que tiene como referencia la salida de los controles del lazo externo controla los ángulos de alabeo - cabeceo. La altitud alcanzada por la aeronave se controla a partir de un PID y el ángulo de guiñada se controla también a partir de un PID. El control LQR, siendo un control con ganancia de realimentación, permite la minimización de una función de coste a partir de matrices para determinar la ganancia y así, controlar los parámetros de vuelo de un cuadricóptero. Mediante el análisis de las respuestas obtenidas con los controles propuestos es posible diferenciar que el control PD presenta menos sobre impulsos en el cambio de referencias y también menor tiempo de estabilización.

**PALABRAS CLAVE:** Altitud, cuadricóptero, trayectoria, PID, PD, LQR.

## **ABSTRACT**

<span id="page-8-0"></span>This document shows the design and simulation of three controllers for the trajectory tracking of a mini UAV (Unmanned Aerial Vehicle). During the development of the control, a simple mathematical model of a quadcopter that represents the behavior of the same is taken into consideration, which allows manipulating the six degrees of freedom that make up the operation of the mini UAV; three degrees for the angular position (roll, pitch and yaw) and three degrees for the linear position (x and z axes).

From the cascaded PID and PD controls the position in the x - y axes is controlled by the external loop, and the internal loop that has as reference the output of the external loop controls the roll - pitch angles. The altitude reached by the aircraft is controlled from a PID and the yaw angle is also controlled from a PID. The LQR control, being a feedback gain control, allows the minimization of a cost function from matrices to determine the gain and thus, control the flight parameters of a quadcopter. Through the analysis of the responses obtained with the proposed controls, it is possible to differentiate that the PD control presents less over impulses in the change of references and also less stabilization time.

**KEYWORDS:** Altitude, quadcopter, trajectory, PID, PD, LQR.

## <span id="page-9-0"></span>**1 INTRODUCCIÓN**

Las mini UAVs no tripuladas al no poseer un piloto pueden ser construidas de menor tamaño, lo cual ayuda a que puedan volar en el exterior o en el interior de edificios, permitiendo así obtener ventajas en diferentes aplicaciones como recopilación de información mediante fotografía aérea, control de cultivos, en el caso de control seguridad a través de vigilancia y también para el seguimiento de trayectorias. Un cuadricóptero es un tipo de dron que está formado por cuatro rotores en configuración cruzada y al ser multirotor facilita el control de la mini aeronave para despegar, girar y mantenerse volando en un mismo punto durante más tiempo ya que da la facilidad de producir grandes momentos de control a diferencia de los drones de ala fija que necesitan estar en constante movimiento para no caer. [2]

Para realizar el control de seguimiento de trayectoria de un mini cuadricóptero es necesario conocer que el funcionamiento de la aeronave se basa en el aumento y reducción de velocidad de cuatro motores, para mantener un equilibrio durante el vuelo dos motores deben girar en sentido horario y los otros dos motores deben girar en sentido antihorario así se genera una fuerza en contra de la gravedad permitiendo que el mini dron alcance una altura de vuelo. Un cuadricóptero tiene seis grados de libertad; tres para el control de movimiento rotacional (posiciones angulares), tres para el control de posición en los ejes x, y, z (posiciones lineales). [1]

En el momento de querer trasladar un mini UAV de un punto inicial a un punto final determinando que siga una trayectoria se tienen riesgos donde el dispositivo puede perder la ruta que debe seguir durante el vuelo, por lo que es necesario aplicar controladores que garanticen el seguimiento de trayectoria del mini UAVs. En el siguiente trabajo, se desarrollan tres controles para el seguimiento de trayectoria aplicados al modelo matemático de un cuadricóptero que representa el funcionamiento real del mismo, los controles son: control PID en cascada, control PD en cascada y un control regulador cuadrático lineal (LQR).

Para el seguimiento de trayectoria de la mini aeronave usando el control PID en cascada se desarrollan dos controles en cascada y dos controles PID simples para altitud (eje z) y posición angular de guiñada (ψ). Los controles en cascada están formados por dos lazos cerrados, donde el lazo interno controla la posición angular (ángulos ϕ, θ) y el lazo externo controla la posición lineal (ejes x y). Para el control PD en cascada de igual manera se desarrollan dos controles en cascada y dos controles PID simples para altitud (eje z) y posición angular de guiñada (ψ). Los controles PD en cascada están formados por dos

1

lazos cerrados, donde el lazo interno controla la posición angular (ángulos ϕ, θ) y el lazo externo controla la posición lineal (ejes x, y). El control LQR es un control a lazo cerrado con el cual se busca reducir una función de coste a partir de encontrar dos matrices Q y R, Q que genera cambios en los estados y R que genera entradas de control que influyen en los estados, variando estas matrices se logra variar los polos en el lazo cerrado y permiten calcular la ganancia de retroalimentación del control.

Implementando los tres controles de seguimiento de trayectoria en Simulink – Matlab es posible ver el funcionamiento en tres trayectorias diferentes (trayectoria recta, trayectoria espiral y trayectoria aleatoria) y, a partir del análisis de los índices de desempeño ISE – ISCO de cada controlador desarrollado y comparando los resultados es posible determinar cuál control tiene una respuesta rápida, menos sobre impulso y permite minimizar el consumo de energía del mini cuadricóptero durante el vuelo.

### <span id="page-10-0"></span>**1.1 OBJETIVO GENERAL**

Diseñar y simular algoritmos para el seguimiento de trayectorias de mini UAVs para el desarrollo de sistemas de control en aplicaciones de vigilancia para seguridad.

### <span id="page-10-1"></span>**1.2 OBJETIVOS ESPECÍFICOS**

- 1. Analizar el principio de funcionamiento de un mini UAV con cuatro rotores para conocer las variables de entrada-salida que forman parte del sistema y serán utilizados en el control.
- 2. Estudiar los algoritmos de seguimiento de trayectoria para sistemas lineales y no lineales como controlador en cascada PID, controlador en cascada PD y regulador cuadrático lineal LQR.
- 3. Diseñar tres algoritmos de control para el seguimiento de la trayectoria de mini UAVs que permitirán estabilizar a la mini aeronave en espacios donde se requiera el seguimiento de una trayectoria establecida.
- 4. Implementar los tres algoritmos de seguimiento de trayectoria de mini UAVs en el software Matlab – Simulink para obtener la respuesta del funcionamiento.
- 5. Realizar pruebas de funcionamiento aplicando los tres algoritmos de seguimiento de trayectoria diseñados.

## <span id="page-11-0"></span>**1.3 ALCANCE**

Inicialmente se selecciona el tipo de mini UAVs, en este caso un cuadricóptero, del cual se realizará el estudio de sus características, facilidad de maniobra, posición de los rotores, vuelo vertical y vuelo horizontal

Se estudiarán los movimientos del mini cuadricóptero (rotación y traslación), teniendo en consideración los cuatro rotores que lo conforman y para reconocer los grados de libertad los cuales servirán para obtener las variables a controlar durante el vuelo, lo que también permitirá poder obtener el modelo dinámico y cinemático de la aeronave.

Se estudiará la dinámica de los rotores que permiten el vuelo de la aeronave para poder conocer cómo llegar a estabilizar el mini dron luego de despegar para comenzar a seguir una trayectoria.

Se estudiarán las técnicas de control para el seguimiento de trayectorias para las mini aeronaves escogiendo las más adecuadas según el sistema no lineal que representa un mini UAVs con cuatro rotores y considerando que se puede tener una aproximación con un sistema lineal asumiendo una velocidad constante trabajando en un punto de operación o alrededor del mismo.

Se diseñarán los tres algoritmos para el seguimiento de trayectoria de un mini UAVs tipo cuadricóptero; PID es cascada, PD en cascada y regulador cuadrático lineal (LQR).

Se realizará la implementación de los algoritmos diseñados en Simulink – Matlab, además se probará el funcionamiento de los mismos realizando pruebas para diferentes trayectorias.

Se realizarán pruebas de funcionamiento de los algoritmos de seguimiento de trayectoria aplicando perturbaciones lo cual ayudará a observar el efecto de estas en el funcionamiento del mini dron durante el vuelo y si este es capaz de seguir correctamente la trayectoria asignada.

Se realizará una comparación del comportamiento en el seguimiento de trayectoria utilizando los tres algoritmos diseñados para obtener conclusiones de cual algoritmo funciona mejor ante la emulación de perturbaciones.

Se realizará una interfaz gráfica en Matlab – Simulink que permita: utilizar los tres algoritmos de seguimiento de trayectoria, y que se pueda observar la respuesta del sistema con cada algoritmo y probarlos para diferentes trayectorias

## <span id="page-12-0"></span>**1.4 MARCO TEÓRICO**

En este capítulo se realizará una introducción sobre el principio de funcionamiento de un cuadricóptero, se analizará el modelo matemático y las estrategias de control que se desarrollarán más adelante.

#### <span id="page-12-1"></span>**1.4.1 FUNCIONAMIENTO DE UN CUADRICÓPTERO**

Una mini UAV (Mini Unmanned Aerial Vehicle) es una aeronave que tiene un peso base menor a 600 gramos, que no tiene un piloto abordo y está controlada remotamente mediante una computadora o un dispositivo remoto a una distancia considerable [1] [2]. Para el desarrollo del seguimiento de trayectoria de un mini UAV se escogió un cuadricóptero que es una de las configuraciones de los drones multi-rotor, está compuesto por cuadro hélices que son impulsadas por cuatro motores teniendo como ventajas que este tipo de dron tiene una estructura sencilla y robusta que puede ser controlada fácilmente, además proporciona mayor estabilidad y agilidad al momento de despegar, aterrizar y seguir trayectorias con curvas cerradas ya que en este caso la aplicación para la cual se pretende desarrollar el control de una mini UAV es seguridad en ambientes interiores o ambientes exteriores [3].

El funcionamiento de un cuadricóptero se basa en el aumento y reducción de la velocidad en los cuatro motores ubicados en forma de "x" que lo componen, para que el dispositivo tenga equilibro dos motores deben girar en sentido horario y los otros dos en sentido antihorario logrando así una fuerza que contrarreste a la fuerza de la gravedad para que el dron alcance una altura deseada y no caiga. Este tipo de dron tiene seis grados de libertad que son: alabeo, cabeceo, guiñada (posiciones angulares), eje "x", eje "y" y eje "z" (posiciones lineales) como se observa en la Figura 1.1.

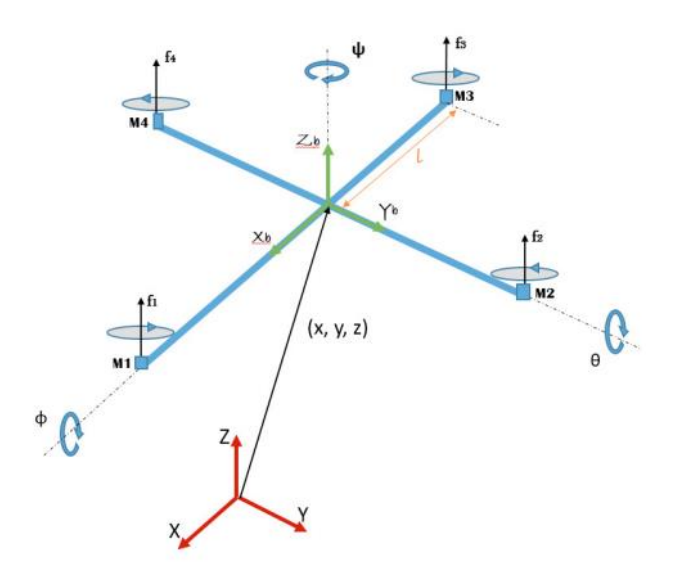

**Figura 1.1.** Sistema de coordenadas de un cuadricóptero [4]

La rotación sobre el eje "x" es el movimiento de alabeo (roll) que permite que se mueva hacia la derecha e izquierda, la posición angular de alabeo esta expresada por el ángulo  $\phi$ . La rotación sobre el eje "y" es el movimiento de cabeceo (pitch) que permite que se mueva adelante y atrás, la posición angular de cabeceo esta expresada por el ángulo  $\theta$ . La rotación sobre el eje "z" es el movimiento de guiñada (yaw) que permite que pueda girar en dicho eje, la posición angular de guiñada esta expresada por el ángulo  $\psi$  [5].

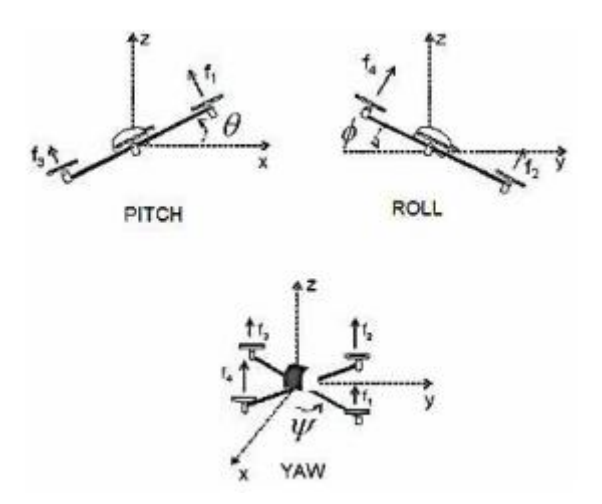

**Figura 1.2.** Posiciones angulares de un cuadricóptero [5]

#### <span id="page-14-0"></span>**1.4.2 MODELO MATEMÁTICO**

Para el modelo matemático se utilizarán las ecuaciones de Euler – Lagrange con el objetivo de tener mayor entendimiento de la dinámica de un cuadricóptero y un modelo confiable que permita las simulaciones e implementación del control de seguimiento de trayectoria.

Se tendrá en consideración al cuadricóptero como un cuerpo sólido de masa  $m$ , una fuerza que contrarrestará la gravedad  $u \vee$  los momentos generalizados de alabeo, cabeceo y guiñada respectivamente  $\tau_{\omega}$ ,  $\tau_{\theta}$ ,  $\tau_{\psi}$ . La siguiente ecuación describe las coordenadas del cuadricóptero:

$$
q = (x, y, z, \phi, \theta, \psi) \epsilon \mathbb{R}^6 \tag{1.1}
$$

Donde  $\xi = (x, y, z)$  describe la posición del centro de masa de la mini aeronave con relación al marco inercial y  $\eta = (\phi, \theta, \psi)$  son los ángulos de Euler, ángulo de alabeo, ángulo de cabeceo y ángulo de guiñada los cuales representan la orientación del cuadricóptero marco espacial. Al definir las ecuaciones de Euler-Lagrange se tiene la energía cinética de traslación, la energía cinética de rotación y la energía potencial del cuadricóptero [5]:

$$
E_{CT} = \frac{1}{2} m \dot{\xi}^T \dot{\xi} \tag{1.2}
$$

$$
E_{CR} = \frac{1}{2} \dot{\eta}^T \mathbb{J} \dot{\eta} \tag{1.3}
$$

$$
E_P = mgz \tag{1.4}
$$

Donde *m* es la masa del cuerpo,  $\dot{\xi}$  es la velocidad lineal en cada eje,  $\mathbb{J}$  es la matriz de inercias del cuadricóptero,  $\dot{\eta}$  es la matriz velocidad angular en cada eje y z es la altura a la que se encuentra el centro de masa. A partir de las ecuaciones definidas anteriormente se calcula el Lagrangiano:

$$
L(q, \dot{q}) = E_{CT} + E_{CR} - E_P
$$
\n(1.5)

$$
L(q, \dot{q}) = \frac{1}{2} m \dot{\xi}^T \dot{\xi} + \frac{1}{2} \dot{\eta}^T \mathbb{J} \dot{\eta} - mgz \qquad (1.6)
$$

Obtenemos el modelo dinámico del cuadricóptero mediante el método de Euler-Lagrange con una fuerza externa generalizada:

$$
\frac{d}{dt}\frac{\partial L}{\partial \dot{q}} - \frac{dL}{dq} = F \tag{1.7}
$$

Se tiene que  $F = \begin{bmatrix} F_{\xi} \\ S \end{bmatrix}$  $\left[\frac{1}{\tau}\right]$ , donde  $F_{\xi}$  es la fuerza de traslación y  $\tau$  son los momentos generalizados aplicados por la entrada de control. Entonces se describe de la siguiente forma a la fuerza ya que depende de las entradas de control  $\tau$  y  $u$  que es la fuerza que contrarresta a la gravedad:

$$
\hat{F} = \begin{bmatrix} 0 \\ 0 \\ u \end{bmatrix} \tag{1.8}
$$

$$
u = f_1 + f_2 + f_3 + f_4 \tag{1.9}
$$

Se tiene:

$$
f_i = k_i \omega_i \qquad i = 1, 2, 3, 4 \tag{1.10}
$$

Donde  $k_i > 0$  y  $\omega_i$  es la velocidad angular a la que gira cada motor del cuadricóptero. La fuerza de traslación se expresa en la siguiente ecuación, donde  $R_{abc}^{NED^T}$  es la matriz de rotación:

$$
F_{\xi} = R_{abc}^{NED} \hat{F}
$$
 (1.11)

Las matrices de rotación de cada eje son:

$$
R_{z,\psi} = \begin{bmatrix} cos\psi & -sin\psi & 0\\ sin\psi & cos\psi & 0\\ 0 & 0 & 1 \end{bmatrix}
$$
 (1.12)

$$
R_{y,\theta} = \begin{bmatrix} \cos\theta & 0 & \sin\theta \\ 0 & 1 & 0 \\ -\sin\theta & 0 & \cos\theta \end{bmatrix}
$$
 (1.13)

$$
R_{x,\phi} = \begin{bmatrix} 1 & 0 & 0 \\ 0 & cos\phi & -sin\phi \\ 0 & sin\phi & cos\phi \end{bmatrix}
$$
 (1.14)

$$
R_{abc}^{NED} = \begin{bmatrix} a_1 & a_2 & a_3 \\ a_4 & a_5 & a_6 \\ a_7 & a_8 & a_9 \end{bmatrix}
$$
 (1.15)

Donde:

$$
a_1 = \cos\psi \cos\theta, a_2 = -\sin\psi \cos\phi + \cos\psi \sin\theta \sin\phi \qquad (1.16)
$$

$$
a_3 = \sin\psi \sin\phi + \cos\psi \cos\phi \sin\theta, a_4 = \sin\psi \cos\theta \tag{1.17}
$$

$$
a_5 = \cos\psi\cos\phi + \sin\psi\sin\theta\sin\phi, a_8 = \cos\theta\sin\phi \tag{1.18}
$$

$$
a_6 = -\cos\psi \sin\phi + \sin\theta \sin\psi \cos\phi, a_7 = -\sin\theta \tag{1.19}
$$

$$
a_9 = \cos\phi\cos\theta \tag{1.20}
$$

Reemplazando en la ecuación 1.11:

$$
F_{\xi} = \begin{bmatrix} a_1 & a_2 & a_3 \\ a_4 & a_5 & a_6 \\ a_7 & a_8 & a_9 \end{bmatrix}^T \begin{bmatrix} 0 \\ 0 \\ u \end{bmatrix}
$$
 (1.21)

Se tiene:

$$
F_{\xi} = u \begin{bmatrix} -\sin\theta \\ \cos\theta \sin\phi \\ \cos\phi \cos\theta \end{bmatrix}
$$
 (1.22)

Los momentos generalizados están referidos a los ángulos de guiñada, cabeceo y alabeo que son:

$$
\tau = \begin{bmatrix} \tau_{\psi} \\ \tau_{\theta} \\ \tau_{\phi} \end{bmatrix} \tag{1.23}
$$

La siguiente ecuación describe el momento de guiñada, donde  $\tau_1, \tau_2, \tau_3, \tau_4$  son los momentos de los cuatro rotores del cuadricóptero:

$$
\tau_{\psi} = \tau_1 + \tau_2 + \tau_3 + \tau_4 \tag{1.24}
$$

La siguiente ecuación describe el momento de cabeceo:

$$
\tau_{\theta} = \Delta f_{2,4} l \tag{1.25}
$$

Donde  $l$  es la distancia desde el motor 2 o 4 hasta el centro de gravedad y  $\Delta f_{2,4}$  es la diferencia de fuerza de sustentación que habrá entre los motores 2 y 4. La siguiente ecuación describe el momento de alabeo:

$$
\tau_{\phi} = \Delta f_{1,3} l \tag{1.26}
$$

Donde  $l$  es la distancia desde el motor 1 o 3 hasta el centro de gravedad y  $\Delta f_{1,3}$  es la diferencia de fuerza de sustentación que habrá entre los motores 1 y 3. Uniendo en una matriz se tiene:

$$
\tau = \begin{bmatrix} \tau_{\psi} \\ \tau_{\theta} \\ \tau_{\phi} \end{bmatrix} = \begin{bmatrix} \tau_1 + \tau_2 + \tau_3 + \tau_4 \\ \Delta f_{2,4} l \\ \Delta f_{1,3} l \end{bmatrix}
$$
(1.27)

$$
\tau = \begin{bmatrix} \tau_1 + \tau_2 + \tau_3 + \tau_4 \\ (f_4 - f_2)l \\ (f_3 - f_1)l \end{bmatrix} = \begin{bmatrix} \ddot{\psi} \\ \ddot{\theta} \\ \ddot{\phi} \end{bmatrix}
$$
(1.28)

Es posible combinar  $\xi$  y  $\eta$  ya que las ecuaciones del Lagrangiano no tienen términos cruzados en la energía cinéticas, entonces la ecuación de Euler-Lagrange se puede dividir en dinámica para  $\xi$  y para  $\eta$ :

$$
m\ddot{\xi} + \begin{bmatrix} 0 \\ 0 \\ mg \end{bmatrix} = F_{\xi} \tag{1.29}
$$

Reemplazando la ecuación 1.22 en la ecuación 1.29 se obtienen las ecuaciones que definen al modelo matemático de un cuadricóptero, donde  $u, \tau_w, \tau_\theta, \tau_\phi$  son las entradas de control:

$$
m\ddot{x} = -u\sin\theta\tag{1.30}
$$

$$
m\ddot{y} = u\cos\theta\sin\phi\tag{1.31}
$$

$$
m\ddot{z} = u\cos\theta\cos\phi - mg\tag{1.32}
$$

$$
\begin{bmatrix} \tau_{\psi} \\ \tau_{\theta} \\ \tau_{\phi} \end{bmatrix} = \begin{bmatrix} \ddot{\psi} \\ \ddot{\theta} \\ \ddot{\phi} \end{bmatrix}
$$
 (1.33)

#### <span id="page-17-0"></span>**1.4.3 ESTRATEGIAS DE CONTROL**

Existen varios tipos de controladores que permiten manipular dispositivos electrónicos mediante un control a lazo cerrado por realimentación, como es el caso del control PID (Proporcional Integral Derivativo), el control PD (Proporcional Derivativo) y el regulador cuadrático lineal LQR.

#### **1.4.3.1 Acción Proporcional**

La acción proporcional es la encargada de producir la corrección del error entre la señal de salida y la señal de referencia haciendo que este se acerque a cero, entonces si el cuadricóptero no se encuentra en la trayectoria definida la acción proporcional se encargará de en enviar la orden de cambiar la velocidad de los motores para que el cuadricóptero siga la trayectoria. El valor del término proporcional será el adecuado para el control solo en un rango de valores, si el valor es demasiado grande provocará sobre oscilaciones y también la aceleración de respuesta de la aeronave sobrepasando la trayectoria que debía seguir, si el valor del término proporcional es demasiado pequeño la aeronave tiende a demorarse más tiempo en alcanzar la trayectoria y estabilizarse.

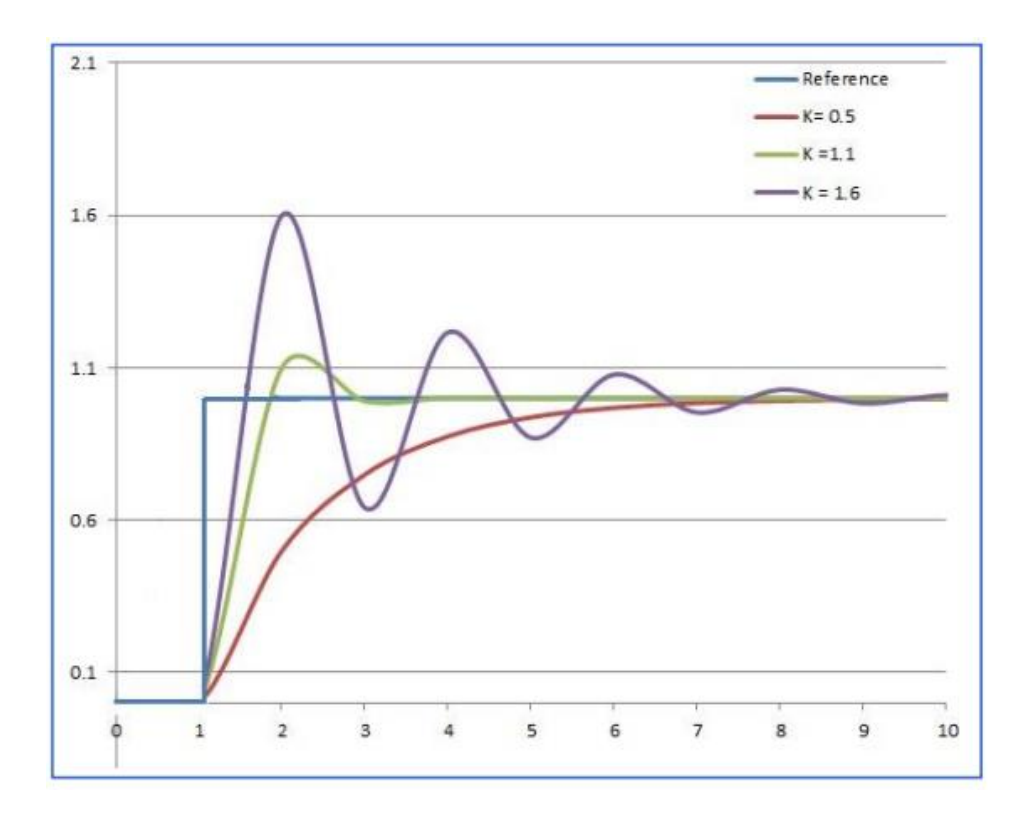

**Figura 1.3.** Variación del término proporcional [4]

#### **1.4.3.2 Acción Integral**

La acción integral se encarga de disminuir y eliminar el error en estado estacionario, provocará que aumente o disminuya la corrección según la referencia que se tenga por lo que se puede decir que el término integral ayuda a que varie el término proporcional. El término integral se da cuando la señal de salida está lejos de la referencia entonces se integra la desviación en el tiempo para lograr obtener una respuesta estable sin error.

#### **1.4.3.3 Acción Derivativa**

La acción derivativa se encarga del control de la velocidad con la que la señal de salida alcanza a la referencia logrando así que se estabilice la respuesta del sistema. Para el caso del cuadricóptero la acción derivativa va a controlar que tan rápido seguirá la trayectoria propuesta.

#### **1.4.3.4 Control Proporcional Derivativo (PD)**

Es un control compuesto por acción derivativa para determinar la velocidad con la que cambiará el control de error y la acción proporcional que actúa proporcionalmente en el error. La salida de este controlador es:

$$
y(t) = K_p e(t) + K_p T_d \frac{de(t)}{dt}
$$
\n(1.34)

Utilizando Laplace:

$$
Y(s) = K_p E(s) + K_p T_d s E(s)
$$
\n(1.35)

Teniendo así la siguiente función de transferencia para el control proporcional derivativo;

$$
\frac{Y(s)}{E(s)} = K_p(1 + sT_d)
$$
\n(1.36)

Donde  $T_d$  es el tiempo derivativo que determina con que rapidez se compensará la variable que el controlador está regulando, tanto  $T_d$  como  $K_p$  son parámetros que se ajustaran según las necesidades del sistema a controlar. Un control PD ayuda a disminuir sobre impulsos y también a disminuir el tiempo en que se estabiliza la respuesta mejorándola.

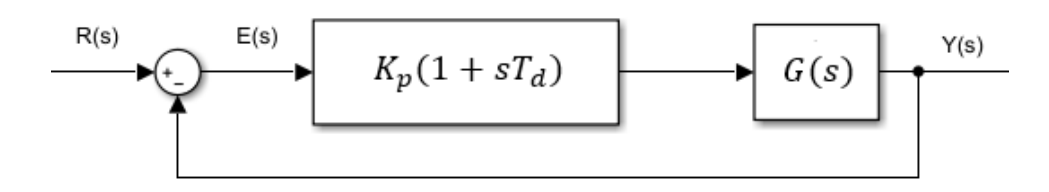

**Figura 1.4.** Control Proporcional derivativo (PD)

#### **1.4.3.5 Control Proporcional Integral Derivativo (PID)**

Este controlador está formado por la acción proporcional e integral que ayuda a la señal de error no varía lentamente y para controlar en el caso de que esta varie demasiado rápido se encuentra la acción derivativa, teniendo así una compensación bastante rápida si existen perturbaciones que afecten al sistema, pero tiene como desventaja que presenta una respuesta propensa a oscilaciones. La salida de este controlador es:

$$
y(t) = K_p e(t) + \frac{K_p}{T_i} \int e(t) \, dt + K_p T_d \frac{de(t)}{dt} \tag{1.37}
$$

Utilizando Laplace:

$$
Y(s) = K_p E(s) + \frac{K_p}{T_i(s)} E(s) + K_p T_d s E(s)
$$
\n(1.38)

Teniendo así la siguiente función de transferencia para el control proporcional integral derivativo;

$$
\frac{Y(s)}{E(s)} = K_p \left( 1 + \frac{1}{sT_i} + sT_d \right)
$$
\n(1.39)

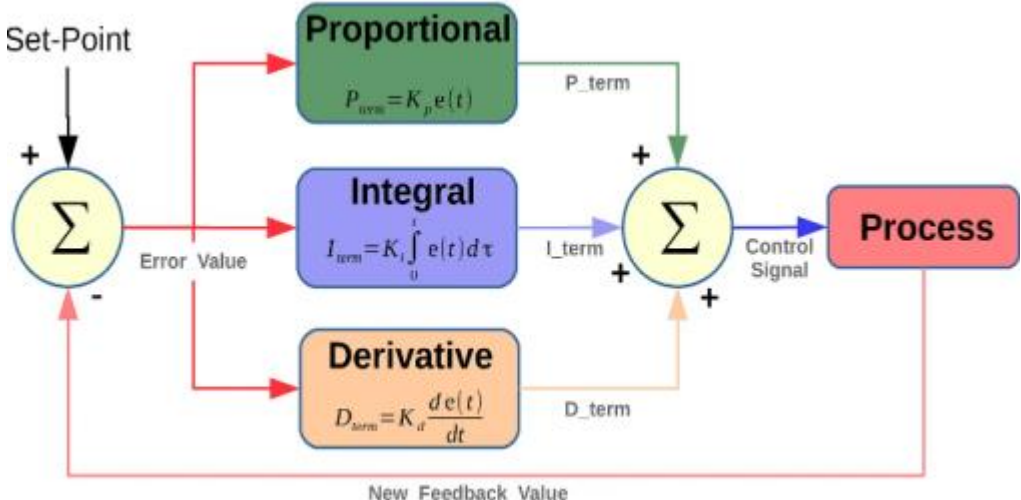

**Figura 1.5.** Control Proporcional integral derivativo (PID) [6]

#### **1.4.3.6 Control Óptimo LQR**

El regulador cuadrático lineal (LQR) es un método de control óptimo el cual permite obtener ganancias de retroalimentación controladas permitiendo así obtener un control a lazo cerrado con un rendimiento alto y mayor estabilidad [7].

Para el diseño del control regulador cuadrático lineal se debe tener en consideración la representación del sistema lineal en espacio de estado;

$$
\dot{x} = Ax + Bu \tag{1.40}
$$

$$
\dot{y} = Cx, D = I_{nxn} \tag{1.41}
$$

La ganancia de retroalimentación es la matriz K y la acción de control de realimentación está dada por la siguiente expresión, donde  $x^{ref}$  es el vector de estados deseados (referencia) y sirve como una entrada externa al sistema de lazo cerrado;

$$
u = K(x^{ref} - x) \tag{1.42}
$$

La dinámica del sistema a lazo cerrado se expresa en la ecuación 1.43, donde la matriz A del sistema a lazo cerrado es (A-BK) y la matriz B es BK;

$$
\dot{x} = (A - BK)x + BKx^{ref} \tag{1.43}
$$

A partir de la ganancia de retroalimentación se garantiza la minimización de la función de costo lo cual representa la reducción del consumo de energía que es el objetivo del control LQR, el cual está definido en la siguiente ecuación;

$$
J = \int_0^\infty (x^T Q x + u^T R u) du \tag{1.44}
$$

Donde  $R \in \mathbb{R}^{n \times n}$  y  $Q \in \mathbb{R}^{m \times m}$  (*m* es la dimensión de la matriz A) son matrices diagonales ,y positivas asociadas a las entradas y a los estados, si se tiene un valor grande de un elemento de la matriz Q significa que el estado que corresponde a este elemento será pequeño para mantener J pequeño, por lo tanto, los elementos grandes de la matriz Q generan una convergencia más rápida en los estados [8] [9]. Los valores grandes en elementos de la matriz R generan entradas de control más pequeñas lo que provoca valores más grandes de los estados [10]. La ganancia K de realimentación está determinada por la siguiente expresión;

$$
K = R^{-1}B \ast P \tag{1.45}
$$

Donde P se obtiene resolviendo la ecuación de Riccati, ecuación 1.46:

$$
A^T P + P A + Q - P B R^{-1} B^T P = 0 \tag{1.46}
$$

Al momento de variar las matrices Q y R cambian la posición de los polos en el lazo cerrado, cambiando así el rendimiento que tendrá el sistema. Las matrices Q y R se pueden obtener usando la regla de Bryson [11], teniendo como resultado las matrices diagonales:

$$
Q_{ii} = \frac{1}{(t_f - t_o) \max(x_i^2)}
$$
(1.47)

$$
R_{jj} = \frac{1}{(t_f - t_o)\max(u_j^2)}
$$
 (1.48)

Donde  $i = 1, 2, ..., n$ ,  $j = 1, 2, ..., m$ ,  $x_i$  es el valor máximo que se desea tener en el i-ésimo estado y  $u_i$  es el valor máximo que se desea tener en la j-ésimo entrada.

### <span id="page-22-0"></span>**2 METODOLOGÍA**

#### <span id="page-22-1"></span>**2.1 DISEÑO CONTROL PID EN CASCADA**

Para controlar los seis grados de libertad de un cuadricóptero se lo hace a partir de cuatro motores, específicamente el control se realiza usando dos controles en cascada. Un regulador para las coordenadas de posición lineal (x,y) donde la señal de control a la salida determina un vector para las instrucciones de posición angular ( $\theta$ , $\varphi$ ) en el sistema de coordenadas definiendo así la referencia (momentos generalizados) para el segundo regulador de las coordenadas de orientación cabeceo y alabeo [12]. Para la coordenada de posición "z" y la coordenada de orientación guiñada solo se implementa un regulador simple PID.

El control que se utilizará es un PID que permite una fácil implementación ya que es un control simple, está formado por la acción proporcional, la acción integral y la acción derivativa, en la sección 1.4.3 se habla del funcionamiento de cada acción en el control PID. La siguiente expresión es la ecuación del controlador PID:

$$
y(t) = K_p e(t) + K_p T_d \frac{de(t)}{dt}, e(t) = set point - y(t)
$$
\n(2.1)

El controlador para un cuadricóptero tendrá la siguiente estructura: se tienen dos controladores en cascada, donde el lazo externo PID genera la señal para controlar la posición en los ejes "x", "y" siendo esta la señal de referencia para el lazo interno PID del control el cual genera una señal de salida para controlar la orientación de cabeceo y alabeo mediante los momentos  $\tau_{\theta}$ ,  $\tau_{\phi}$  ( $u_2$ ,  $u_3$ ). Además, es necesario un control PID para el desplazamiento horizontal el cual genera la señal para controlar la altitud en el eje "z" teniendo como señal de salida el empuje  $(u_1)$  y un control PID para la posición angular de guiñada el cual genera la señal de salida momento de torsión  $\tau_w(u_4)$  cómo se observa en la Figura 2.1.

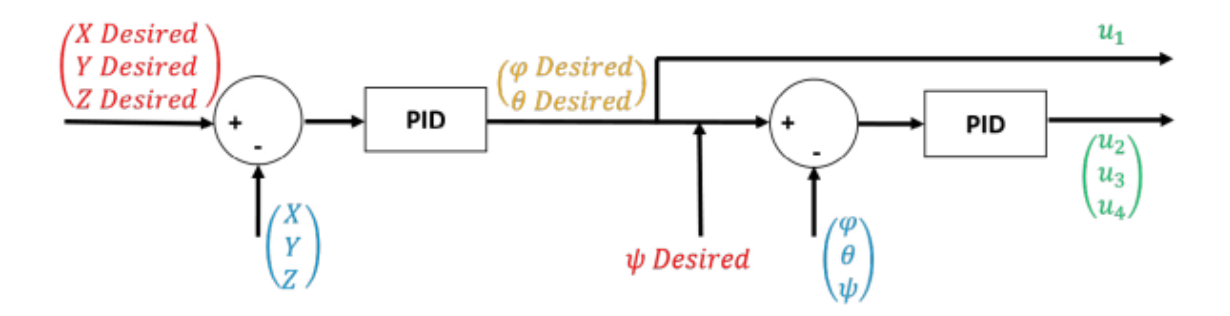

**Figura 2.1.** Control PID en cascada para un cuadricóptero [13]

Inicialmente se realizó la implementación del modelo matemático del funcionamiento del cuadricóptero propuesto en 1.4.2 considerando la masa de una mini UAV de 600 gramos, donde se tienen las señales de entrada  $u, \tau_{\psi}, \tau_{\theta}, \tau_{\phi}$  y la salida que son las coordenadas de posición y las coordenadas de orientación de la mini aeronave. El bloque fcn representa las ecuaciones 1.30, 1.31 y 1.32 del modelo matemático en 1.4.2.

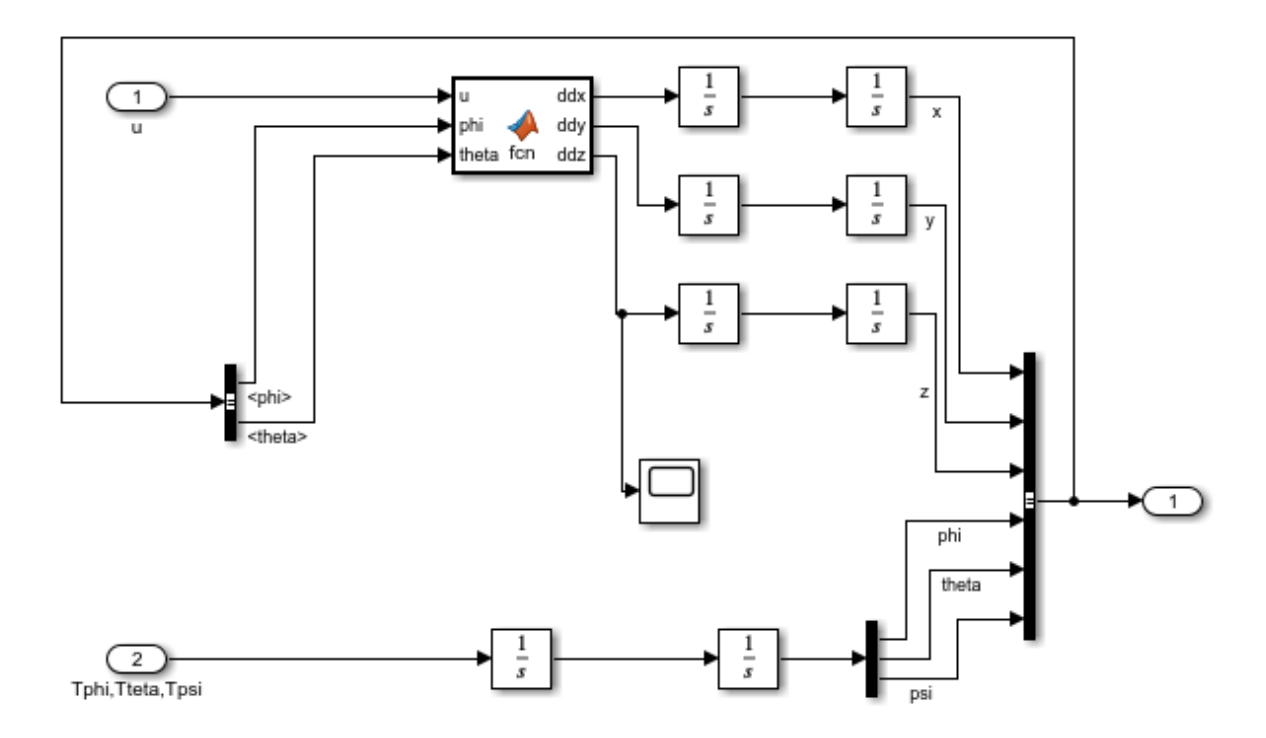

**Figura 2.2.** Implementación modelo matemático de un cuadricóptero

Teniendo en consideración que el peso del mini UAV es 0.6Kg es necesario una fuerza mínima para contrarrestar la gravedad y hacer que el dron se eleve de:

$$
F_{min} = 0.6 \ kg \ast 9.81 \ m/s^2 \tag{2.2}
$$

$$
F_{min} = 5.89N \tag{2.3}
$$

Ya que la mini aeronave está formada por 4 hélices se divide la fuerza mínima para cada una de las hélices siendo necesarios 1.47N como fuerza mínima por hélice. Para tener un buen control del cuadricóptero, el empuje alcanzable por la hélice debe ser aproximadamente el doble del empuje de vuelo estacionario teniendo como máximo una fuerza por hélice de 3N.

El empuje de una hélice dependerá de la velocidad a la que gira, la velocidad del aire entrante, del tamaño (radio de hélice=0.0762m) y peso de la hélice [14], entonces para determinar la velocidad aproximada de cada hélice que conforma el cuadricóptero se considerará el uso de la hélice Gemfan 6030 de la cual se conoce la respuesta de velocidad de la misma con diferentes motores como se observa en la Figura 2.4.

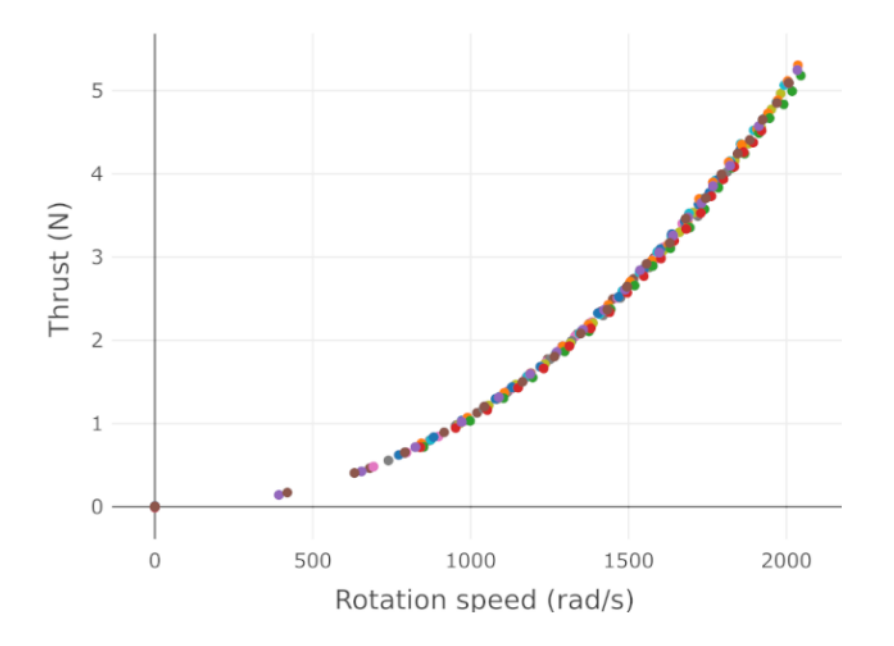

**Figura 2.3.** Funcionamiento de hélice Gemfan 6030 con diferentes motores [13]

Según la respuesta de velocidad de la hélice Gemfan 6030 la velocidad mínima de cada hélice seria aproximadamente 1100 rad/s y la velocidad máxima aproximadamente 1600 rad/s como se observa en la Tabla 2.1.

| Símbolo                  | Valor |
|--------------------------|-------|
| Masa (kg)                | 0.6   |
| Fuerza mínima (N)        | 1.47  |
| Fuerza máxima (N)        | 3     |
| Velocidad mínima (rad/s) | 1100  |
| Velocidad máxima (rad/s) | 1600  |

**Tabla 2.1.** Parámetros del Cuadricóptero

Para una entrada rampa de magnitud 5 como señal para la fuerza que contrarresta la gravedad "u" y una entrada paso para los momentos de guiñada, alabeo y cabeceo  $\tau_\psi, \tau_\theta, \tau_\phi.$ 

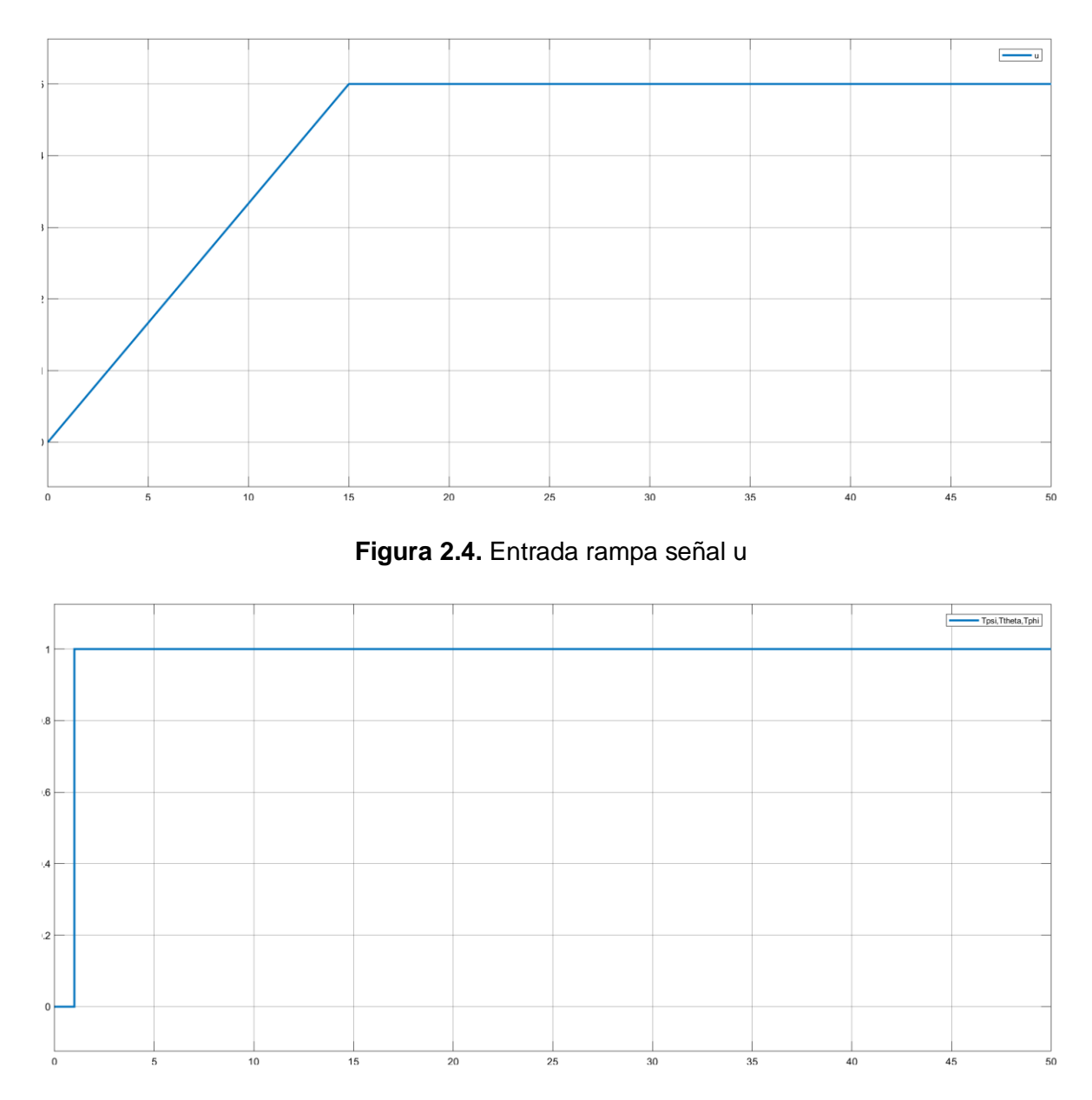

**Figura 2.5.** Entrada paso señal de momentos  $\tau_{\psi}, \tau_{\theta}, \tau_{\phi}$ 

Se obtiene como resultado del funcionamiento del dron las coordenadas de posición "x", "y", "z" donde se observa que estas descienden sin control con forme pasa el tiempo, por lo tanto, es necesario la implementación de control de seguimiento de trayectoria.

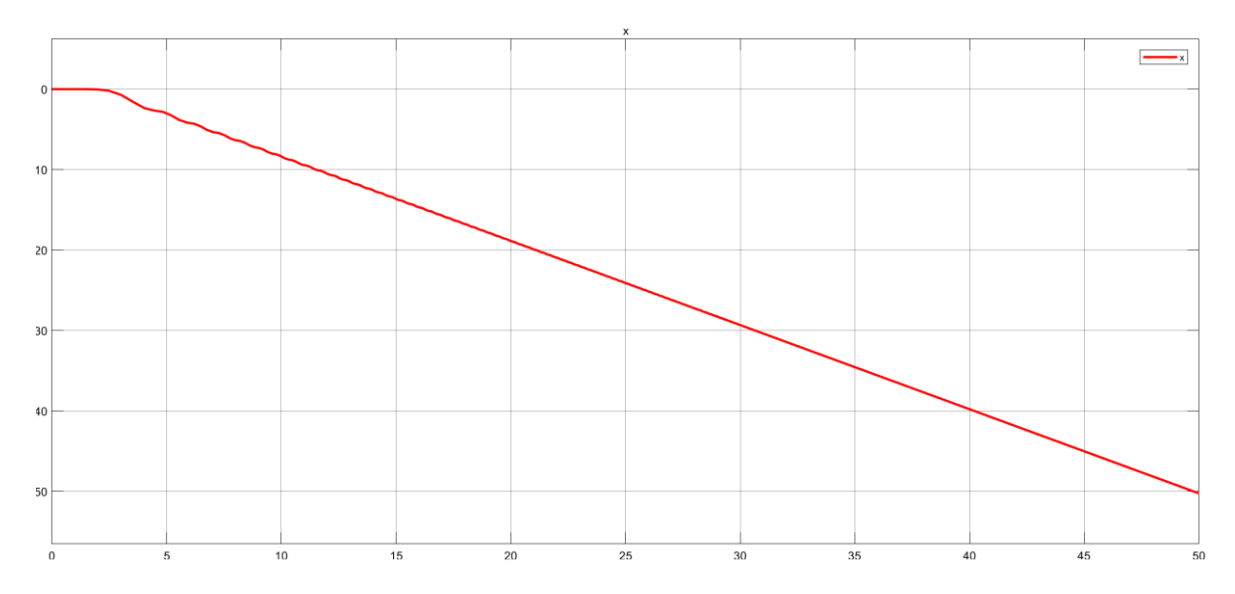

**Figura 2.6.** Funcionamiento de cuadricóptero eje "x"

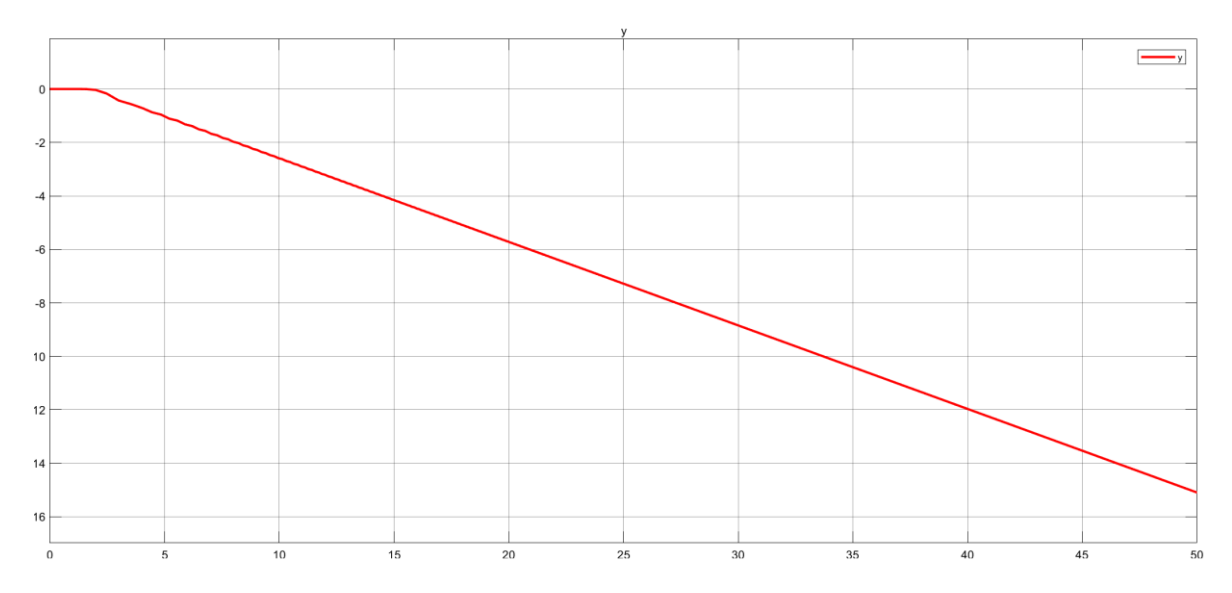

**Figura 2.7.** Funcionamiento de cuadricóptero eje "y"

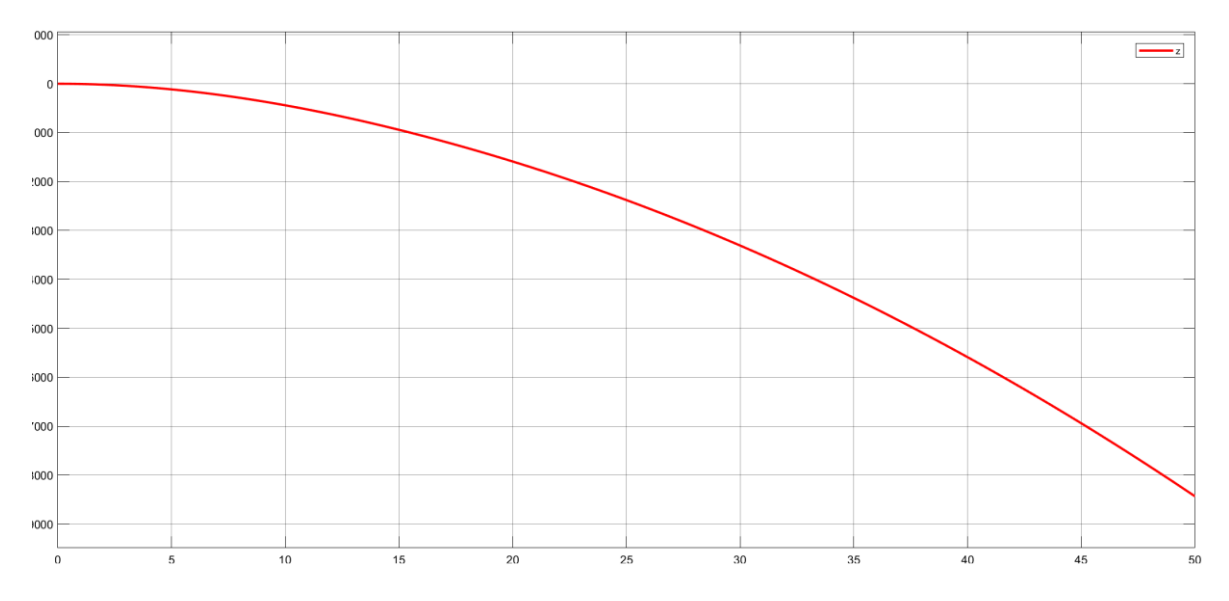

**Figura 2.8.** Funcionamiento de cuadricóptero eje "z"

Para el control del mini cuadricóptero se diseñan dos PID uno para controlar la altura que alcanzará la aeronave a través de la variable  $u$  y el otro control para el ángulo de guiñada el cual tendrá un valor de momento de cero para evitar el movimiento sobre el eje vertical del cuadricóptero (Anexo II). Los controles PID se sintonizaron usando el bloque PID de Matlab que permite auto sintonización (Anexo V), y luego aplicando el método de prueba y error para ajustar el controlador teniendo una mejor respuesta.

En la Tabla 2.2 se presentan los valores del control PID sintonizado para la altura.

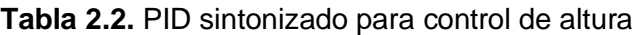

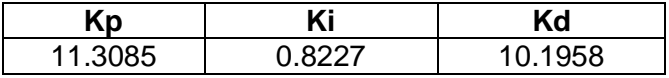

En la Tabla 2.3 se presentan los valores del control PID sintonizado para el ángulo de guiñada.

**Tabla 2.3.** PID sintonizado para control de ángulo de guiñada

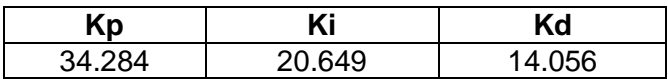

Se tienen dos controles en cascada PID uno para el control del ángulo de alabeo que permite el movimiento de la mini aeronave hacia la izquierda y derecha y control de la posición en el eje "x", el segundo control en cascada para el ángulo de cabeceo que permite el movimiento de la mini aeronave hacia adelante y atrás y control de la posición en el eje "y".

Se realiza primero la sintonización del lazo interno del control en cascada aplicando una referencia paso de 1 teniendo los resultados de la Tabla 2.4 y la Tabla 2.5.

**Tabla 2.4.** PID sintonizado para lazo interno de control en cascada ángulo de alabeo

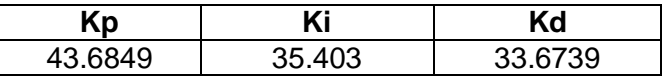

**Tabla 2.5.** PID sintonizado para lazo interno de control en cascada ángulo de cabeceo

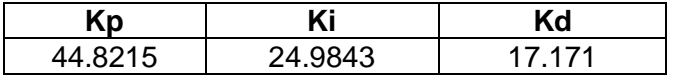

Para la sintonización del lazo externo se implementa el control en cascada poniendo la salida del lazo externo como referencia del lazo interno y aplicando una referencia paso de 1 se tienen los siguientes valores de la Tabla 2.6 y la Tabla 2.7.

**Tabla 2.6.** PID sintonizado para lazo externo de control en cascada eje "x"

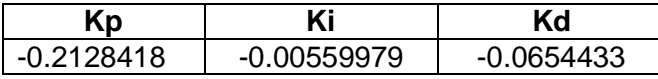

**Tabla 2.7.** PID sintonizado para lazo externo de control en cascada eje "y"

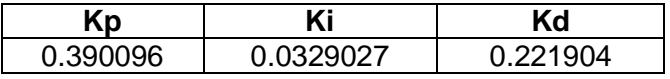

### <span id="page-28-0"></span>**2.2 DISEÑO CONTROL PD EN CASCADA**

El control en cascada usando lazos PD tiene una estructura similar al control PID en cascada para el control de posición angular y posición lineal de un cuadricóptero donde se tienen dos controladores en cascada, el lazo externo PD genera la señal para controlar la posición en los ejes "x", "y" siendo esta la señal de referencia para el lazo interno PD del control el cual genera una señal de salida para controlar la orientación de cabeceo y alabeo mediante los momentos  $\tau_\theta$ ,  $\tau_\phi$  ( $T_{theta}$ ,  $T_{phi}$ ). Además, es necesario un control PID para el desplazamiento horizontal el cual genera la señal para controlar la altitud en el eje "z" teniendo como señal de salida el empuje  $(u)$  y un control PID para la posición angular de

guiñada el cual genera la señal de salida momento de torsión  $\tau_{\psi}$  ( $T_{psi}$ ) cómo se observa en la Figura 2.10.

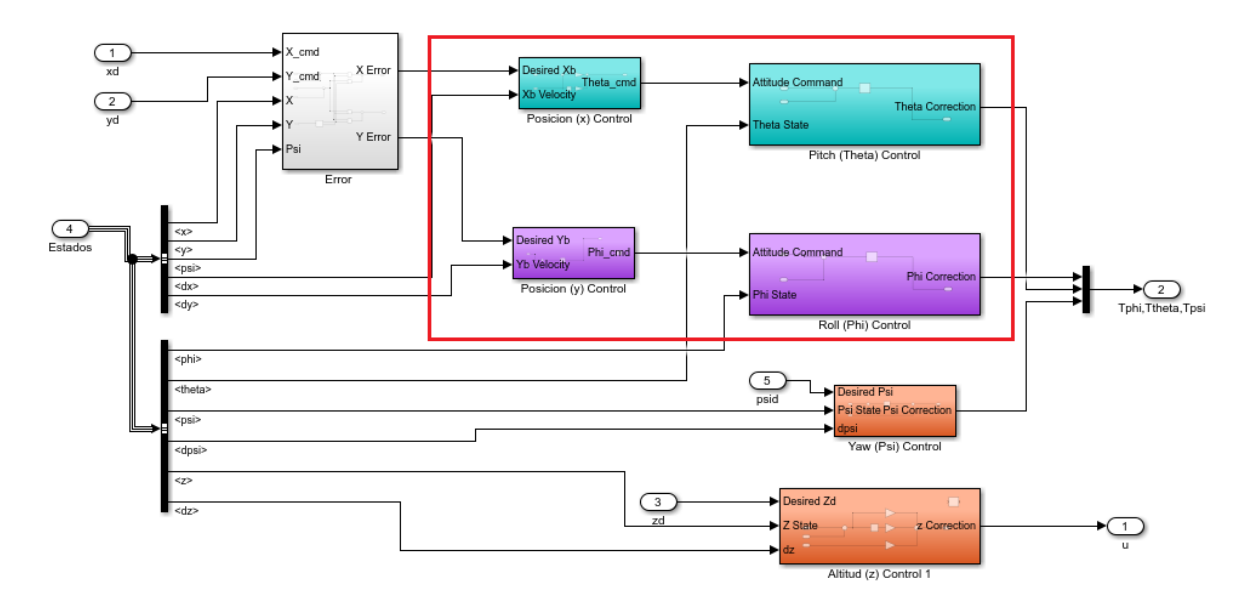

**Figura 2.9.** Control PD en cascada para un cuadricóptero

Para la implementación del control en cascada en Simulink es necesario considerar un cambio de referencia del sistema inercial fijo al sistema del cuerpo del mini dron ya que el ángulo de guiñada también alimenta al controlador de posición, debido a que el error de posición "x" "y" es relativo al suelo, mientras que el ángulo de cabeceo y el ángulo de alabeo son relativos al cuerpo del mini dron, por lo tanto, el ángulo de cabeceo no siempre mueve al mini dron en la dirección del mundo exterior al igual que el ángulo de alabeo no siempre mueve al mini dron en la dirección del mundo exterior, esto dependerá de cómo gira el mini dron en función de su ángulo de guiñada  $\psi$  [15] [16] Figura 2.11 y 2.12.

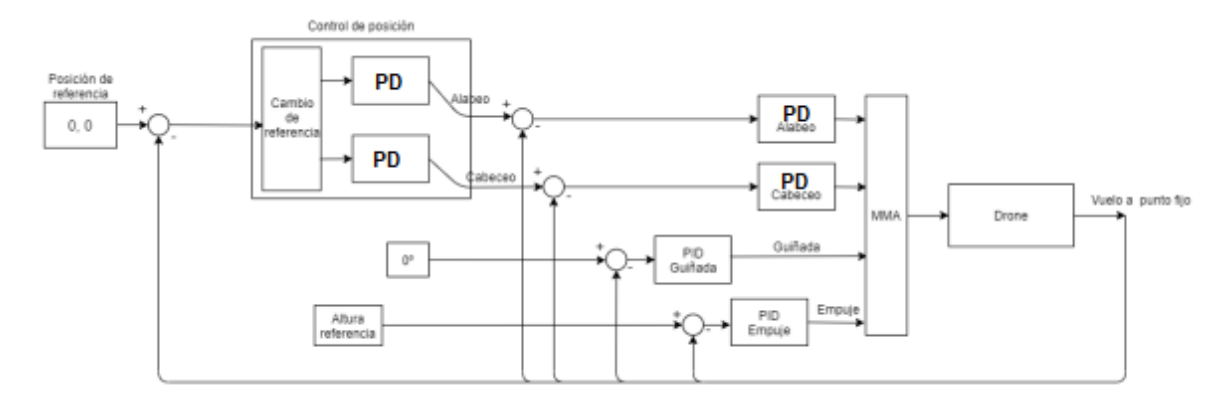

**Figura 2.10.** Esquema de control en cascada

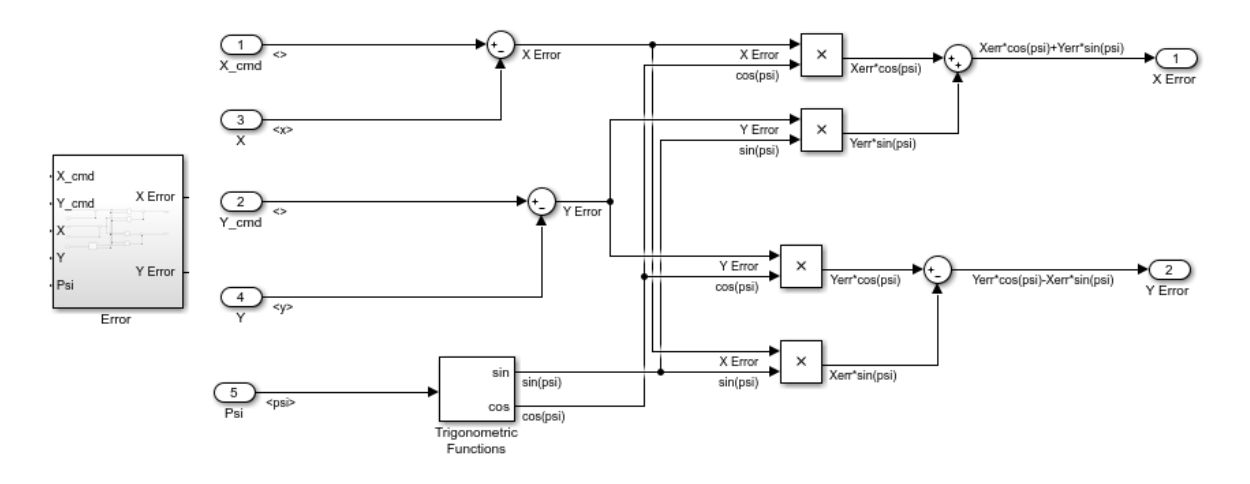

**Figura 2.11.** Error de posición para cambio de referencia

Para el control del mini cuadricóptero se diseñan dos PID simple uno para controlar la altura que alcanzará la aeronave a través de la variable  $u$  y el otro control para el ángulo de guiñada el cual tendrá un valor de momento de cero para evitar el movimiento sobre el propio eje del cuadricóptero (Anexo III). Los controles PD se sintonizaron usando el bloque PID de Matlab que permite auto sintonización (Anexo 5), y luego aplicando el método de prueba y error para ajustar el controlador a una mejore respuesta.

En la Tabla 2.8 se presentan los valores del control PID sintonizado para la altura.

**Tabla 2.8.** PID sintonizado para control de altura

|        | Ki    | Kd   |
|--------|-------|------|
| $\sim$ | T200E | 1000 |

En la Tabla 2.9 se presentan los valores del control PID sintonizado para el ángulo de guiñada.

**Tabla 2.9.** PID sintonizado para control de ángulo de guiñada

|                       | Κi          | (d |
|-----------------------|-------------|----|
| . <i>.</i> .<br>52 R' | <b>0010</b> |    |

Se tienen dos controles en cascada PD uno para el control del ángulo de alabeo que permite el movimiento de la mini aeronave hacia la izquierda - derecha y control de la posición en el eje "x", el segundo control en cascada para el ángulo de cabeceo que permite el movimiento de la mini aeronave hacia adelante y atrás y control de la posición en el eje "y".

Se realiza primero la sintonización del lazo interno del control en cascada aplicando una referencia paso de 1 teniendo los resultados de la Tabla 2.10 y la Tabla 2.11.

**Tabla 2.10.** PD sintonizado para lazo interno de control en cascada ángulo de alabeo

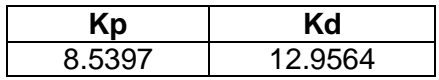

**Tabla 2.11.** PD sintonizado para lazo interno de control en cascada ángulo de cabeceo

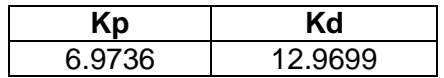

Para la sintonización del lazo externo se implementa el control en cascada poniendo la salida del lazo externo como referencia del lazo interno y aplicando una referencia paso de 1 se tienen los siguientes valores de la Tabla 2.12 y la Tabla 2.13.

**Tabla 2.12.** PD sintonizado para lazo externo de control en cascada eje "x"

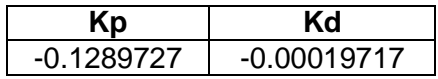

**Tabla 2.13.** PD sintonizado para lazo externo de control en cascada eje "y"

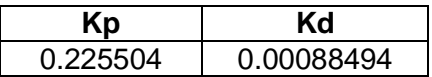

## <span id="page-31-0"></span>**2.3 DISEÑO REGULADOR CUADRÁTICO LINEAL (LQR)**

Usando la técnica de control LQR para seguimiento de trayectoria de un mini cuadricóptero se implementarán dos lazos de control con realimentación, donde el lazo de control interno pertenece al control de posición angular y el lazo de control externo controla la posición lineal. Al igual que en el control en cascada las referencias para el lazo de control interno (ángulos de cabeceo y alabeo) están dadas por la salida del lazo de control externo y las demás señales de referencia están dadas directamente por la trayectoria establecida (Anexo IV) [8]. En la Figura 2.13 se encuentra la estructura que tendrá el control mediante la técnica LQR.

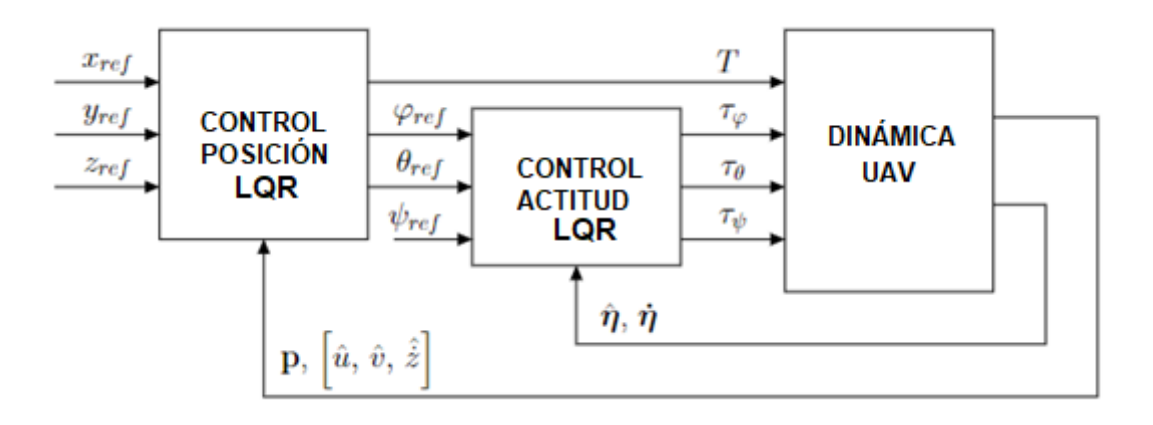

**Figura 2.12.** Estructura de control LQR [7]

Para diseñar el control LQR es necesario expresar el modelo matemático del cuadricóptero en ecuaciones de espacios de estado, donde el vector de estados dado como  $X = (\phi, \dot{\phi}, \theta, \dot{\theta}, \psi, \dot{\psi}, x, \dot{x}, y, \dot{y}, z, \dot{z})^T$  se dividirá para realizar el control de rotación, altitud y el control de posición en x-y por separado para facilitar el control de las posiciones angulares y que dependan de la posición en x-y como en la implementación en cascada. El vector para el control de posición angular está representado por  $(\phi, \dot{\phi}, \theta, \dot{\theta}, \psi, \dot{\psi})^T$  y el vector para el control de posición lineal (posición y altitud) está representado por  $(x, \dot{x}, y, \dot{y}, z, \dot{z})^T$ .

$$
X = \begin{bmatrix} \phi \\ \dot{\phi} \\ \theta \\ \dot{\phi} \\ \dot{\psi} \\ \dot{x} \\ \dot{x} \\ \dot{y} \\ \dot{y} \\ \dot{z} \\ \dot{z} \end{bmatrix} = \begin{bmatrix} x_1 \\ x_2 \\ x_3 \\ x_4 \\ x_5 \\ x_6 \\ x_7 \\ x_8 \\ x_9 \\ x_{10} \\ x_{11} \\ x_{12} \end{bmatrix} = (Position angular, Position xy, Altitud)^T
$$
(2.1)

Teniendo como objetivo obtener la ecuación de espacios de estado para la posición angular con el formato de la expresión 2.2 y 2.3, se utilizan las ecuaciones del modelo matemático del cuadricóptero: ecuación 1.30, ecuación 1.31, ecuación 1.32 y ecuación 1.33.

$$
\dot{x} = Ax + Bu \tag{2.2}
$$

$$
y = Cx + Du \tag{2.3}
$$

$$
X_A = \begin{bmatrix} \phi \\ \dot{\phi} \\ \theta \\ \dot{\phi} \\ \psi \\ \dot{\psi} \end{bmatrix} = \begin{bmatrix} x_1 \\ x_2 \\ x_3 \\ x_4 \\ x_5 \\ x_6 \end{bmatrix}
$$
 (2.4)

$$
\begin{bmatrix} \dot{x}_1 \\ \dot{x}_2 \\ \dot{x}_3 \\ \dot{x}_4 \\ \dot{x}_5 \\ \dot{x}_6 \end{bmatrix} = \begin{bmatrix} 0 & 1 & 0 & 0 & 0 & 0 \\ 0 & 0 & 0 & 0 & 0 & 0 \\ 0 & 0 & 0 & 1 & 0 & 0 \\ 0 & 0 & 0 & 0 & 0 & 0 \\ 0 & 0 & 0 & 0 & 0 & 1 \\ 0 & 0 & 0 & 0 & 0 & 0 \end{bmatrix} \begin{bmatrix} x_1 \\ x_2 \\ x_3 \\ x_4 \\ x_5 \\ x_6 \end{bmatrix} + \begin{bmatrix} 0 & 0 & 0 & 0 \\ 1 & 0 & 0 & 0 \\ 0 & 1 & 0 & 0 \\ 0 & 0 & 0 & 1 \end{bmatrix} \begin{bmatrix} \tau_{\phi} \\ \tau_{\phi} \\ \tau_{\psi} \end{bmatrix}
$$
\n
$$
\begin{bmatrix} \phi \\ \theta \\ \psi \end{bmatrix} = \begin{bmatrix} 1 & 0 & 0 & 0 & 0 & 0 \\ 0 & 0 & 1 & 0 & 0 & 0 \\ 0 & 0 & 0 & 0 & 1 & 0 \\ 0 & 0 & 0 & 0 & 1 & 0 \end{bmatrix} \begin{bmatrix} x_1 \\ x_2 \\ x_3 \\ x_4 \\ x_5 \\ x_6 \end{bmatrix} + \begin{bmatrix} 0 & 0 & 0 & 0 \\ 0 & 0 & 0 & 0 \\ 0 & 0 & 0 & 0 \end{bmatrix} \begin{bmatrix} \tau_{\phi} \\ \tau_{\phi} \\ \tau_{\phi} \\ \tau_{\psi} \end{bmatrix}
$$
\n
$$
(2.6)
$$

Teniendo como objetivo obtener la ecuación del espacio de estado para la posición con el formato de la expresión 2.2 y 2.3, se utilizan las ecuaciones del modelo matemático del cuadricóptero: ecuación 1.30, ecuación 1.31, ecuación 1.32 y ecuación 1.33 teniendo así;

$$
X_B = \begin{bmatrix} x \\ \dot{x} \\ y \\ \dot{y} \end{bmatrix} = \begin{bmatrix} x_7 \\ x_8 \\ x_9 \\ x_{10} \end{bmatrix}
$$
 (2.7)

$$
\begin{bmatrix} \dot{x}_7\\ \dot{x}_8\\ \dot{x}_9\\ \dot{x}_{10} \end{bmatrix} = \begin{bmatrix} 0 & 1 & 0 & 0\\ 0 & 0 & 0 & 0\\ 0 & 0 & 0 & 1\\ 0 & 0 & 0 & 0 \end{bmatrix} \begin{bmatrix} x_7\\ x_8\\ x_9\\ x_{10} \end{bmatrix} + \begin{bmatrix} 0 & 0\\ 1 & 0\\ 0 & 0\\ 0 & 1 \end{bmatrix} \begin{bmatrix} u_x\\ u_y \end{bmatrix}
$$
(2.8)

$$
\begin{bmatrix} x \\ y \end{bmatrix} = \begin{bmatrix} 1 & 0 & 0 & 0 \\ 0 & 0 & 1 & 0 \end{bmatrix} \begin{bmatrix} x_7 \\ x_8 \\ x_9 \\ x_{10} \end{bmatrix} + \begin{bmatrix} 0 & 0 \\ 0 & 0 \end{bmatrix} \begin{bmatrix} u_x \\ u_y \end{bmatrix}
$$
 (2.9)

$$
u_x = -\frac{u \sin \theta}{m} \tag{2.10}
$$

$$
u_y = \frac{u \cos \theta \sin \phi}{m}
$$
 (2.11)

Teniendo como objetivo obtener la ecuación del espacio de estado para la altitud con el formato de la expresión 2.2 y 2.3, se utilizan las ecuaciones del modelo matemático del cuadricóptero: ecuación 1.30, ecuación 1.31, ecuación 1.32 y ecuación 1.33 teniendo así;

$$
X_C = \begin{bmatrix} z \\ \dot{z} \end{bmatrix} = \begin{bmatrix} x_{11} \\ x_{12} \end{bmatrix} \tag{2.12}
$$

$$
\begin{bmatrix} x_{11} \\ x_{12} \end{bmatrix} = \begin{bmatrix} 0 & 1 \\ 0 & 0 \end{bmatrix} \begin{bmatrix} x_{11} \\ x_{12} \end{bmatrix} + \begin{bmatrix} 0 \\ 1 \end{bmatrix} [u] \tag{2.13}
$$

$$
[z] = [1 \quad 0] \begin{bmatrix} x_{11} \\ x_{12} \end{bmatrix} + [0 \quad 0][u] \tag{2.14}
$$

En el diseño del control LQR se tiene el índice de rendimiento del sistema caracterizado por una función de coste (J) expresado en la ecuación 1.44, donde Q será la matriz con simetría real asociado a los estados y R será la matriz con simetría real asociada al control [10]. Estas matrices en conjunto permiten determina el error en el sistema por lo cual deben ser escogidas con precisión para tener un buen funcionamiento del control óptimo LQR.

Para diseñar las matrices Q y R se utilizará el método de Bryson y el método de ensayo y error ya que permitirá compensar las desventajas que pueden presentar los dos métodos propuestos para diseñar las matices Q y R [17]. Entonces con el método de Bryson se pretende encontrar las matrices iniciales Q y R para el control y a través del método de prueba y error se irá ajustando las mismas buscando así mejorar el rendimiento que tendrá el control LQR.

El método de Bryson establece que Q y R son matrices diagonales, donde si se conoce los valores máximos que pueden alcanzar los estados y entradas es posible determinar los elementos diagonales que conforman la matriz usando las siguientes formulas [11];

$$
Q_{ii} = \frac{1}{(t_f - t_o) \max(x_i^2)}
$$
 (2.15)

$$
R_{jj} = \frac{1}{(t_f - t_o) \max(u_i^2)}\tag{2.16}
$$

Donde  $i = 1,2,...,n$   $y = 1,2,...,m$ . Dado que en la aplicación del cuadricóptero el tiempo no es muy relevante se asumirá este intervalo igual a 1, entonces los elementos diagonales serán el reciproco de los cuadrados del valor máximo de la variable de estado (X) y el valor máximo de la variable de control (u);

$$
Q_{ii} = \frac{1}{m\Delta x (x_i^2)}\tag{2.17}
$$

$$
R_{jj} = \frac{1}{m\Delta x (u_i^2)}
$$
 (2.18)

Aplicando el método de Bryson a la ecuación de espacio de estados para el movimiento rotacional del cuadricóptero considerando el valor máximo de la variable de estado (X) igual a 0.2 y el valor máximo de la variable de control (u) igual a 1.4 se obtuvieron los valores iniciales de Q y R;

$$
Q_1 = \begin{bmatrix} 25 & 0 & 0 & 0 & 0 & 0 \\ 0 & 25 & 0 & 0 & 0 & 0 \\ 0 & 0 & 25 & 0 & 0 & 0 \\ 0 & 0 & 0 & 25 & 0 & 0 \\ 0 & 0 & 0 & 0 & 25 & 0 \\ 0 & 0 & 0 & 0 & 0 & 25 \end{bmatrix}
$$
(2.19)

$$
R_1 = [0.5] \tag{2.20}
$$

Aplicando el método de Bryson a la ecuación de espacio de estados de la posición del cuadricóptero se obtuvieron los valores iniciales de Q y R;

$$
Q_2 = \begin{bmatrix} 0.00027 & 0.00000 & 0.00000 & 0.00000 \\ 0.00000 & 0.00027 & 0.00000 & 0.00000 \\ 0.00000 & 0.00000 & 0.00027 & 0.00000 \\ 0.00000 & 0.00000 & 0.00000 & 0.00027 \end{bmatrix}
$$
(2.21)

$$
R_2 = [0.0003] \tag{2.22}
$$

Sintonizando las matrices Q y R para posición lineal y posición angular con el método de prueba y error según los resultados de la simulación para obtener un mejor funcionamiento del controlador se obtuvieron los siguientes valores;

$$
Q_1 = \begin{bmatrix} 55.0 & 00.0 & 00.0 & 00.0 & 00.0 & 00.0 \\ 00.0 & 22.0 & 00.0 & 00.0 & 00.0 & 00.0 \\ 00.0 & 00.0 & 85.0 & 00.0 & 00.0 & 00.0 \\ 00.0 & 00.0 & 00.0 & 22.0 & 00.0 & 00.0 \\ 00.0 & 00.0 & 00.0 & 00.0 & 95.0 & 00.0 \\ 00.0 & 00.0 & 00.0 & 00.0 & 00.0 & 22.0 \end{bmatrix}
$$
(2.23)

$$
R_1 = [0.0298] \tag{2.24}
$$

$$
Q_2 = \begin{bmatrix} 0.00157 & 0.00000 & 0.00000 & 0.00000 \\ 0.00000 & 0.00067 & 0.00000 & 0.00000 \\ 0.00000 & 0.00000 & 0.00157 & 0.00000 \\ 0.00000 & 0.00000 & 0.00000 & 0.00067 \end{bmatrix}
$$
(2.25)

$$
R_2 = [0.009] \tag{2.26}
$$

Aplicando el método de Bryson a la ecuación de espacio de estados de la altitud del cuadricóptero se obtuvieron los valores iniciales de Q y R;

$$
Q_3 = \begin{bmatrix} 0.00067 & 0 \\ 0 & 0.00067 \end{bmatrix}
$$
 (2.27)

$$
R_3 = [0.0006] \tag{2.28}
$$

Sintonizando las matrices Q y R para posición con el método de prueba y error según los resultados de la simulación para obtener un mejor funcionamiento del controlador se obtuvieron los siguientes valores;
$$
Q_3 = \begin{bmatrix} 0.03999 & 0 \\ 0 & 0.03999 \end{bmatrix}
$$
 (2.29)

$$
R_3 = [0.00055] \tag{2.30}
$$

A continuación, se debe resolver la ecuación de Riccati 1.46 para obtener P usando las matrices Q y R diseñadas anteriormente. Con el resultado de P ya se puede calcular la ganancia de retroalimentación K usando la ecuación 1.45.

Debido a que al usar la ecuación de Riccati para calcular la ganancia de retroalimentación los cálculos son extensos, se decidió usar el comando proporcionado por Matlab ecuación 2.3-31 que facilita el cálculo de la ganancia de retroalimentación K utilizando las matrices Q y R y las matrices de las ecuaciones de espacio de estados para la posición angular y posición lineal [11];

$$
K = lqr(A, B, Q, R) \tag{2.31}
$$

Para el controlador el movimiento rotacional del cuadricóptero usando el comando de Matlab con las matrices correspondientes se tiene;

$$
A_{1} = \begin{bmatrix} 0 & 1 & 0 & 0 & 0 & 0 \\ 0 & 0 & 0 & 0 & 0 & 0 \\ 0 & 0 & 0 & 1 & 0 & 0 \\ 0 & 0 & 0 & 0 & 0 & 1 \\ 0 & 0 & 0 & 0 & 0 & 1 \end{bmatrix}; B_{1} = \begin{bmatrix} 0 & 0 & 0 & 0 \\ 1 & 0 & 0 & 0 \\ 0 & 0 & 0 & 0 \\ 0 & 1 & 0 & 0 \\ 0 & 0 & 0 & 1 \end{bmatrix}
$$
(2.32)  
\n
$$
Q_{1} = \begin{bmatrix} 55.0 & 00.0 & 00.0 & 00.0 & 00.0 & 00.0 \\ 00.0 & 22.0 & 00.0 & 00.0 & 00.0 & 00.0 \\ 00.0 & 00.0 & 85.0 & 00.0 & 00.0 & 00.0 \\ 00.0 & 00.0 & 00.0 & 22.0 & 00.0 & 00.0 \\ 00.0 & 00.0 & 00.0 & 00.0 & 95.0 & 00.0 \end{bmatrix}; R_{1} = [0.0298] \qquad (2.33)
$$
  
\n
$$
K_{1} = \begin{bmatrix} 42.9609 & 28.7085 & -0.0000 & -0.0000 & 0.0000 & 0.0000 \\ -0.0000 & 0.0000 & 53.4074 & 29.0701 & -0.0000 & -0.0000 \\ -0.0000 & -0.0000 & 0.0000 & 0.0000 & 56.4617 & 29.1750 \end{bmatrix}
$$
(2.34)

Para el controlador de posición del cuadricóptero usando el comando de Matlab con las matrices correspondientes se tiene;

$$
A_2 = \begin{bmatrix} 0 & 1 & 0 & 0 \\ 0 & 0 & 0 & 0 \\ 0 & 0 & 0 & 1 \\ 0 & 0 & 0 & 0 \end{bmatrix}; B_2 = \begin{bmatrix} 0 & 0 \\ 1 & 0 \\ 0 & 0 \\ 0 & 1 \end{bmatrix}
$$
(2.35)

$$
Q_2 = \begin{bmatrix} 0.00157 & 0.00000 & 0.00000 & 0.00000 \\ 0.00000 & 0.00067 & 0.00000 & 0.00000 \\ 0.00000 & 0.00000 & 0.00157 & 0.00000 \\ 0.00000 & 0.00000 & 0.00000 & 0.00067 \end{bmatrix}; R_2 = [0.009]
$$
 (2.36)

$$
K_2 = \begin{bmatrix} 0.4177 & 0.9538 & 0.0000 & -0.0000 \\ -0.0000 & 0.0000 & 0.4177 & 0.9538 \end{bmatrix}
$$
(2.37)

Para el controlador de altitud del cuadricóptero usando el comando de Matlab con las matrices correspondientes se tiene;

$$
A_3 = \begin{bmatrix} 0 & 1 \\ 0 & 0 \end{bmatrix}; B_3 = \begin{bmatrix} 0 \\ 1 \end{bmatrix} \tag{2.38}
$$

$$
Q_3 = \begin{bmatrix} 0.03999 & 0 \\ 0 & 0.03999 \end{bmatrix}; R_3 = [0.00055]
$$
 (2.39)

$$
K_3 = [85.2696 \quad 86.2638]
$$
 (2.40)

A partir de la obtención de la matriz K y el modelo matemático del cuadricóptero, se puede implementar el sistema de realimentación para el control LQR como la Figura 2.14, la realimentación obedece a la ley de control óptimo donde se multiplica la ganancia de retroalimentación K por las variables que componen el funcionamiento del cuadricóptero expresadas por "X"

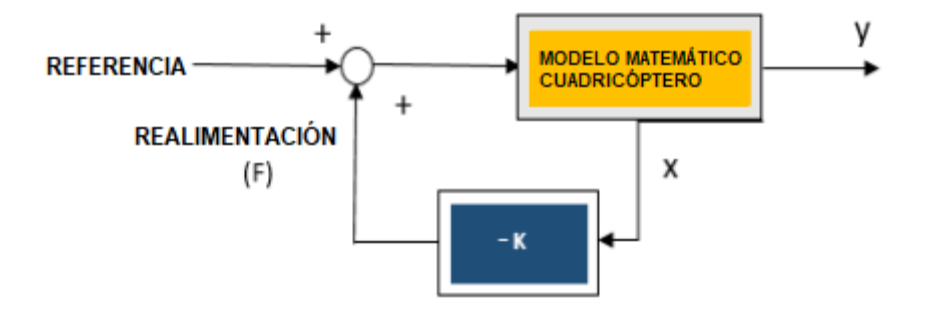

**Figura 2.13.** Realimentación control LQR [16]

## **3 RESULTADOS, CONCLUSIONES Y RECOMENDACIONES**

## **3.1 RESULTADOS**

Para obtener los resultados del funcionamiento de los tres controladores: PID en cascada, PD en cascada y regulador cuadrático lineal LQR se considera que el mini cuadricóptero ya ha terminado la fase de despegue por lo cual se utilizan los siguientes datos como condiciones iniciales:

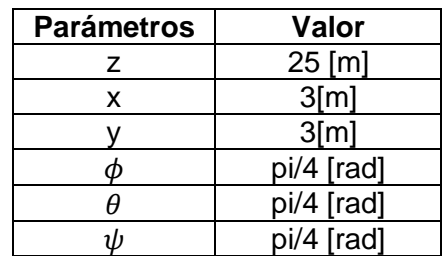

**Tabla 2.14.** Condiciones iniciales para el seguimiento de trayectoria

En el Anexo VI se puede observar la implementación donde se encuentra el bloque de trayectoria, el bloque del control y el bloque del modelo matemático del mini cuadricóptero.

### **3.1.1 RESULTADOS CONTROL PID EN CASCADA**

### **3.1.1.1 Trayectoria recta**

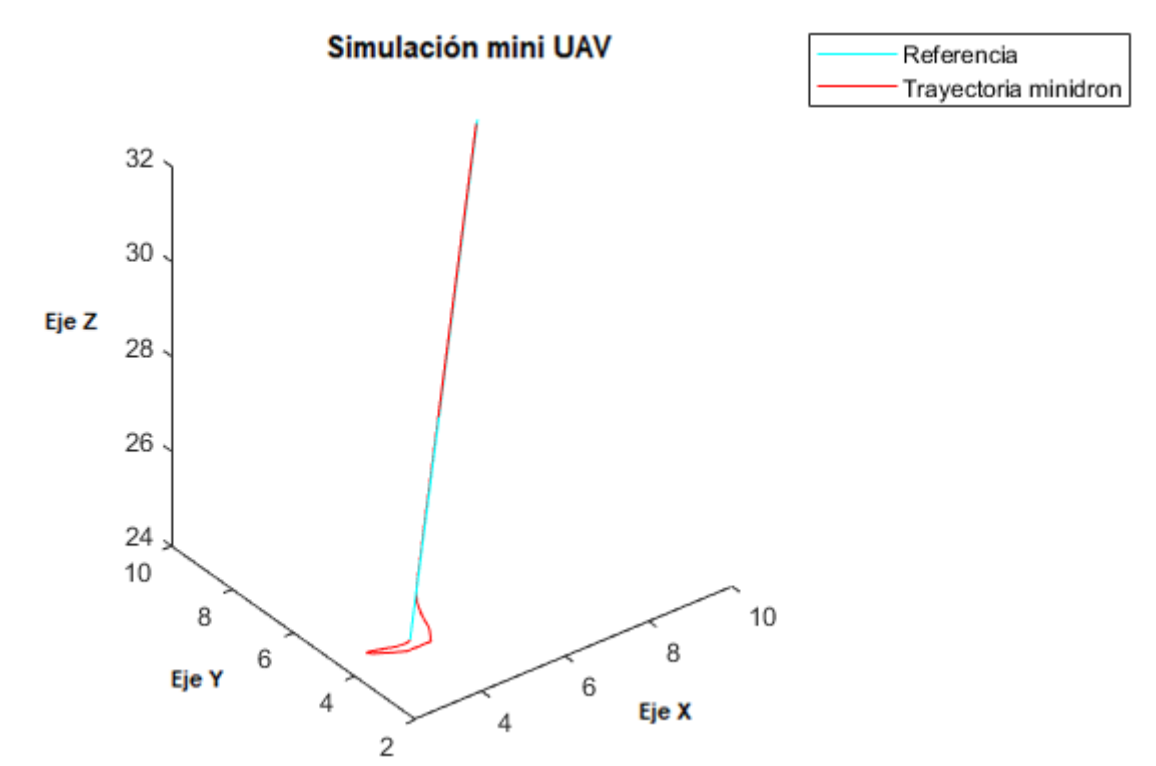

#### **Figura 3.1.** Respuesta trayectoria recta en 3D usando PID en cascada

Utilizando el control PID en cascada para el seguimiento de la trayectoria recta se observa en la Figura 3.2 la respuesta del movimiento rotacional del cuadricóptero donde los ángulos tienen tiempos de estabilización: 3,82 para el ángulo de cabeceo  $(\theta)$ , 3,58 para el ángulo de alabeo ( $\varphi$ ) y 6,34 para el ángulo de guiñada ( $\psi$ ) en estabilizarse según la referencia dada, en la Figura 3.3 se observa la respuesta de posición en el eje X-Y del mini cuadricóptero donde existe sobre impulso de 20%, 16% respectivamente en la señal del salida haciendo que se estabilicen las señales en casi 7,5 segundos aproximadamente, mientras que la respuesta de altitud tiene un tiempo de estabilización mayor de 27 segundos para seguir exactamente la referencia dada por la trayectoria.

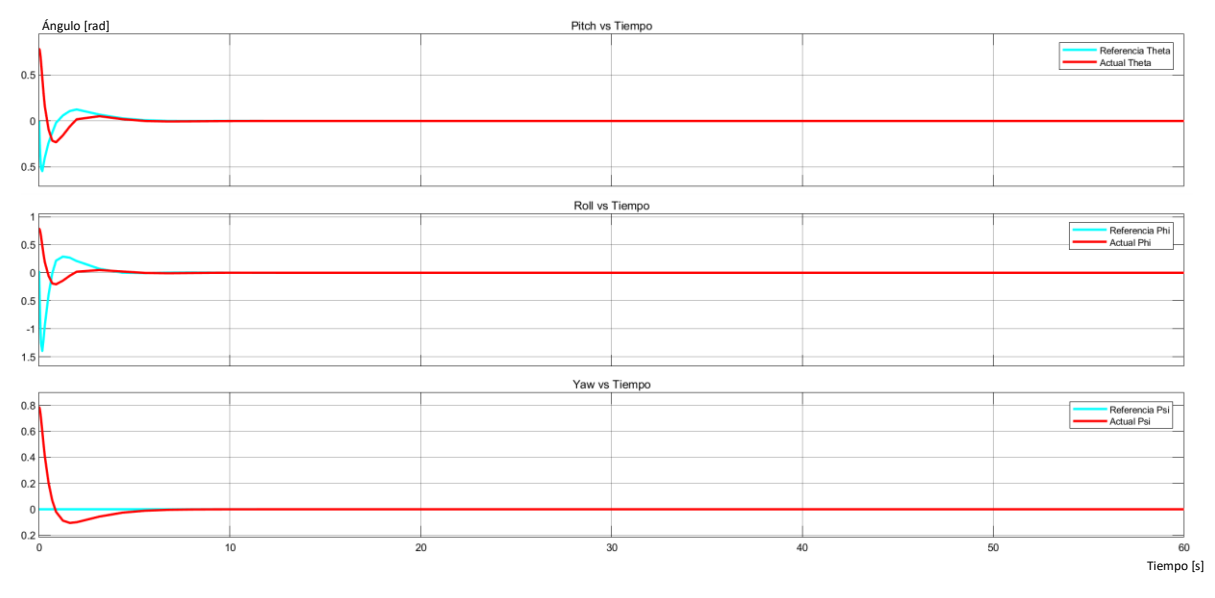

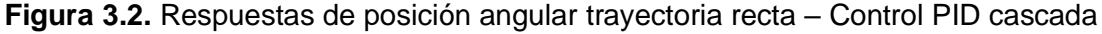

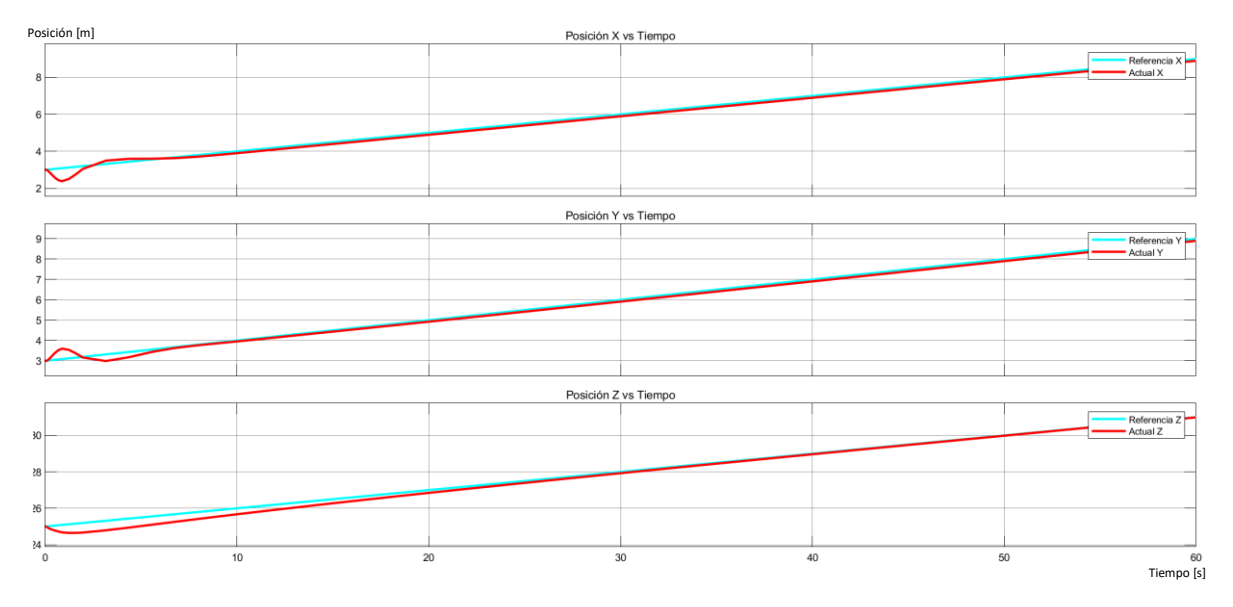

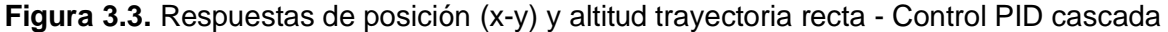

| <b>Parámetros</b>             | $Mp$ [%] | ts[s] | tp[s] |
|-------------------------------|----------|-------|-------|
| Posición eje x                | 20,86    | 7,561 | 1,106 |
| Posición eje y                | 16,10    | 7,262 | 0.926 |
| Altitud eje z                 | 20,57    | 27,88 | 2,720 |
| Ángulo de<br>cabeceo $\theta$ |          | 3,821 |       |
| Ángulo de<br>alabeo $\phi$    |          | 3,58  |       |
| Ángulo de<br>guiñada $\phi$   | 10,03    | 6.34  | 1,534 |

**Tabla 2.15.** Parámetros de respuesta transitoria para el control PID - trayectoria recta

#### **3.1.1.2 Trayectoria espiral**

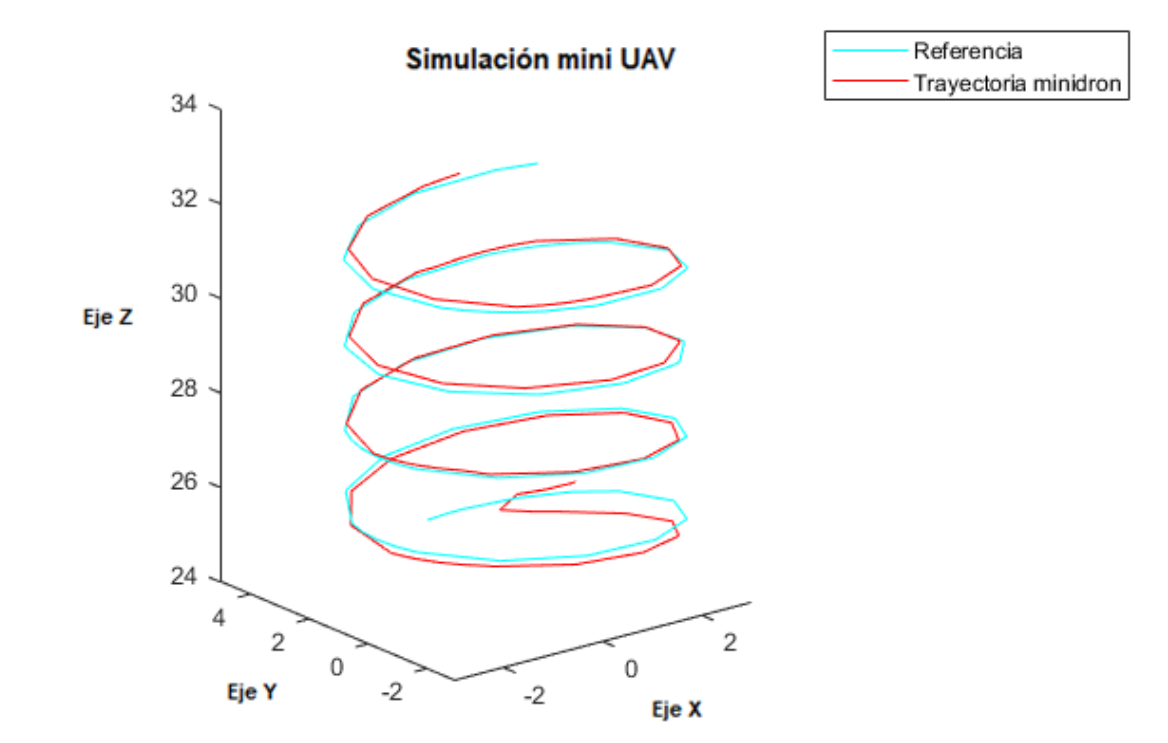

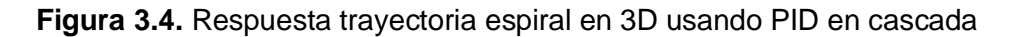

Utilizando el control PID en cascada para el seguimiento de la trayectoria espiral se observa en la Figura 3.5 la respuesta del movimiento rotacional del cuadricóptero donde el ángulo  $\phi$  y el ángulo  $\theta$  aproximadamente se demoran 6 segundos en estabilizarse partiendo de la condición inicial dada de pi/4 [rad] y presentan en los primero segundo un error de 68% y 58% respectivamente para el ángulo  $\phi$  y el ángulo  $\theta$ , en la Figura 3.6 se observa la respuesta de posición en el eje X-Y del mini cuadricóptero donde existe un error en la posición entre la señal de salida y la referencia ya que se encuentran las oscilaciones desplazadas 1,37 segundos, mientras que la respuesta de altitud tiene un tiempo de

estabilización mayor de 25,43 segundos para seguir exactamente la referencia dada por la trayectoria.

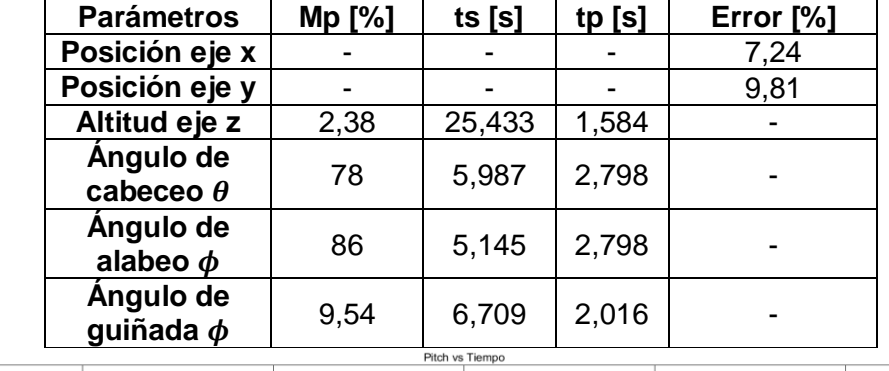

Referencia Theta

Ángulo [rad]

 $\sqrt{2}$ 

 $0.6$  $^{0.4}$  $0.2$ 

**Tabla 2.16.** Parámetros de respuesta transitoria para el control PID - trayectoria espiral

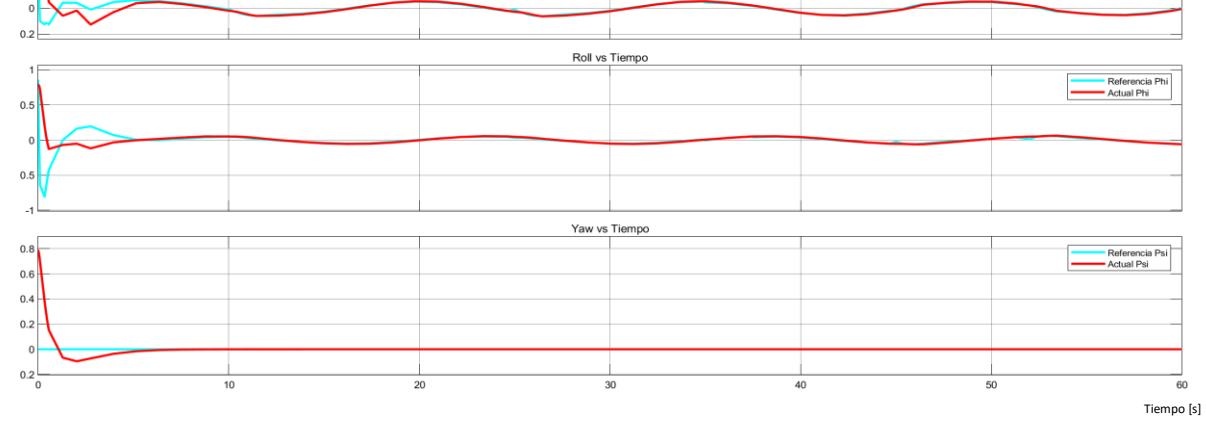

**Figura 3.5.** Respuestas de posición angular trayectoria espiral– Control PID cascada

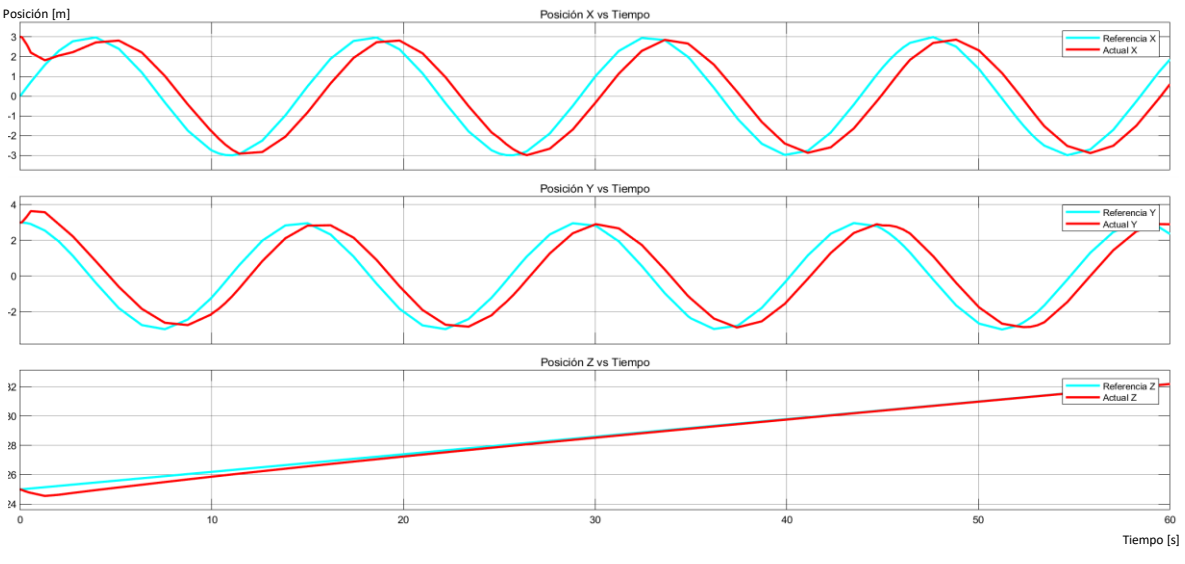

**Figura 3.6.** Respuestas de posición (x-y) y altitud trayectoria espiral– Control PID cascada

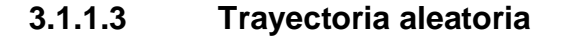

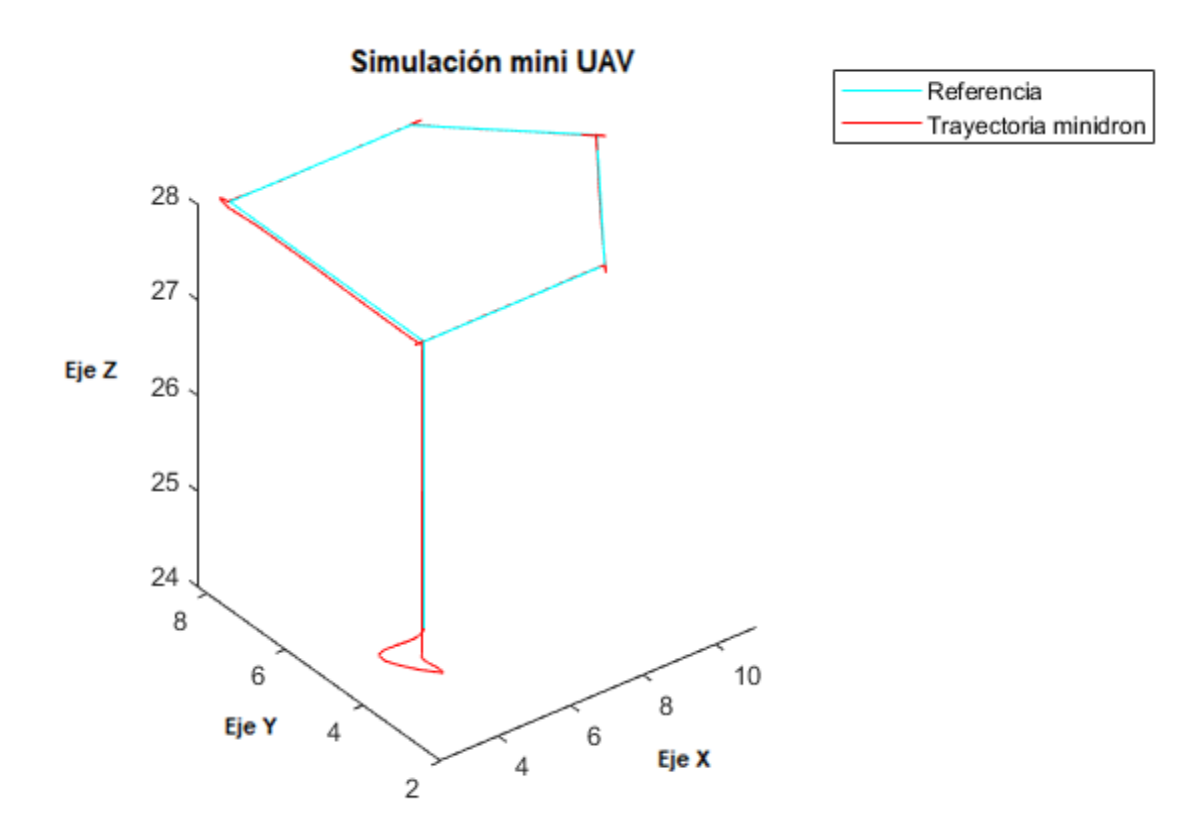

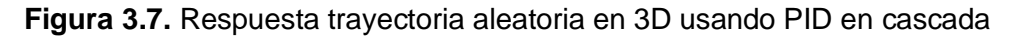

Utilizando el control PID en cascada para el seguimiento de la trayectoria aleatoria se observa en la Figura 3.8 la respuesta del movimiento rotacional del cuadricóptero donde los ángulos tienen un tiempo de estabilización menor de 3,58 para el ángulo de cabeceo ( $\theta$ ), 3,58 para el ángulo de alabeo ( $\varphi$ ) y 5,98 para el ángulo de guiñada ( $\psi$ ), en la Figura 3.9 se observa la respuesta de posición en el eje X-Y del mini cuadricóptero donde hay un mínimo sobre impulso inicial de 20% y 6% respectivamente provocado por el cambio de los ángulos ya que se tiene como condición inicial pi/4 [rad], en el cambio de posición con el control PID en cascada se tiene una respuesta casi sobre amortiguada ya que no oscila hasta estabilizarse pero tiene un tiempo de estabilización mayor, mientras que la respuesta de altitud inicialmente no se estabiliza rápidamente en la condición inicial de 25m y se demora casi 10 segundos en estabilizarse en 28m presentando una respuesta sobre amortiguada.

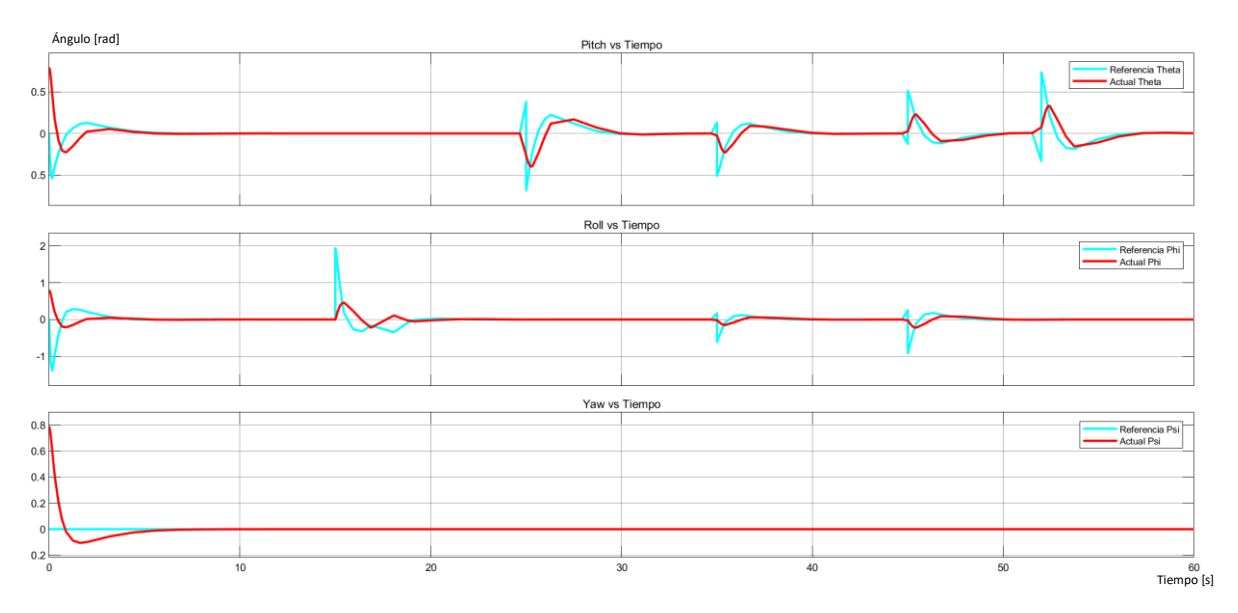

**Figura 3.8.** Respuestas de posición angular trayectoria aleatoria – Control PID cascada

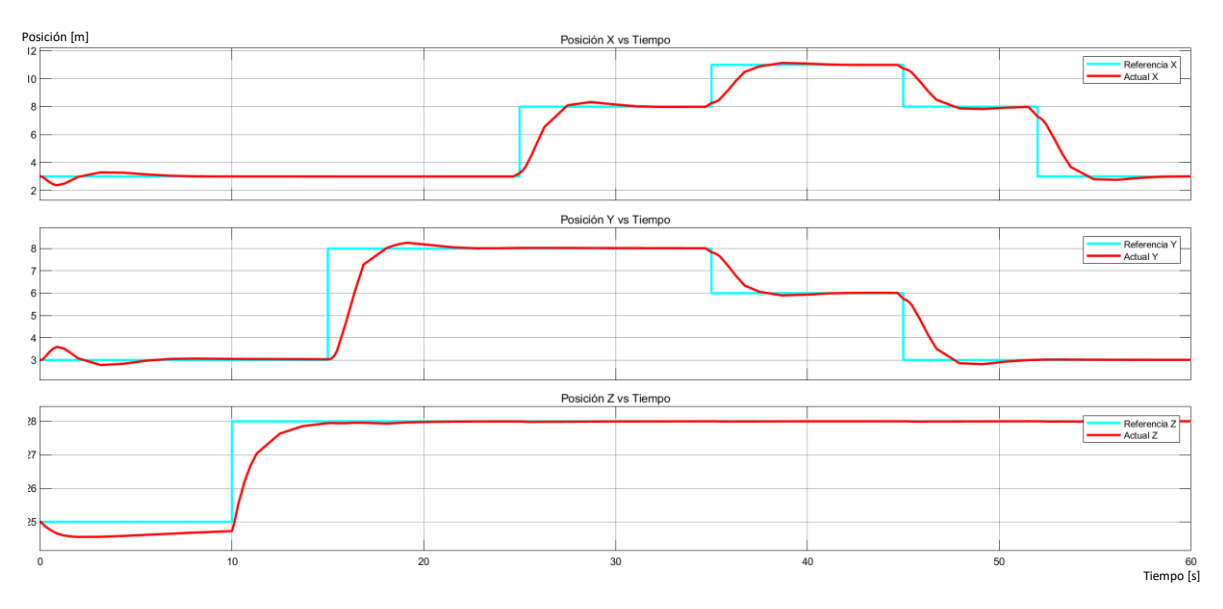

**Figura 3.9.** Respuestas de posición (x-y) y altitud trayectoria aleatoria – Control PID cascada

**Tabla 2.17.** Parámetros de respuesta transitoria para el control PID - trayectoria aleatoria

| Tiempo= 0 [s]                 |        |       |        | Tiempo= $45$ [s] |       |        |
|-------------------------------|--------|-------|--------|------------------|-------|--------|
| <b>Parámetros</b>             | Mp [%] | ts[s] | tp [s] | Mp [%]           | ts[s] | tp [s] |
| <b>Posición</b><br>eje x      | 20,6   | 9,85  | 0,86   | 1,96             | 50,65 | 48,08  |
| <b>Posición</b><br>eje y      | 19,43  | 7,68  | 0,867  | 5,86             | 51,49 | 48,14  |
| Altitud eje z                 | 1,76   |       | 51,49  |                  |       |        |
| Ángulo de<br>cabeceo $\theta$ |        | 3,58  |        |                  | 46,90 |        |
| Angulo de<br>alabeo $\phi$    |        | 3,58  |        |                  | 47,20 |        |

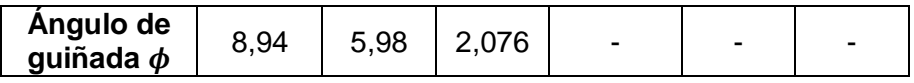

#### **3.1.1.4 Prueba con perturbaciones**

Las pruebas del funcionamiento de los controladores ante perturbaciones (impulso) se las realiza usando la trayectoria aleatoria. Aplicando una perturbación de magnitud 1,6 [Nm] al momento del ángulo  $\theta$  a los 7 segundos y una perturbación de magnitud 3,15 [Nm] al momento del ángulo  $\phi$  a los 30 segundos se observa en la Figura 3.10 la respuesta de del control PID para el movimiento rotacional ante las perturbaciones donde para el ángulo  $\theta$ no afecta la respuesta sigue la referencia sin que se genere un sobre impulso de 0,56%, mientras que para el ángulo  $\varphi$  sí afecta ya que a los 30 segundos se genera un sobre impulso, pero se estabiliza en 1 segundos. En la Figura 3.11 se observa que se ve afectada la posición en el eje Y con la perturbación aplicadas en el ángulo de alabeo ya que se genera un sobre impulso de 0.62% estabilizándose en 2,3 segundos.

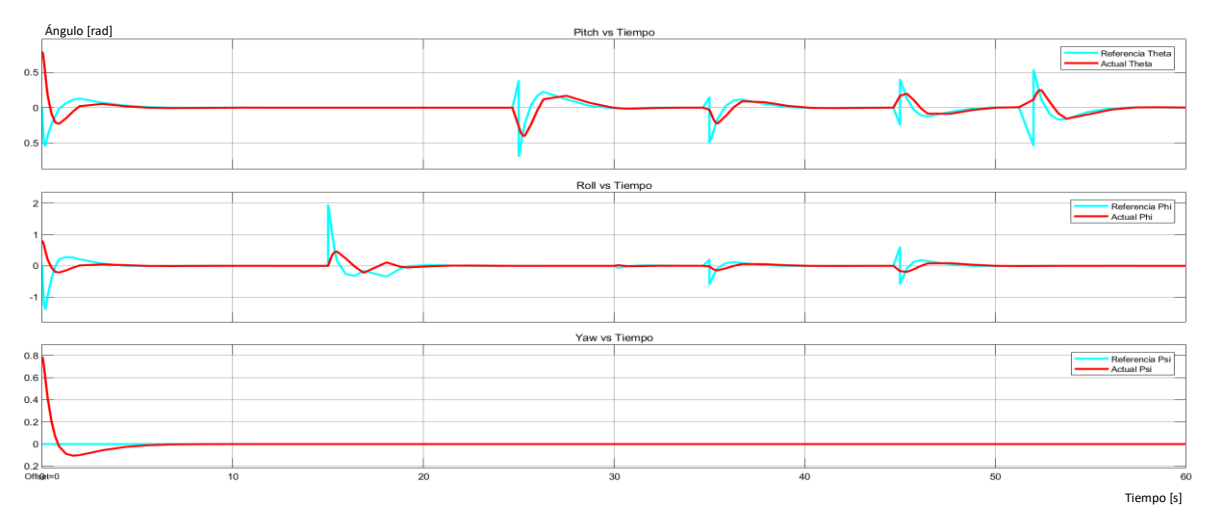

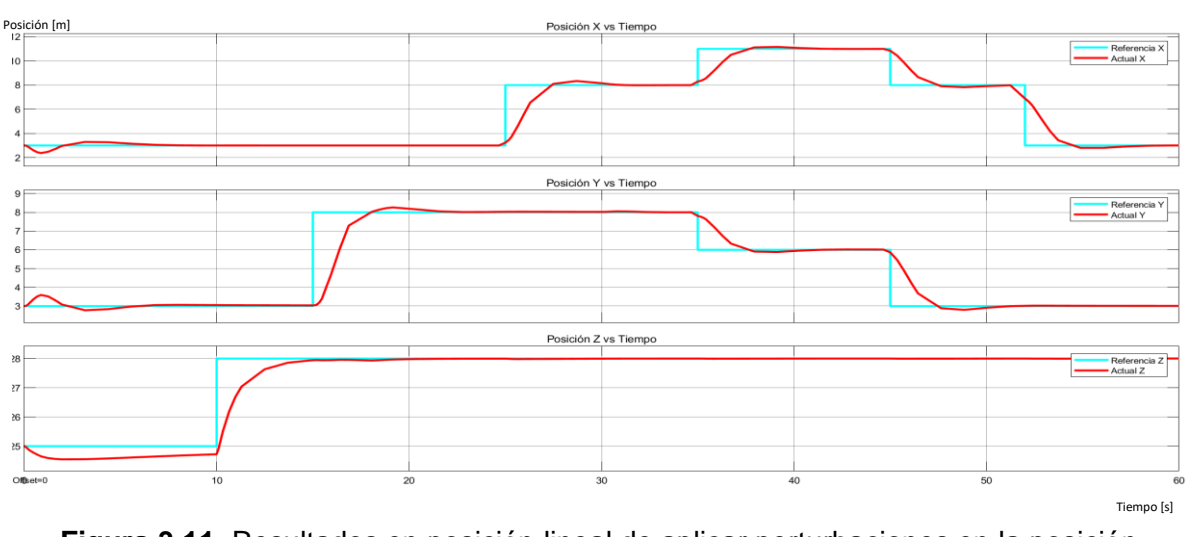

**Figura 3.10.** Resultados de aplicar perturbaciones en la posición angular – Control PID

**Figura 3.11.** Resultados en posición lineal de aplicar perturbaciones en la posición angular – Control PID

Aplicando perturbaciones de magnitud 0.7 [m] en el eje "x" a los 17 segundo, en el eje "y" a los 30 segundos y una perturbación de magnitud 4 [m] en el eje "z" a los 32 segundos, en la Figura 3.12 se observa la respuesta de posición ante las perturbaciones donde se ve afectada la trayectoria del eje "y" con un sobre impulso de 3,21% estabilizándose en 2,8 segundos donde el control PID permite que siga la referencia dada y la altitud también se ve afectada por la perturbación aplicada con un sobre impulso de 0,35% tardando 4,2 segundos en estabilizarse. En la Figura 3.13 se observa el efecto que provoca la perturbación del eje y en el ángulo de alabeo  $\varphi$  generando un sobre impulso de 10%.

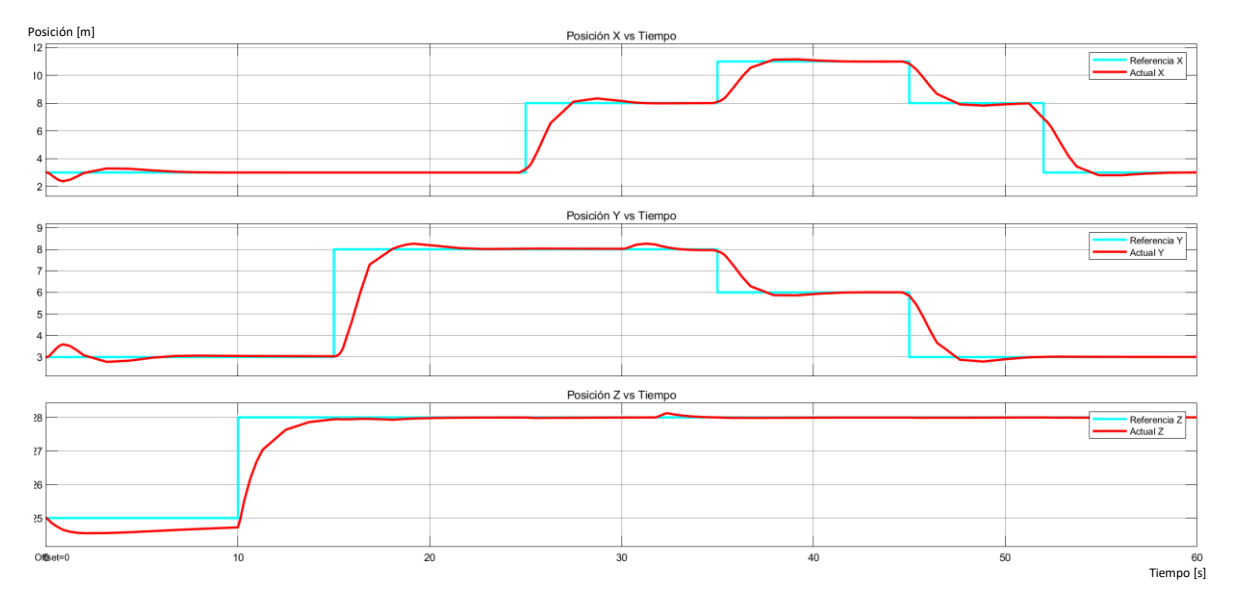

**Figura 3.12.** Resultados de aplicar perturbaciones en la posición lineal – Control PID

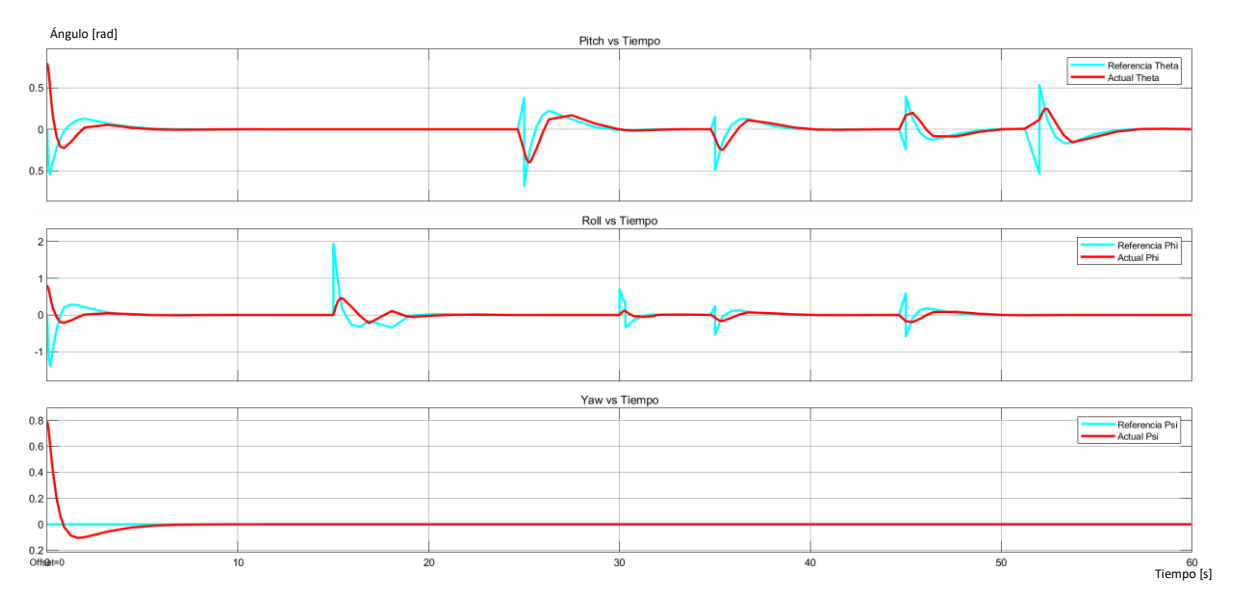

**Figura 3.13.** Resultados en posición angular de aplicar perturbaciones en la posición lineal – Control PID

#### **3.1.2 RESULTADOS CONTROL PD EN CASCADA**

## **3.1.2.1 Trayectoria recta**

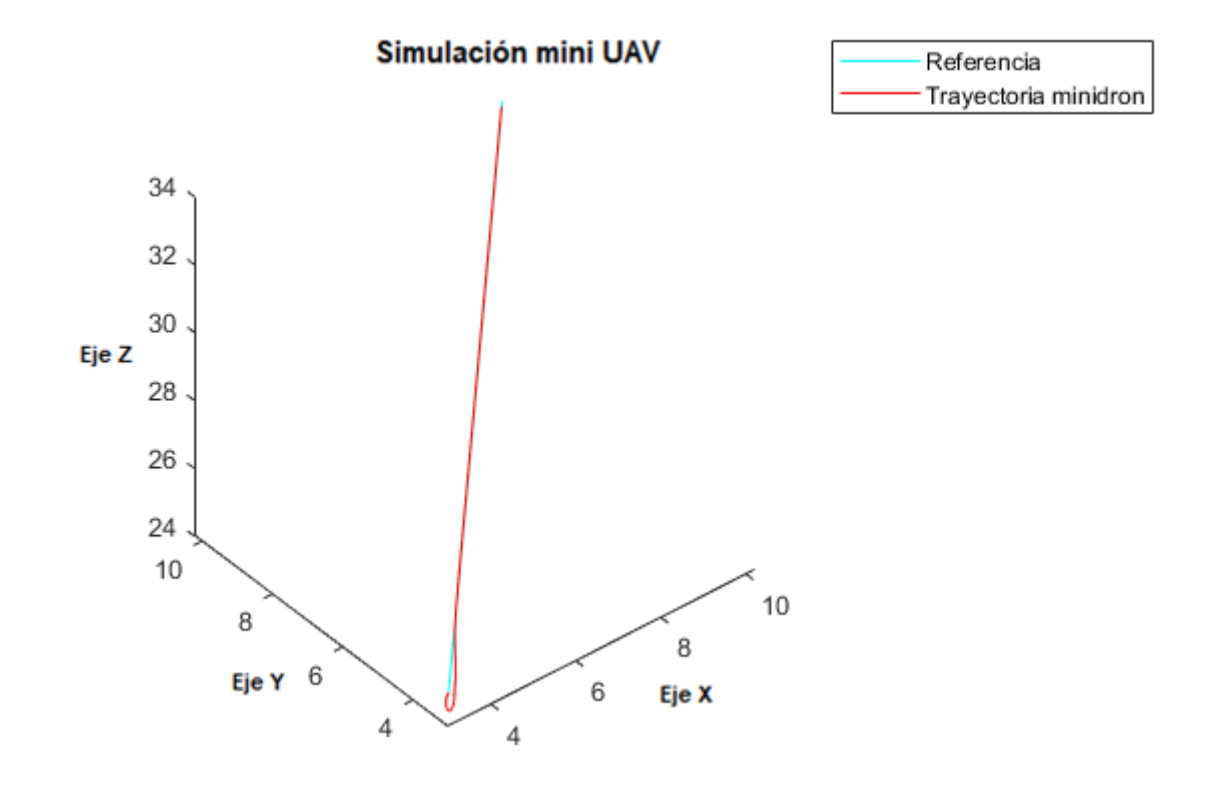

**Figura 3.14.** Respuesta trayectoria recta en 3D usando PD en cascada

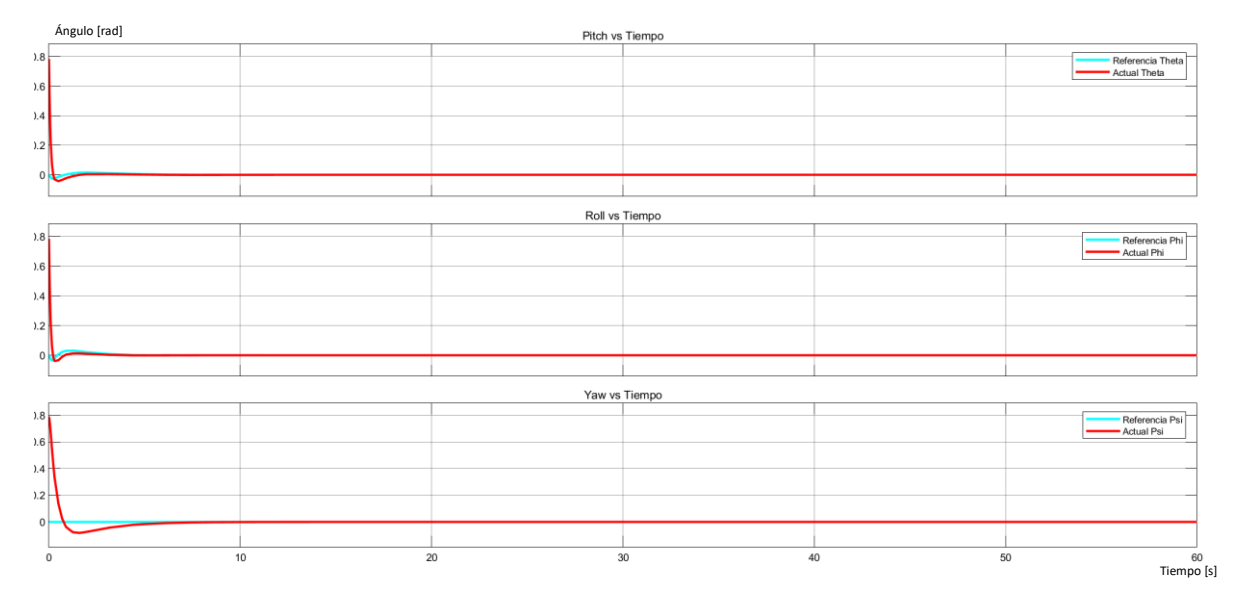

**Figura 3.15.** Respuestas de posición angular – Control PD cascada

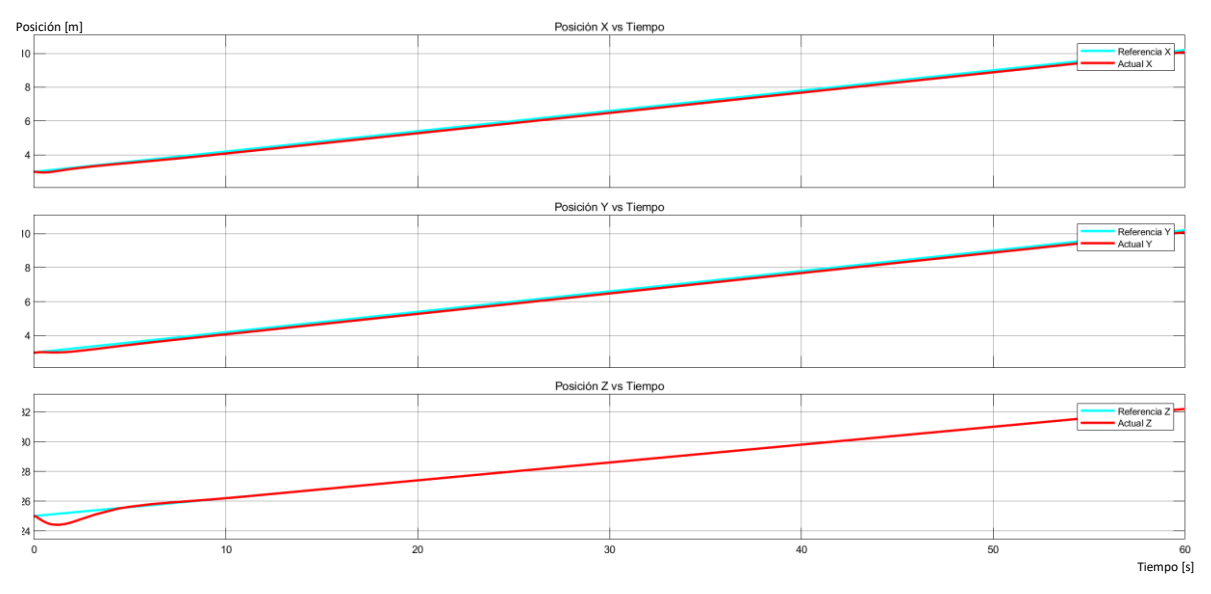

**Figura 3.16.** Respuestas de posición (x-y) y altitud – Control PD cascada

Utilizando el control PD en cascada para el seguimiento de la trayectoria recta se observa en la Figura 3.15 la respuesta del movimiento rotacional del cuadricóptero donde los ángulos tienen tiempos de estabilización: 3,2 para el ángulo de cabeceo  $(\theta)$ , 2,84 para el ángulo de alabeo ( $\varphi$ ) y 5,95 para el ángulo de guiñada ( $\psi$ ) partiendo de las condiciones iniciales de pi/4 [rad] hasta estabilizarse, en la Figura 3.16 se observa la respuesta de posición en el eje X-Y del mini cuadricóptero donde no se presentan oscilaciones inicialmente y tienen un mínimo error de 1,64% en la posición entre la señal del salida y la referencia, mientras que la respuesta de altitud si presenta un sobre impulso inicial de 2,9% y tarda en estabilizarse 5 segundos.

| <b>Parámetros</b> | Mp [%] | ts[s] | tp [s] |  |
|-------------------|--------|-------|--------|--|
| Posición eje x    | 2,21   | 4,736 | 0,807  |  |
| Posición eje y    | 4,49   | 5,11  | 1,584  |  |
| Altitud eje z     | 2,9    | 5,1   | 1,405  |  |
| Ángulo de         |        | 3,207 |        |  |
| cabeceo $\theta$  |        |       |        |  |
| Ángulo de         |        | 2,847 |        |  |
| alabeo $\phi$     |        |       |        |  |
| Angulo de         | 7,99   | 5,95  | 1,469  |  |
| guiñada $\phi$    |        |       |        |  |

**Tabla 2.18.** Parámetros de respuesta transitoria para el control PD - trayectoria recta

#### **3.1.2.2 Trayectoria espiral**

Utilizando el control PD en cascada para el seguimiento de la trayectoria espiral se observa en la Figura 3.18 la respuesta del movimiento rotacional del cuadricóptero donde el ángulo  $\phi$  y el ángulo  $\theta$  aproximadamente se demoran 2,5 segundos en estabilizarse partiendo de la condición inicial dada de pi/4 [rad] y presentan en los primero segundo un error de 6% y 20,5% respectivamente para el ángulo  $\phi$  y el ángulo  $\theta$ . En la Figura 3.19 se observa la respuesta de posición en el eje X-Y del cuadricóptero donde existe un error en la posición entre la señal de salida y la referencia ya que se encuentran las oscilaciones desplazadas, mientras que la respuesta de altitud se estabiliza más rápido en 7,3 segundos que la respuesta en el anterior controlador, pero presenta un sobre impulso inicial mayor de 2,9%.

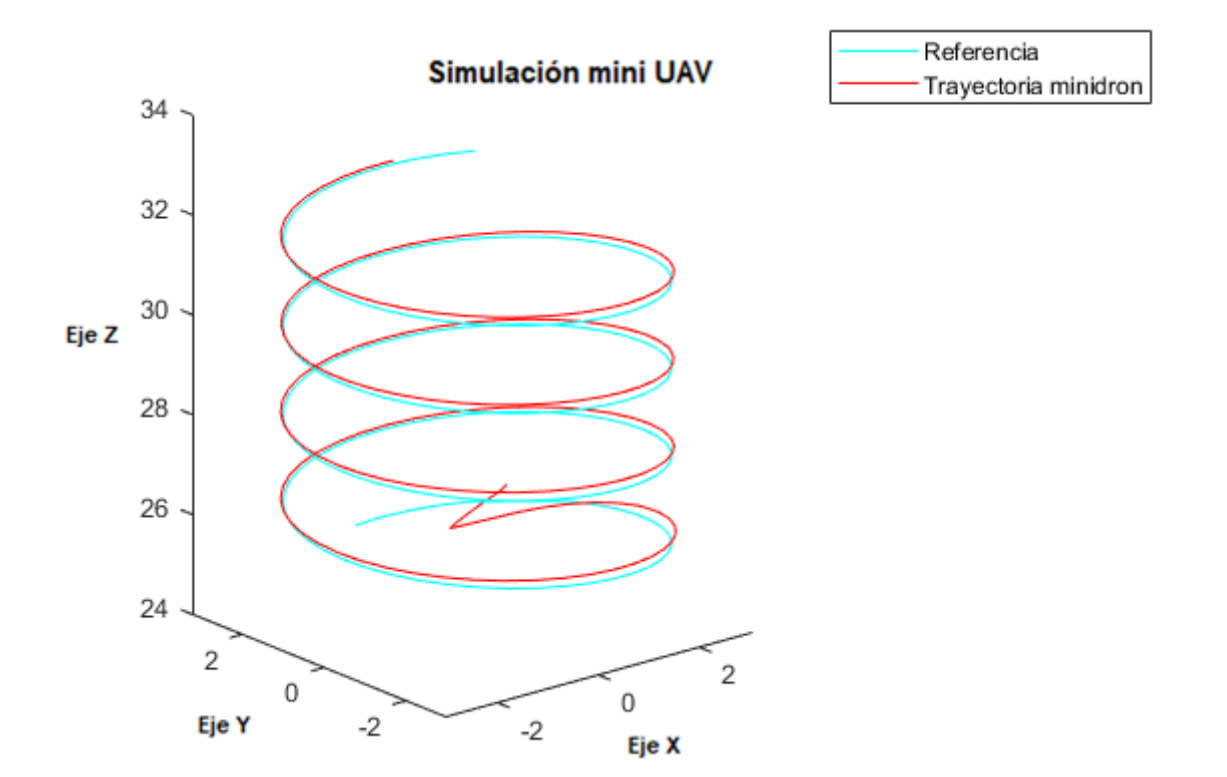

**Figura 3.17.** Respuesta trayectoria espiral en 3D usando PD en cascada

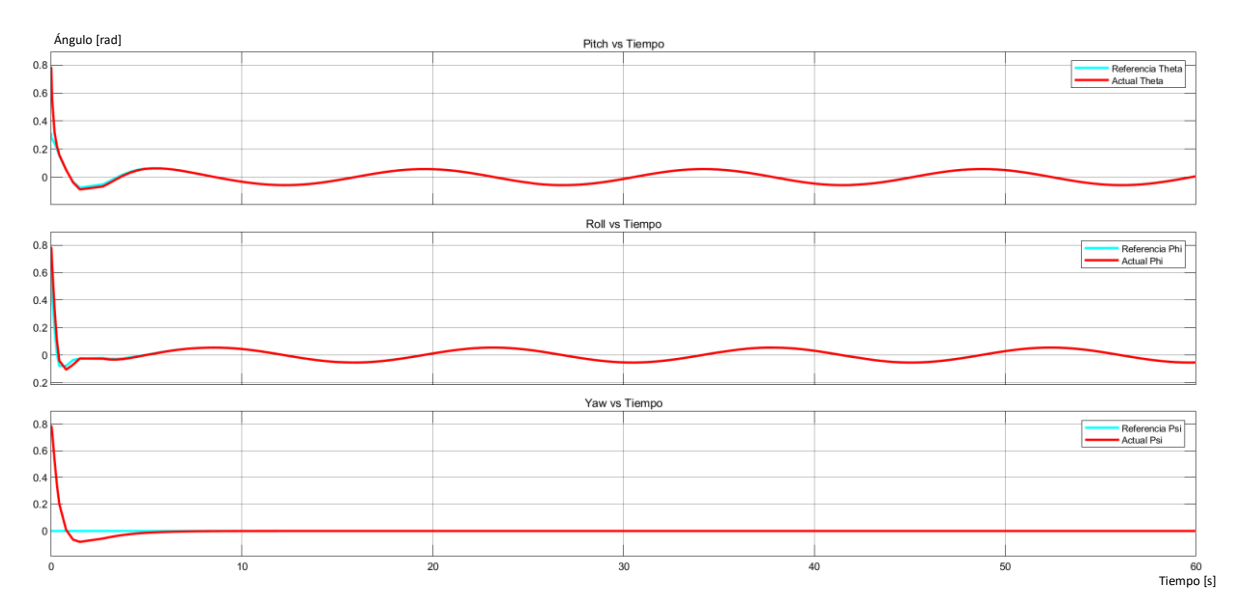

**Figura 3.18.** Respuestas de posición angular – Control PD cascada

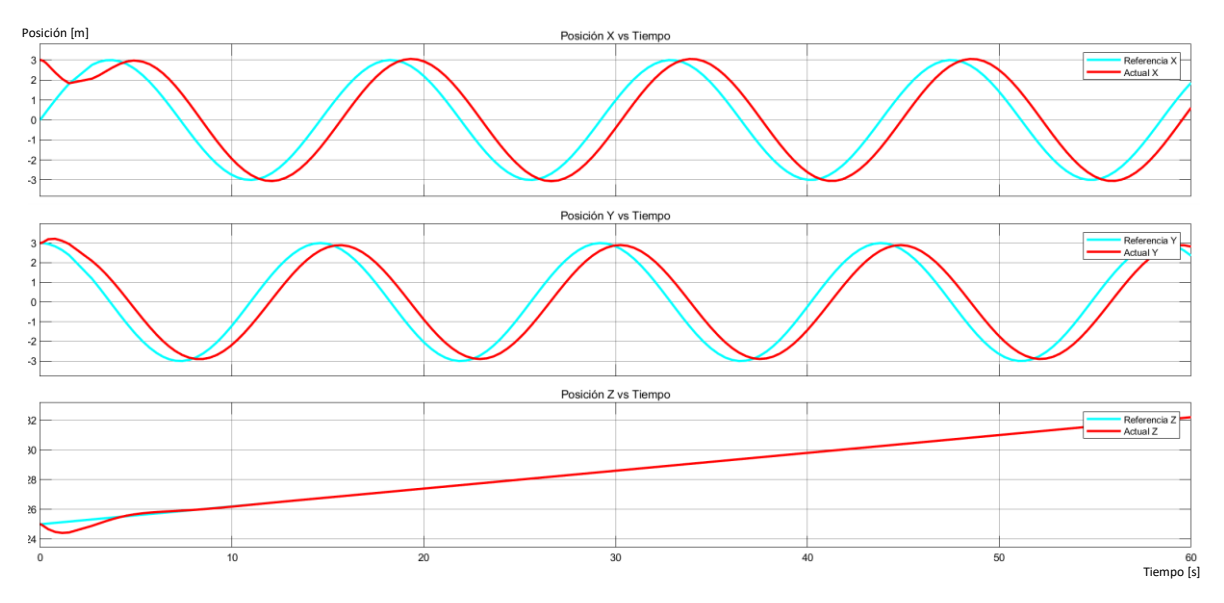

**Figura 3.19.** Respuestas de posición (x-y) y altitud – Control PD cascada

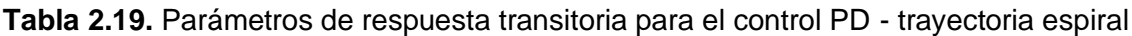

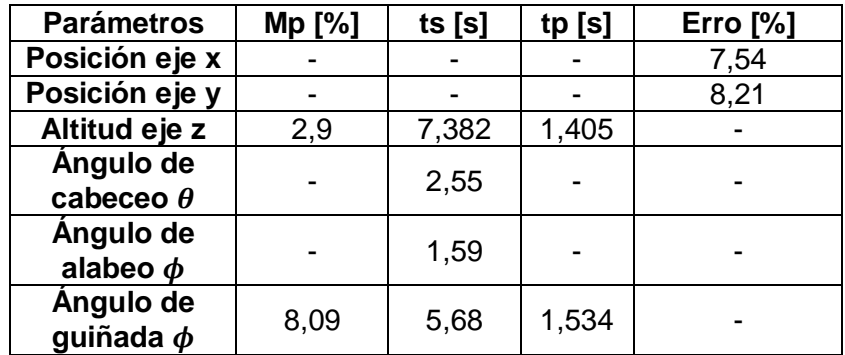

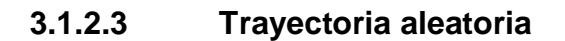

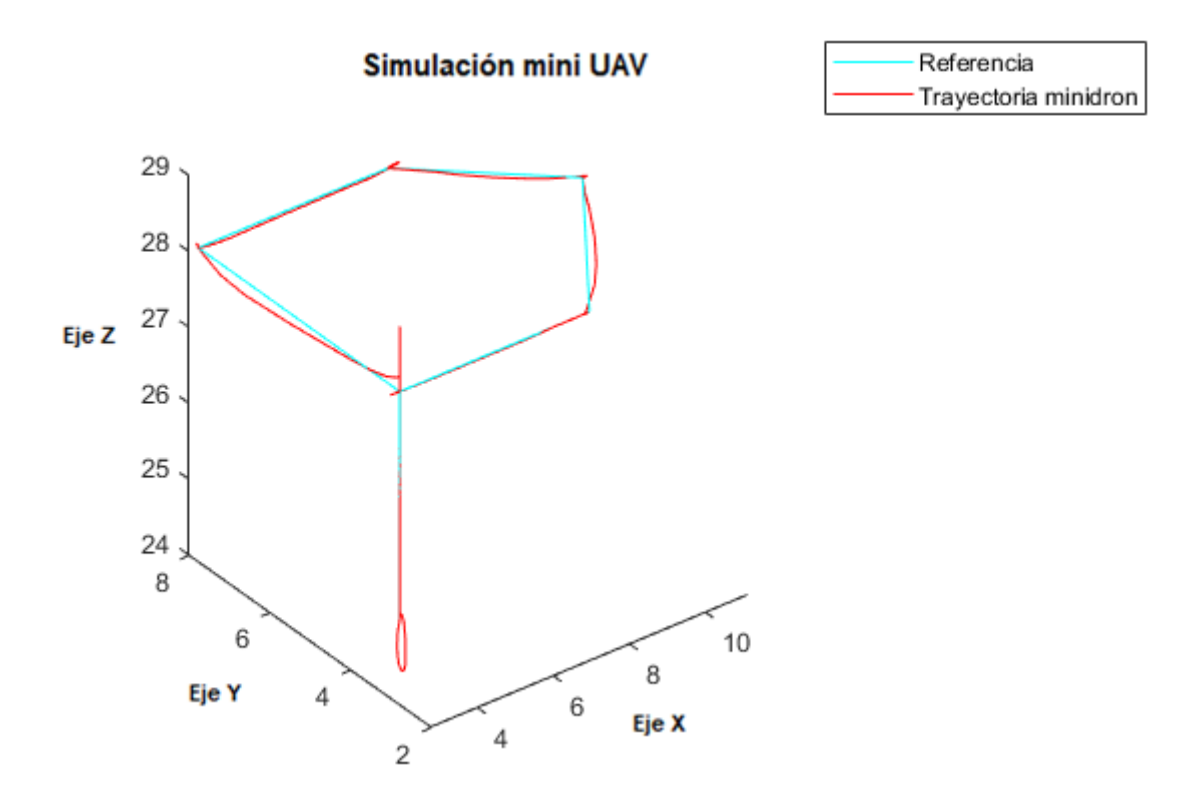

**Figura 3.20.** Respuesta trayectoria aleatoria en 3D usando PD en cascada

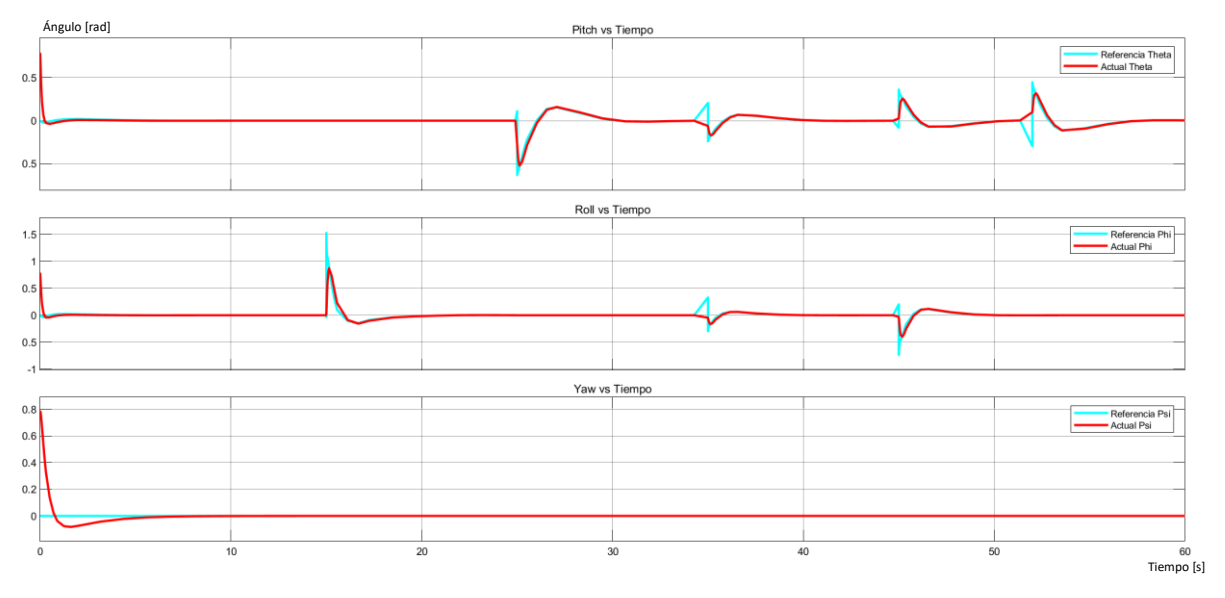

**Figura 3.21.** Respuestas de posición angular – Control PD cascada

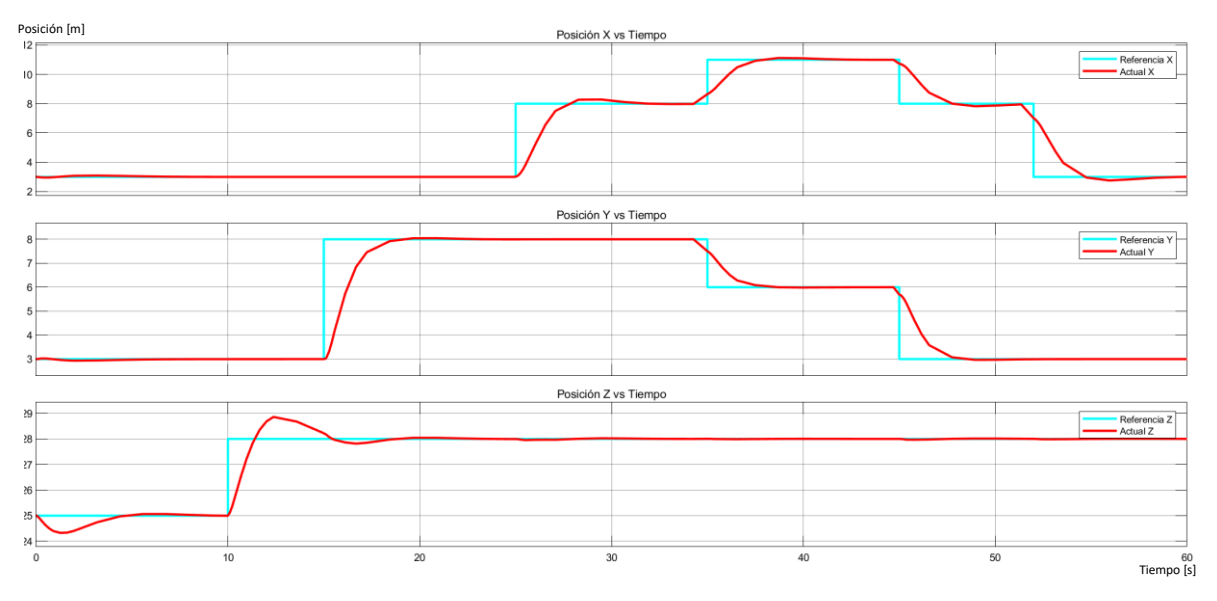

**Figura 3.22.** Respuestas de posición (x-y) y altitud – Control PD cascada

Utilizando el control PD en cascada para el seguimiento de la trayectoria aleatoria se observa en la Figura 3.21 la respuesta del movimiento angular del cuadricóptero donde los ángulos tienen un tiempo de estabilización menor de 1,83 para el ángulo de cabeceo  $(\theta)$ , 2,37 para el ángulo de alabeo ( $\varphi$ ) y 6,58 para el ángulo de guiñada ( $\psi$ ), en la Figura 3.22 se observa la respuesta de posición en el eje X-Y del mini cuadricóptero se ve ligeramente afectada por el cambio de los ángulos en los segundos iniciales, además no se generan sobre impulsos en el cambio de posición por lo tanto se aprecia una respuesta sobre amortiguada, mientras que la respuesta de altitud tarda 6 segundos en estabilizarse y presenta un sobre pico inicial de 2,68%.

| Tiempo= 0 [s]                 |        |          |        | Tiempo= $45$ [s] |          |        |
|-------------------------------|--------|----------|--------|------------------|----------|--------|
| <b>Parámetros</b>             | Mp [%] | ts $[s]$ | tp [s] | Mp [%]           | ts $[s]$ | tp [s] |
| <b>Posición</b><br>eje x      | 2,83   | 6,1      | 2,6    |                  | 50,41    |        |
| <b>Posición</b><br>eje y      | 2,16   | 5,05     | 2,12   |                  | 48,52    |        |
| Altitud eje z                 | 2,68   | 6,07     | 1,285  |                  |          |        |
| Angulo de<br>cabeceo $\theta$ |        | 1,83     |        |                  | 45,28    |        |
| Ángulo de<br>alabeo $\phi$    |        | 2,37     |        |                  | 45,82    |        |
| Angulo de<br>guiñada $\phi$   | 8,185  | 6,58     | 1,655  |                  |          |        |

**Tabla 2.20.** Parámetros de respuesta transitoria para el control PD - trayectoria aleatoria

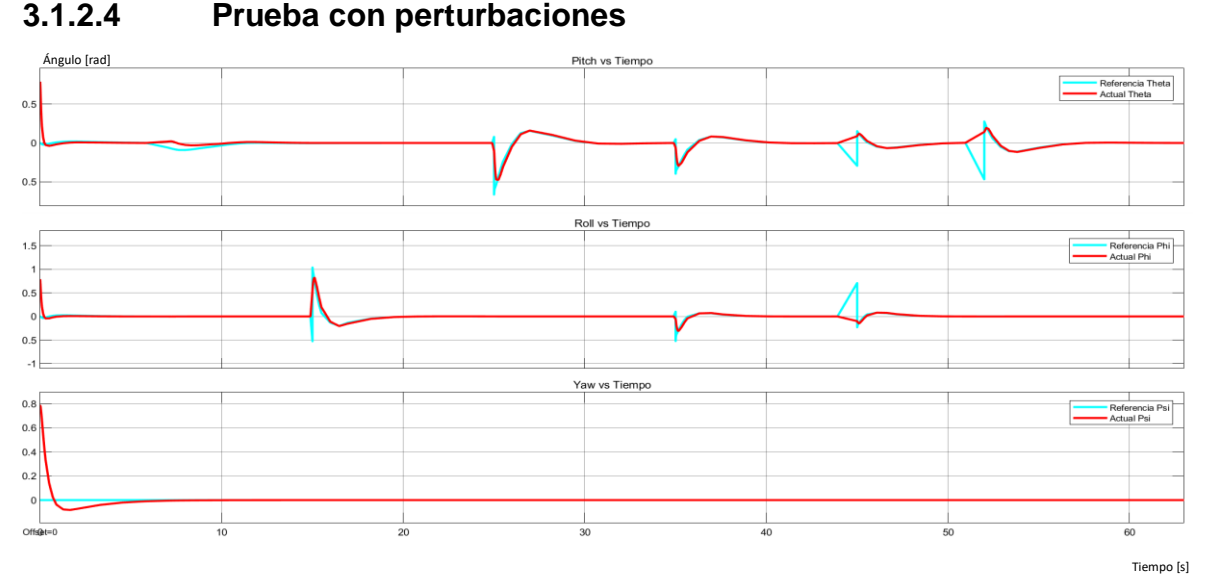

**Figura 3.23.** Resultados de aplicar perturbaciones en la posición angular – Control PD

Las pruebas del funcionamiento de los controladores ante perturbaciones (impulso) se las realiza usando la trayectoria aleatoria. Aplicando una perturbación de magnitud 1,6 [Nm] al momento del ángulo  $\theta$  a los 7 segundos y una perturbación de magnitud 3,15 [Nm] al momento del ángulo  $\phi$  a los 30 segundos se observa en la Figura 3.23 la respuesta de del control PD para el movimiento rotacional ante las perturbaciones donde para el ángulo  $\varphi$ no afecta la respuesta sigue la referencia sin que se genere un sobre impulso, mientras que para el ángulo  $\theta$  sí afecta ya que a los 30 segundos se genera un sobre impulso de 1,73. En la Figura 3.24 se observa que se ve afectada la posición en el eje x con la perturbación aplicadas en el ángulo de cabeceo ya que se genera un sobre impulso de 17,9% estabilizándose en 4,98 segundos.

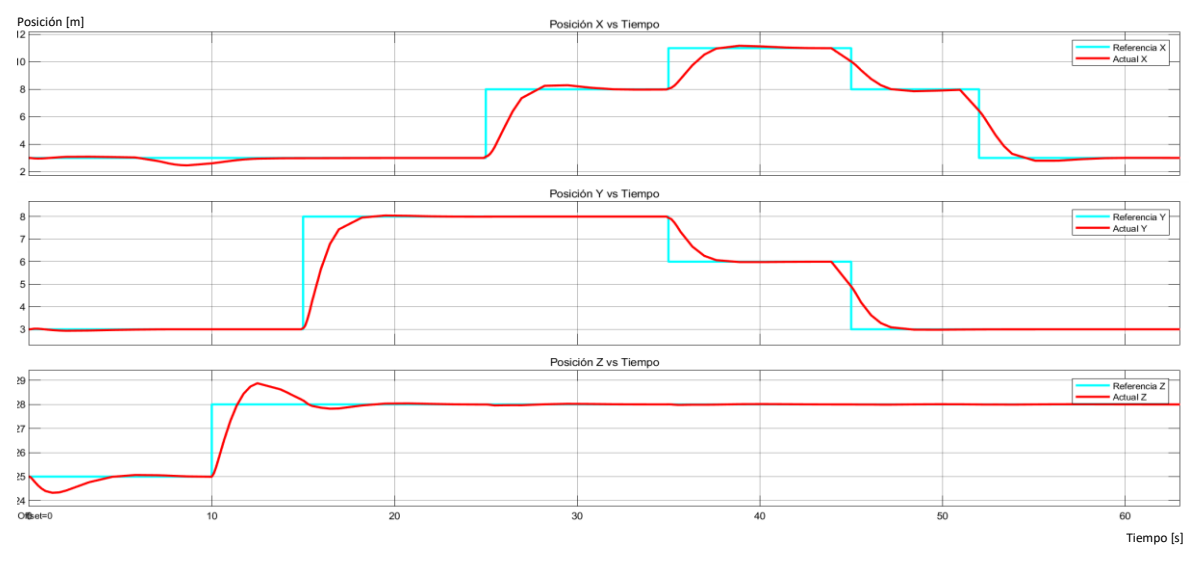

**Figura 3.24.** Resultados en posición lineal de aplicar perturbaciones en la posición angular – Control PD

Aplicando perturbaciones de magnitud 0.7 [m] en el eje "x" a los 17 segundo, en el eje "y" a los 30 segundos y una perturbación de magnitud 4 [m] en el eje "z" a los 32 segundos, en la Figura 3.26 se observa la respuesta de posición ante las perturbaciones donde se ve afectada la trayectoria del eje "x" con un sobre impulso de 63,6% estabilizándose en 4,6 segundos donde el control PD permite que siga la referencia dada y la altitud también se ve afectada por la perturbación aplicada con un sobre impulso de 0.17% tardando 5 segundos en estabilizarse. En la Figura 3.25 se observa el efecto que provoca la perturbación del eje y en el ángulo de alabeo  $\varphi$  generando un sobre impulso de 51,9%.

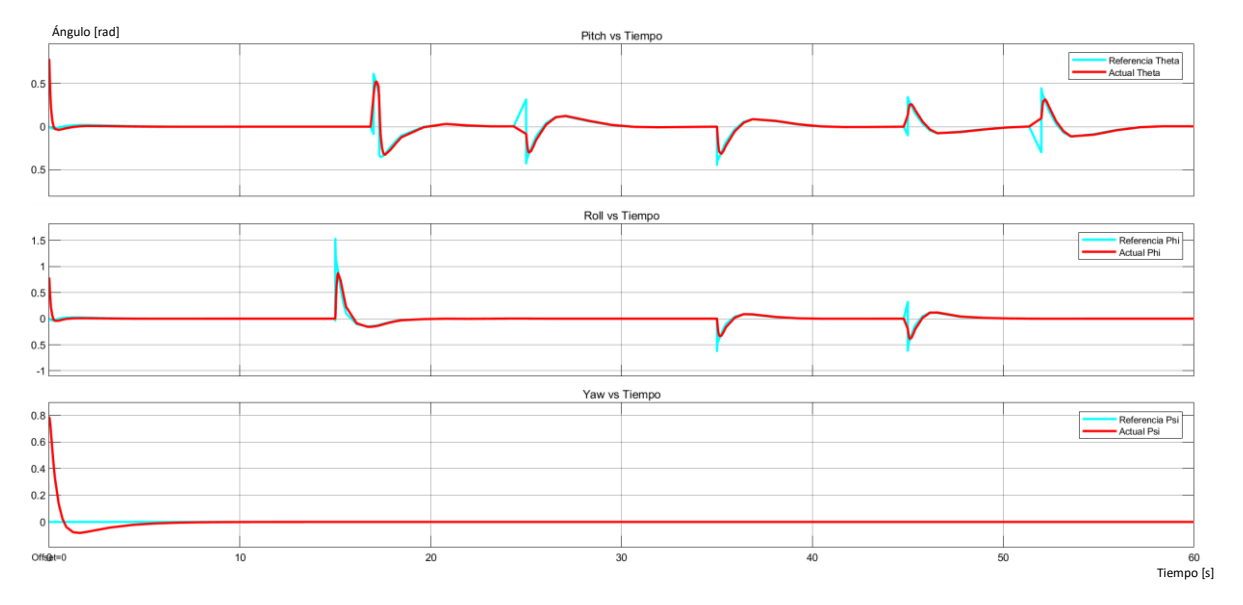

**Figura 3.25.** Resultados de aplicar perturbaciones en la posición lineal – Control PD

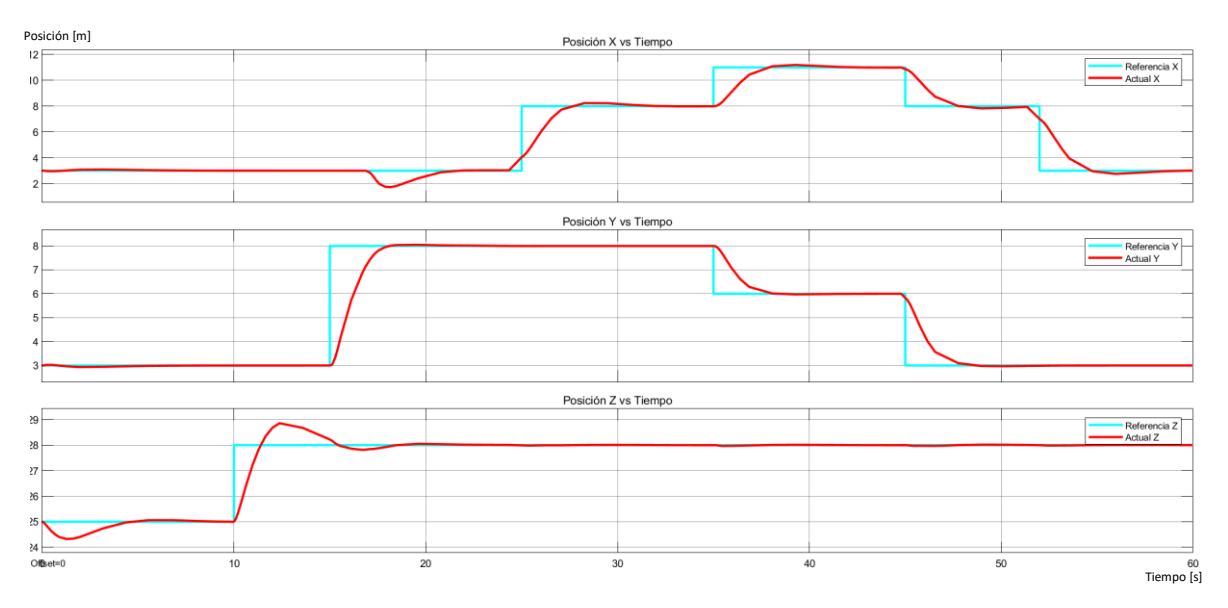

**Figura 3.26.** Resultados en posición angular de aplicar perturbaciones en la posición lineal – Control PD

#### **3.1.3 RESULTADOS CONTROL LQR**

#### **3.1.3.1 Trayectoria recta**

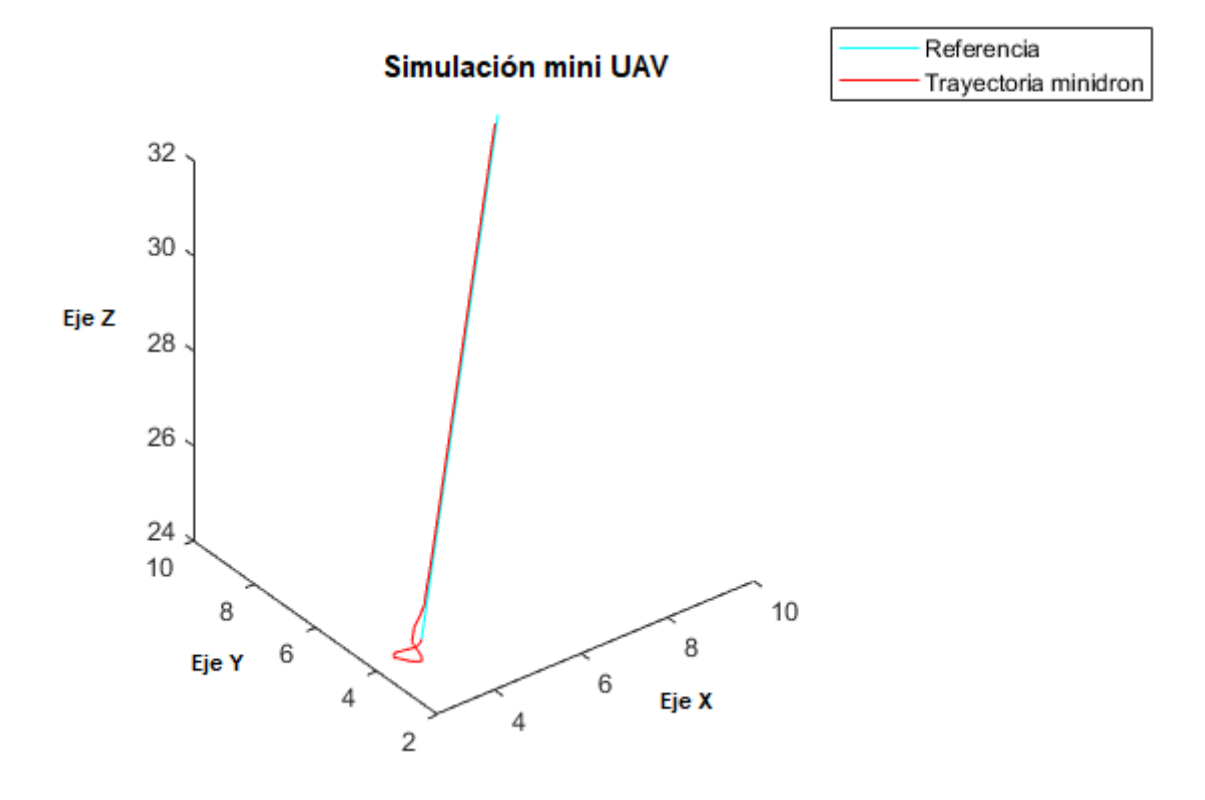

**Figura 3.27.** Respuesta trayectoria recta en 3D usando control LQR

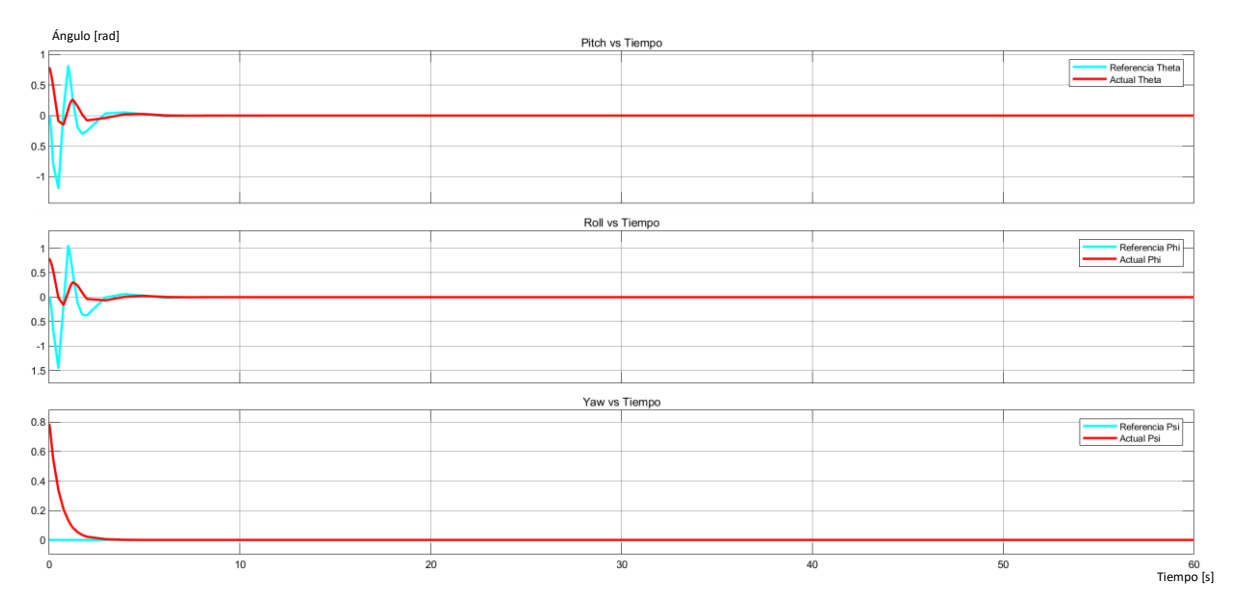

**Figura 3.28.** Respuestas de posición angular – Control LQR

Utilizando el control LQR para el seguimiento de la trayectoria recta se observa en la Figura 3.28 la respuesta del movimiento angular del cuadricóptero donde los ángulos de tienen tiempos de estabilización: 3,76 para el ángulo de cabeceo (θ), 3,4 para el ángulo de alabeo (φ) y 53,52 para el ángulo de guiñada (ψ) partiendo de las condiciones iniciales de pi/4 [rad] hasta estabilizarse, en la Figura 3.29 se observa la respuesta de posición en el eje X-Y del cuadricóptero teniendo inicialmente oscilaciones hasta estabilizarse y un error en la posición entre la señal del salida y la referencia de 2,95% , mientras que la respuesta de altitud tarda 1,2 segundos en estabilizarse ya que al inicio tiene un sobre pico de 2,42%.

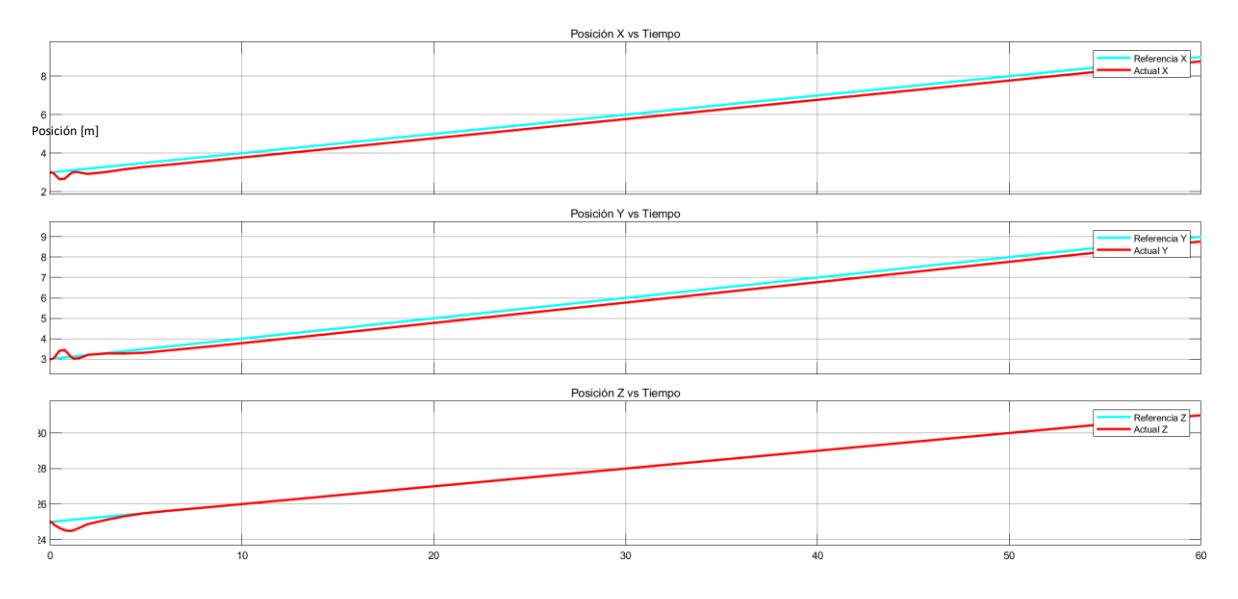

**Figura 3.29.** Respuestas de posición (x-y) y altitud – Control LQR

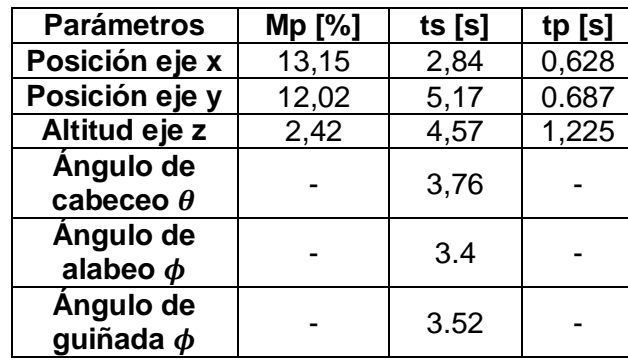

**Tabla 2.21.** Parámetros de respuesta transitoria para el control LQR - trayectoria recta <sup>™empo [s</sup>

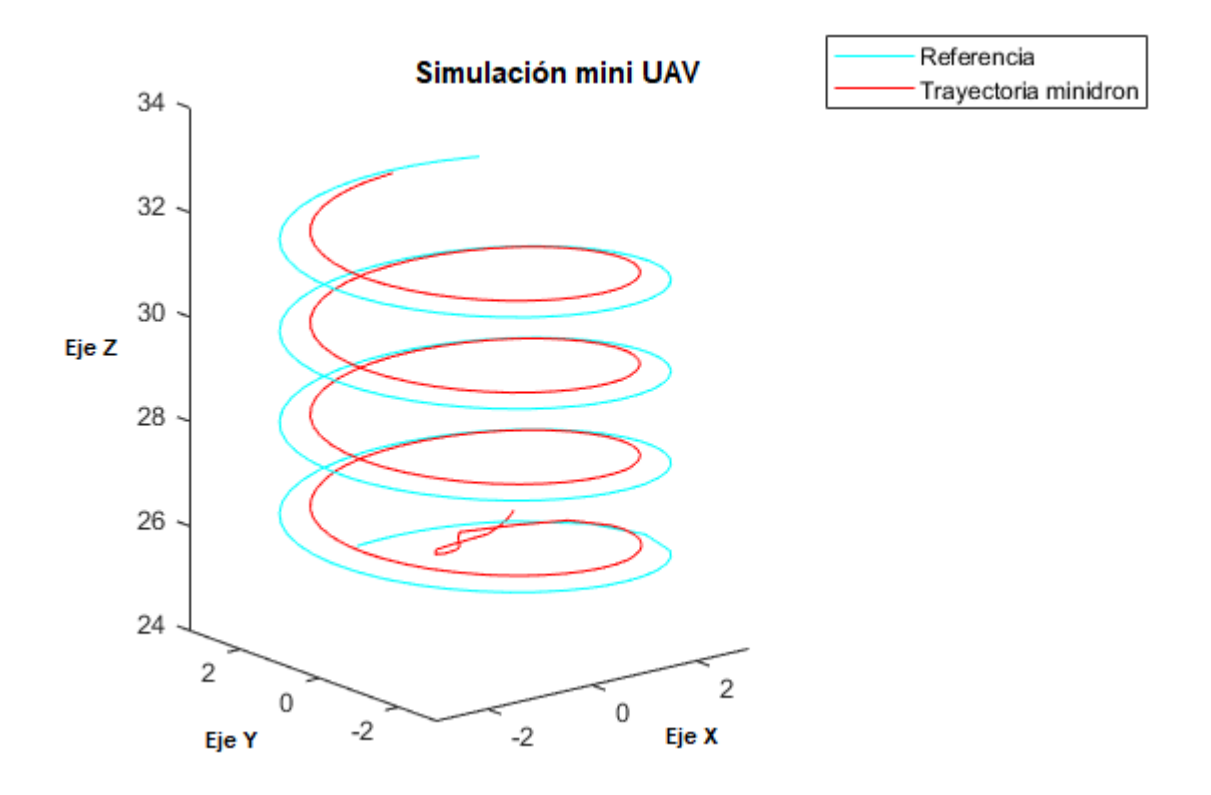

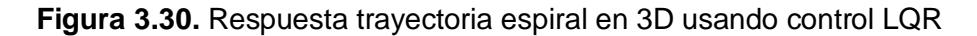

Utilizando el control LQR para el seguimiento de la trayectoria espiral se observa en la Figura 3.31 la respuesta del movimiento rotacional del cuadricóptero donde el ángulo  $\phi$  y el ángulo  $\theta$  aproximadamente se demoran menos de 5 segundos en estabilizarse partiendo de la condición inicial dada de pi/4 [rad] y presentan en los primero segundo un error de 51% y 66% respectivamente para el ángulo  $\phi$  y el ángulo  $\theta$ . En la Figura 3.32 se observa la respuesta de posición en el eje X-Y del cuadricóptero donde existe error de 11,16% en la posición entre la señal de salida y la referencia ya que las ondas no son de la misma amplitud de 3 [m], mientras que la respuesta de altitud tiene inicialmente un sobre pico de 3,74% y tarda 2,72 segundos en seguir la referencia dada por la trayectoria.

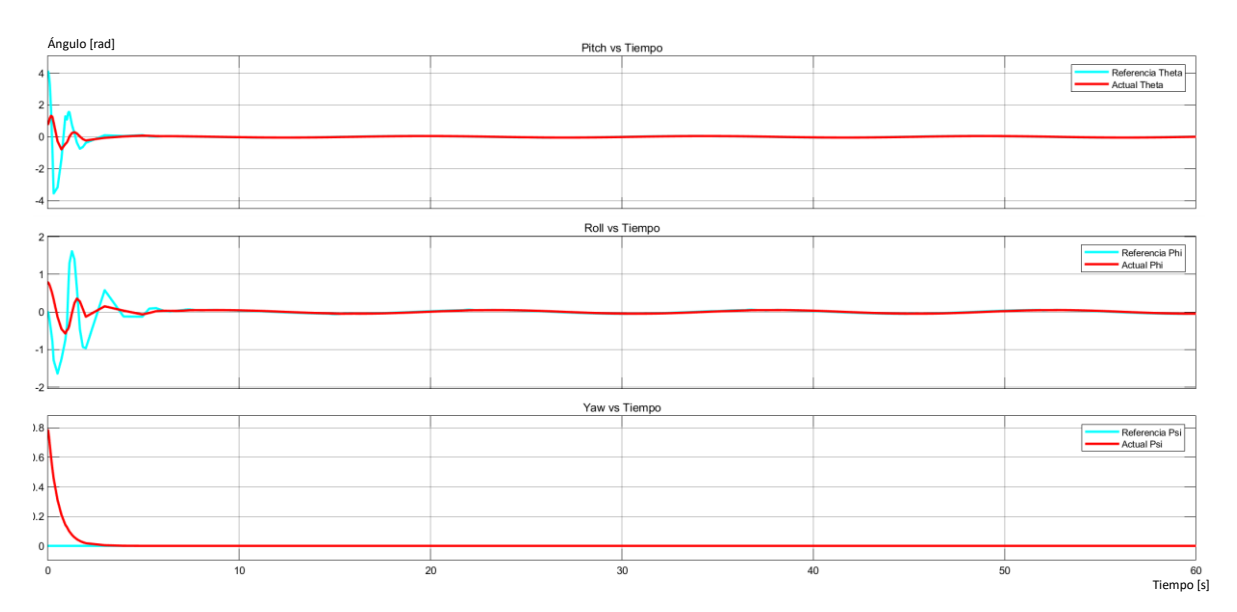

**Figura 3.31.** Respuestas de posición angular – Control LQR

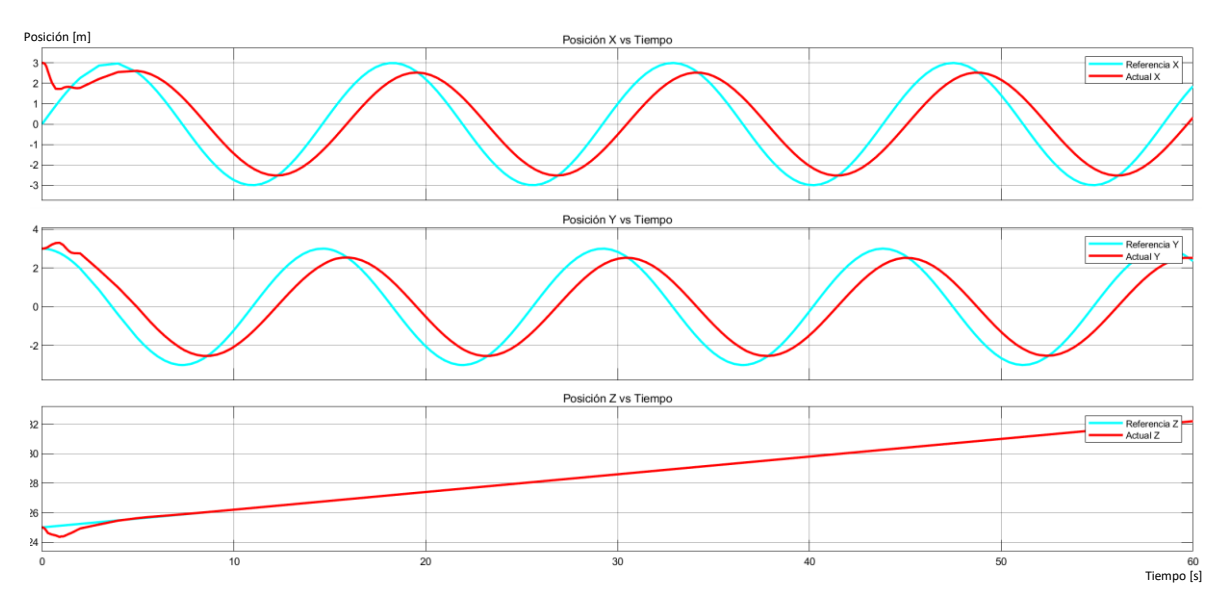

**Figura 3.32.** Respuestas de posición (x-y) y altitud – Control LQR

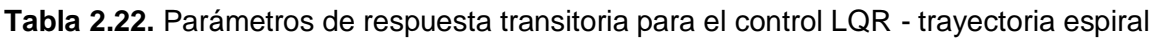

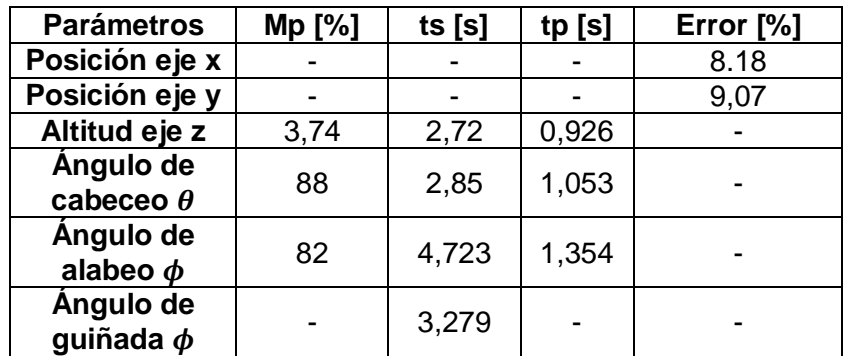

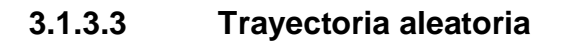

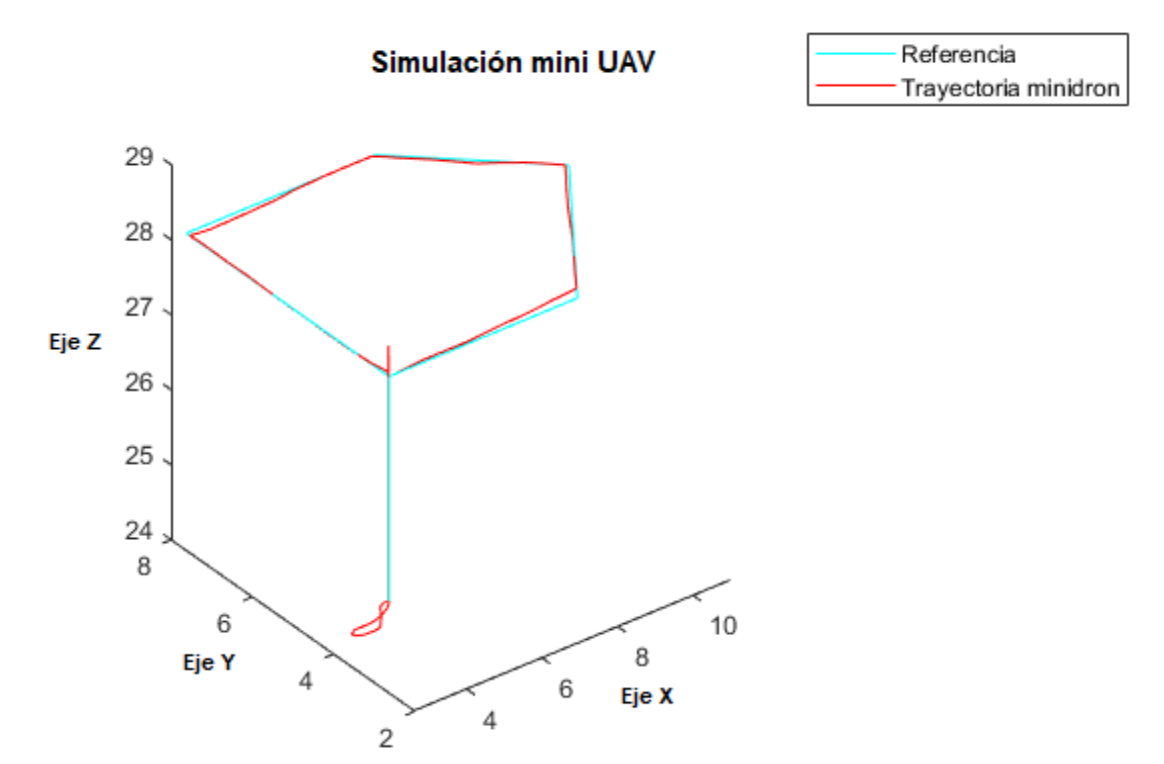

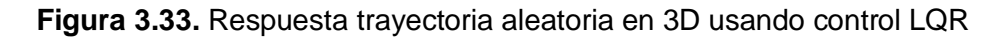

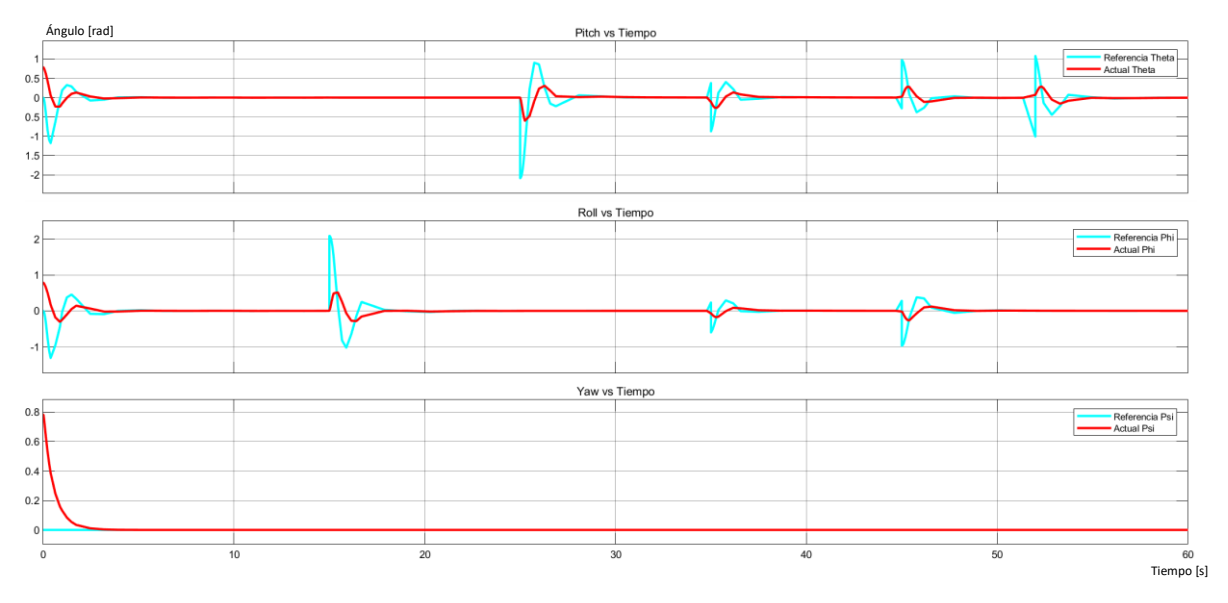

**Figura 3.34.** Respuestas de posición angular – Control LQR

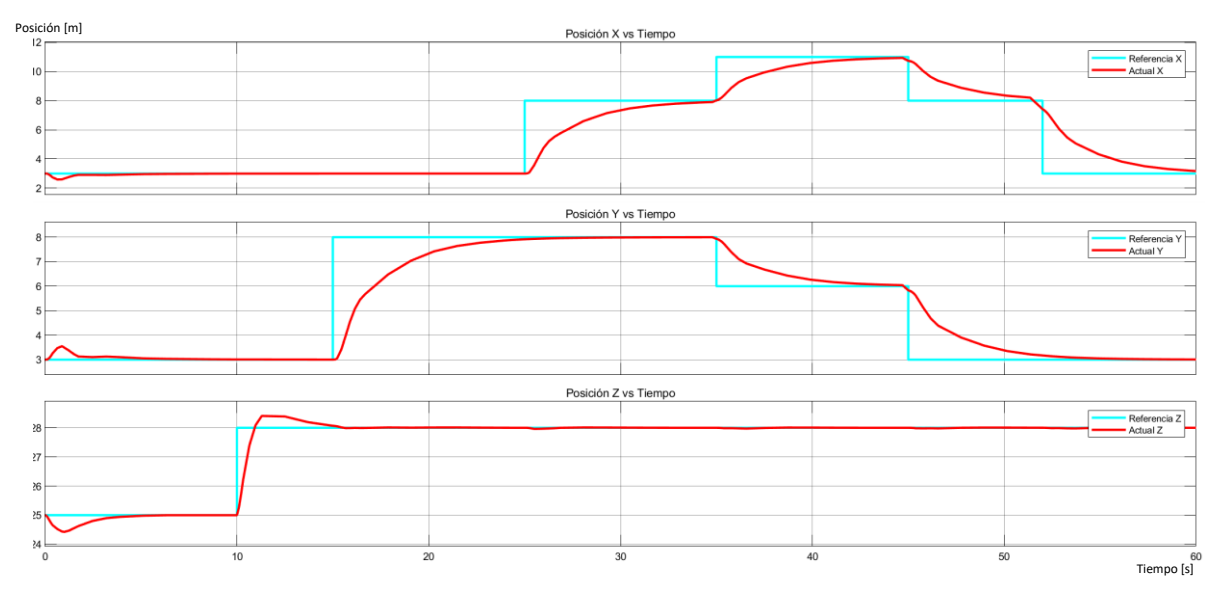

**Figura 3.35.** Respuestas de posición (x-y) y altitud – Control LQR

Utilizando el control LQR para el seguimiento de la trayectoria aleatoria se observa en la Figura 3.34 la respuesta del movimiento rotacional del cuadricóptero donde los ángulos de tienen un tiempo de estabilización menor de 3,58 para el ángulo de cabeceo  $(\theta)$ , 4,6 para el ángulo de alabeo ( $\varphi$ ) y 3,64 para el ángulo de guiñada ( $\psi$ ), en la Figura 3.35 se observa la respuesta de posición en el eje X-Y del mini cuadricóptero donde existe un sobre impulso inicial debido al cambio de los ángulos de 14,46% y 17,53% respectivamente, se aprecia una respuesta sobre amortiguada en la posición de la mini aeronave lo que genera que el tiempo de estabilización sea mayor, mientras que la respuesta de altitud se demora menos tiempo en estabilizarse 4,03 segundos y presenta un sobre pico de 2,28%.

| Tiempo= 0 [s]                 |        |          |        | Tiempo= $45$ [s] |       |          |
|-------------------------------|--------|----------|--------|------------------|-------|----------|
| <b>Parámetros</b>             | Mp [%] | ts $[s]$ | tp [s] | Mp [%]           | ts[s] | tp $[s]$ |
| <b>Posición</b><br>eje x      | 14,46  | 2,72     | 0,747  |                  | 51,45 |          |
| <b>Posición</b><br>eje y      | 17,53  | 5,63     | 0,807  |                  | 56,81 |          |
| Altitud eje z                 | 2,28   | 4,03     | 1,166  |                  |       |          |
| Ángulo de<br>cabeceo $\theta$ |        | 3.58     |        |                  | 47,68 |          |
| Ángulo de<br>alabeo $\phi$    |        | 4,6      |        |                  | 48,28 |          |
| Angulo de<br>guiñada $\phi$   |        | 3,64     |        |                  |       |          |

**Tabla 2.23.** Parámetros de respuesta transitoria para el control LQR - trayectoria aleatoria

#### **3.1.3.4 Prueba con perturbaciones**

Las pruebas del funcionamiento de los controladores ante perturbaciones (impulso) se las realiza usando la trayectoria aleatoria. Aplicando una perturbación de magnitud 1,6 [Nm] al momento del ángulo  $\theta$  a los 7 segundos y una perturbación de magnitud 3,15 [Nm] al momento del ángulo  $\phi$  a los 30 segundos se observa en la Figura 3.36 la respuesta de del control LQR para el movimiento rotacional ante las perturbaciones donde para el ángulo  $\theta$ no afecta la respuesta sigue la referencia sin que se genere un sobre impulso, mientras que para el ángulo  $\varphi$  sí afecta ya que a los 7 segundos se genera un sobre impulso de 0.13%. En la Figura 3.37 se observa que se ve afectada la posición en el eje Y con la perturbación aplicada en el ángulo de cabeceo ya que se genera un sobre impulso de 0.63% estabilizándose en 2 segundos.

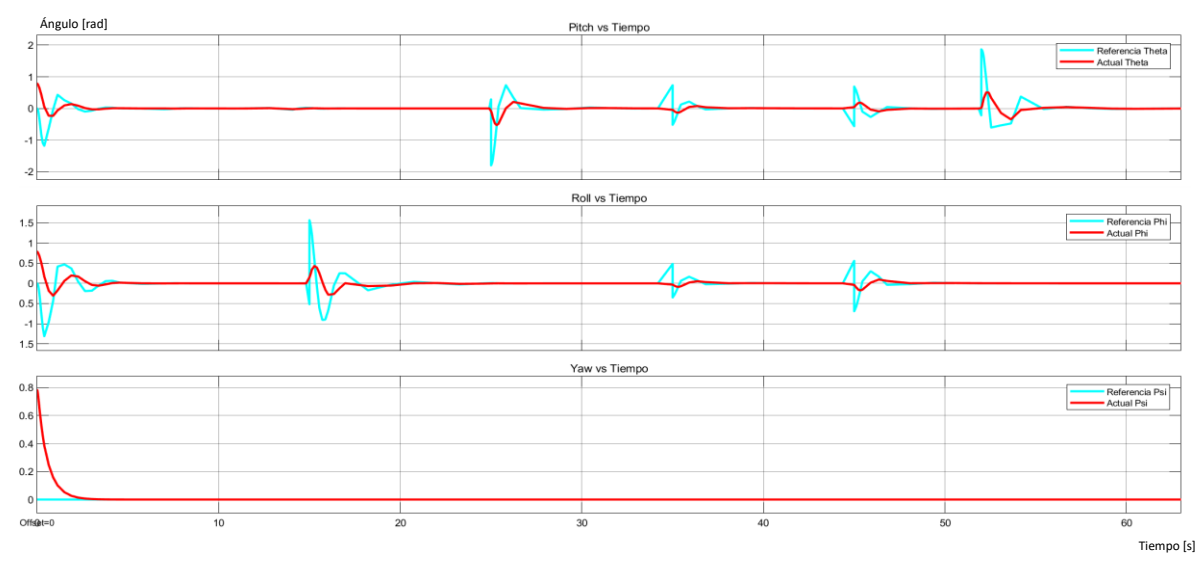

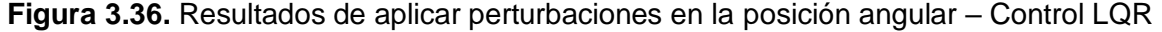

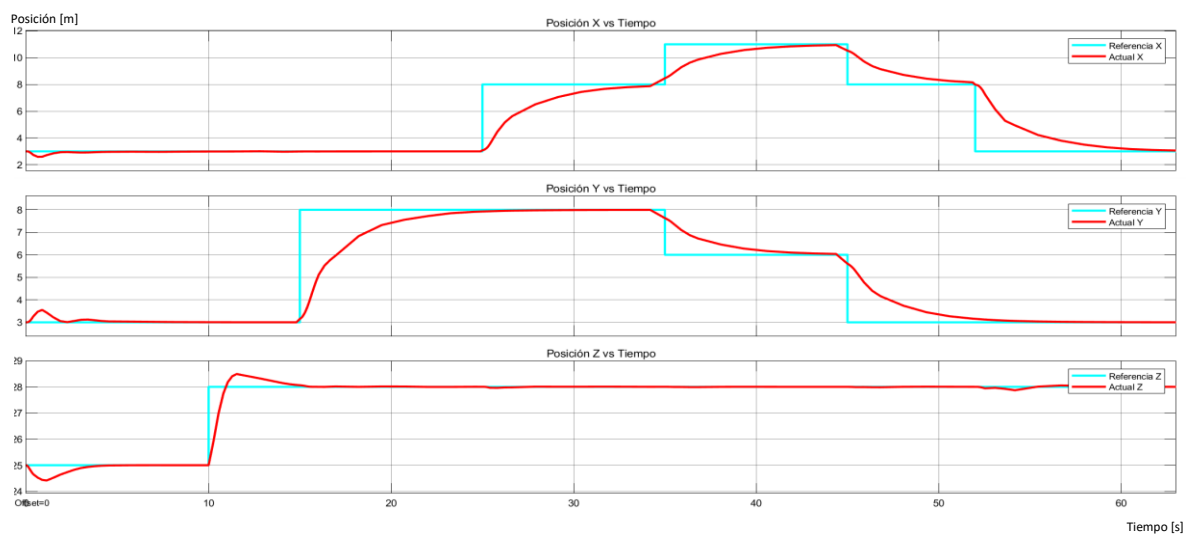

**Figura 3.37.** Resultados en posición lineal de aplicar perturbaciones en la posición angular – Control LQR

Aplicando perturbaciones de magnitud 0.7 [m] en el eje "x" a los 17 segundo, en el eje "y" a los 30 segundos y una perturbación de magnitud 4 [m] en el eje "z" a los 32 segundos, en la Figura 3.25 se observa la respuesta de posición ante las perturbaciones donde se ve afectada la trayectoria del eje "x" con un sobre impulso de 8,13% estabilizándose en 1,99 segundos donde el control LQR permite que siga la referencia dada. En la Figura 3.26 se observa el efecto que provoca la perturbación del eje x en el ángulo de cabeceo  $\theta$ generando un sobre impulso de 14,38%.

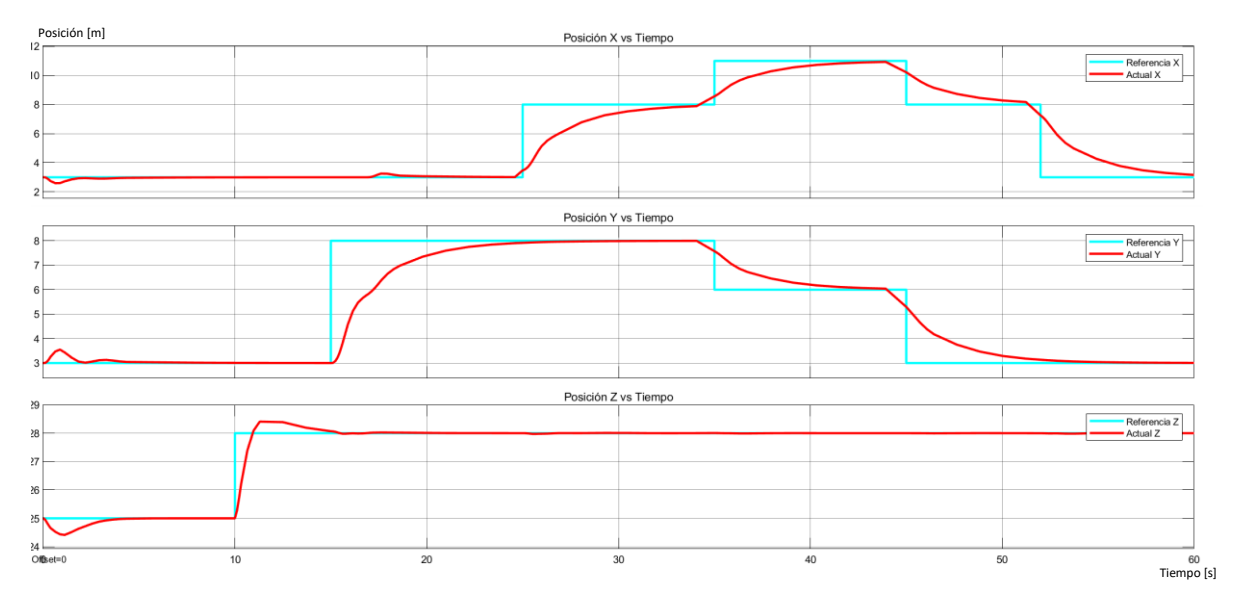

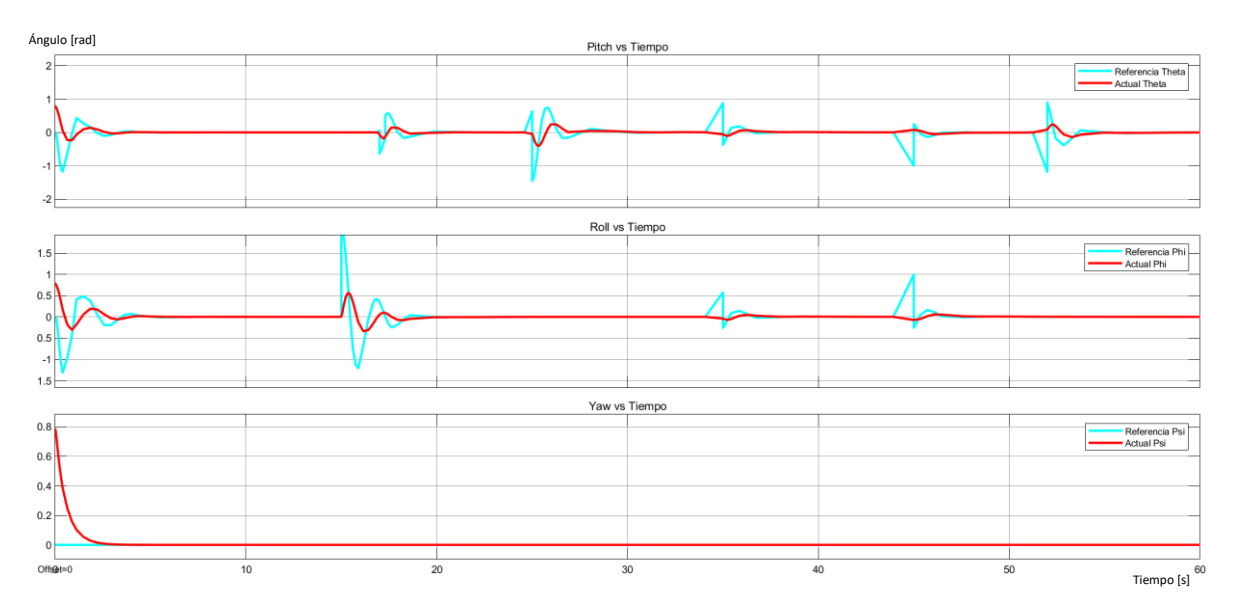

**Figura 3.38.** Resultados de aplicar perturbaciones en la posición lineal – Control LQR

**Figura 3.39.** Resultados en movimiento rotacional de aplicar perturbaciones en la posición lineal – Control LQR

#### **3.1.4 ANÁLISIS ÍNDICES DE DESEMPEÑO**

Los índices de desempeño son indicadores que permiten conocer que tan bueno puede ser un control ya que evalúan la respuesta del sistema ante perturbaciones, cambios en la señal de entrada o cambios en diferentes parámetros y de esta forma es posible determinar el rendimiento del control en este caso durante el funcionamiento del controlador para seguimiento de trayectoria de un mini cuadricóptero [18]. Para el análisis de desempeño de los controles desarrollados en el presente documento para el seguimiento de trayectoria se escogieron el índice ISE y el índice ISCO que serán analizados usando la trayectoria recta. El índice ISE permitirá evaluar el error inicial antes del control y el índice ISCO permitirá evaluar la señal de salida del control, con lo cual se puede conocer si el sistema es óptimo al reducir considerablemente estos índices, además que minimizarlos significa que también se minimiza el consumo de energía en el sistema [19].

El índice de desempeño ISE está definido por la siguiente ecuación:

$$
ISE = \int_0^\infty e(t)^2 dt \tag{3.1-1}
$$

El índice de desempeño ISCO está definido por la siguiente ecuación:

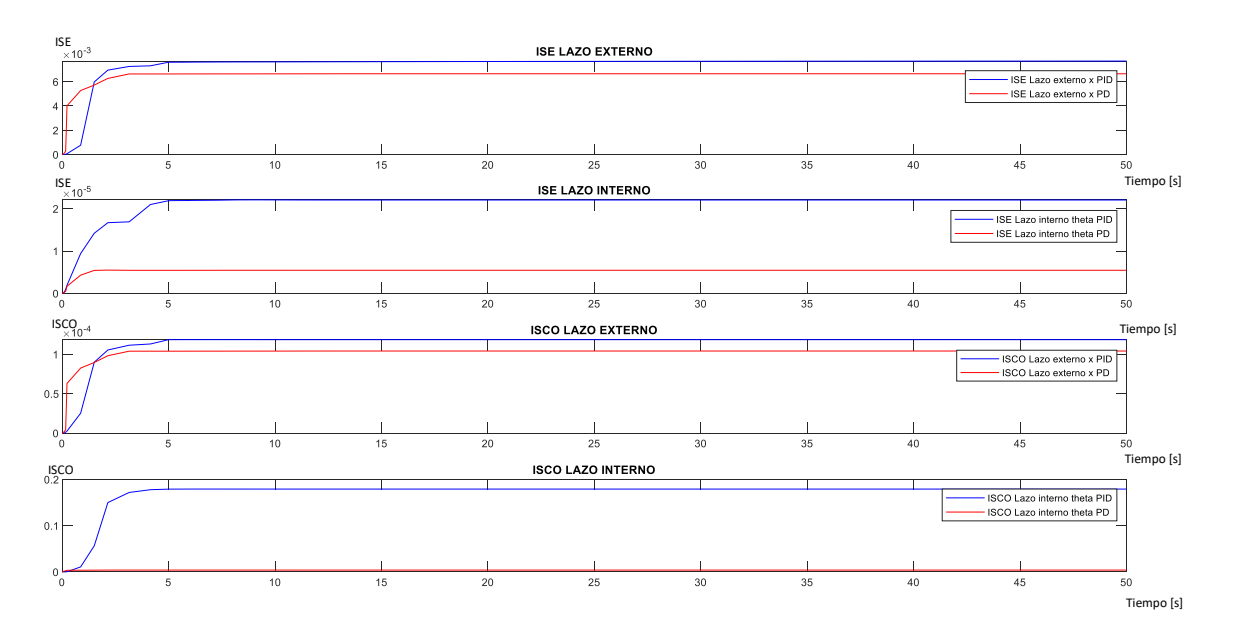

$$
ISCO = \int_0^\infty u(t)^2 dt \tag{3.1-2}
$$

**Figura 3.40.** Control PID vs PD índices de desempeño ISE-ISCO control en cascada eje x - ángulo de cabeceo  $\theta$ 

Analizando los índices propuestos se tendrá en cuenta que el índice ISE evalúa el error entre la referencia y la salida del sistema, entonces para los controles de posición lineal (Lazos externos) la unidad del índice ISE es [m] y para los controles de posición angular (Lazos internos) la unidad es [rad]. Para el índice ISCO que analiza la salida de los controles, para los controles de posición lineal (Lazos externos) la unidad es [rad] y para el control de posición angular (Lazos internos) la unidad es [Nm].

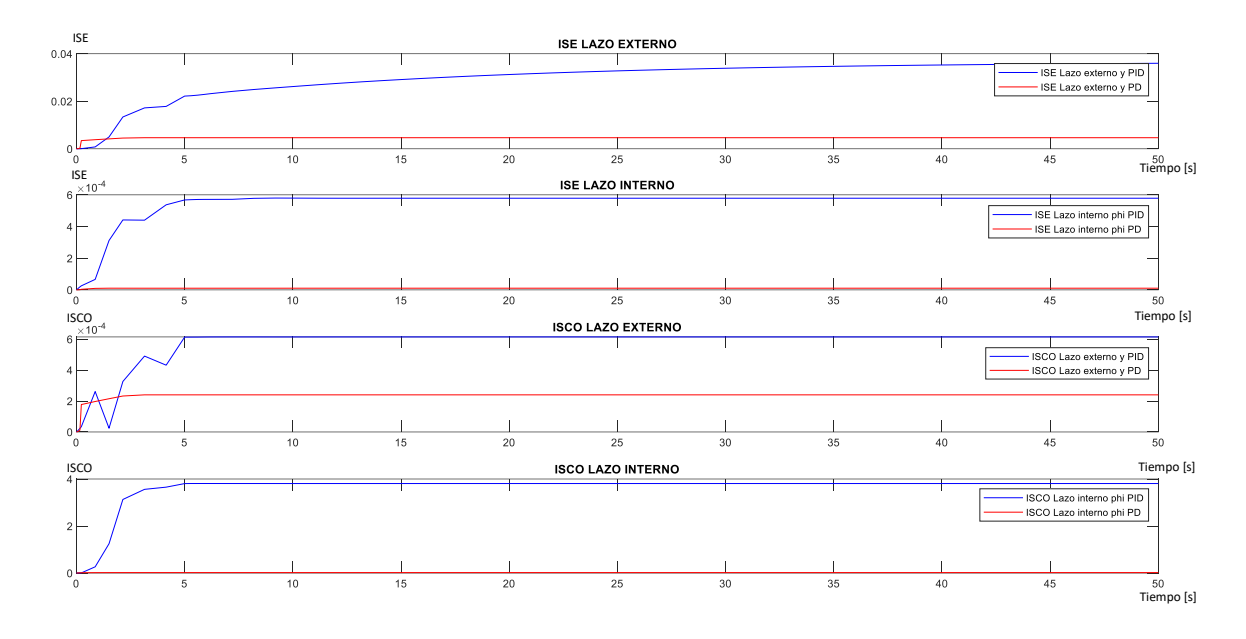

**Figura 3.41.** Control PID vs PD índices de desempeño ISE-ISCO control en cascada eje y - ángulo de alabeo  $\phi$ 

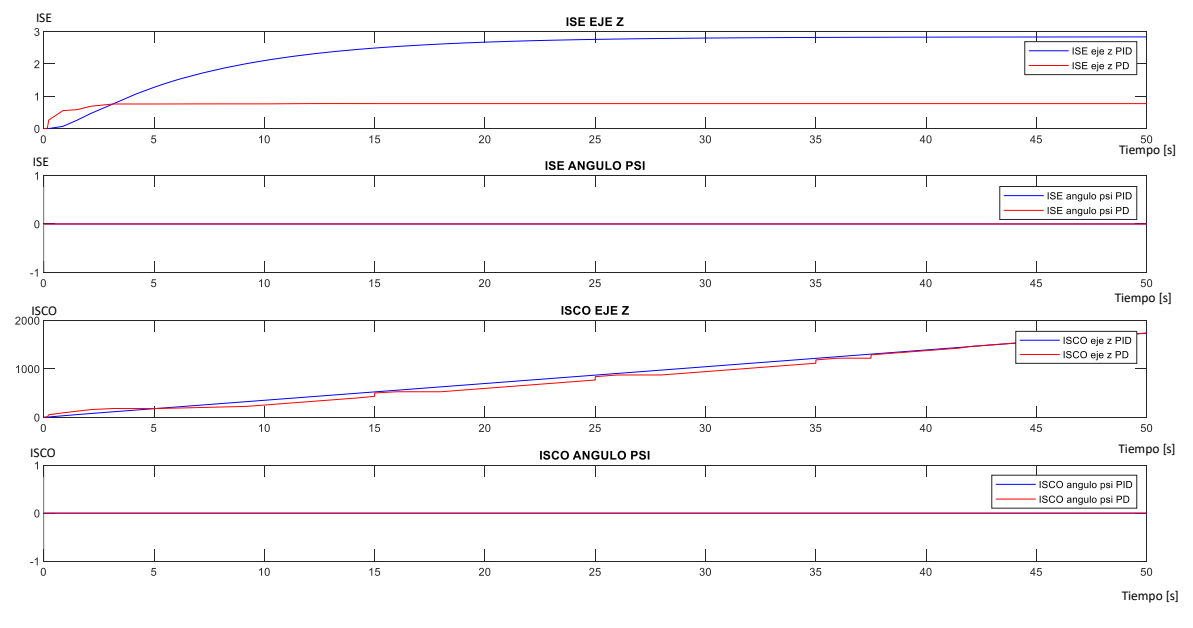

**Figura 3.42.** Control PID vs PD índices de desempeño ISE-ISCO control eje z - ángulo de guiñada  $\psi$ 

Comparando el control en cascada PID y el control en cascada PD se puede observar en la Figura 3.40 y la Figura 3.41 los índices de desempeño de ambos controladores en cascada eje x - ángulo de alabeo  $\theta$  y eje y - ángulo de cabeceo  $\phi$ , donde el control PD tiene índices ISE-ISCO menores al control PID teniendo, así como conclusión que el control en cascada PD permite tener un sistema óptimo para el control de seguimiento de trayectoria de un mini cuadricóptero, también tener índices de desempeño menores da a entender que el control PD en cascada está minimizando el consumo de energía en el sistema. El control PID en cascada es más robusto ante perturbaciones ya que cuenta con el termino integrador, pero el control no es eficiente ya que pueden producirse fuerzas no deseadas en el cuadricóptero.

En la Figura 3.42 se observa los índices de desempeño del eje z y el ángulo de guiñada  $\psi$ , para estos dos grados de libertad se usó controles PID simple en ambas configuraciones en cascada, donde el controlador mejor sintonizado es en la configuración PD cascada ya que muestra índices ISE-ISCO menores al control en configuración PID cascada.

Comparando los tres controladores desarrollados PD, PID y LQR en la Figura 3.43 y la Figura 3.44 se observan los índices de desempeño en cascada eje x - ángulo de alabeo  $\theta$ y eje y - ángulo de cabeceo  $\phi$ , donde el control PD tiene índices ISE-ISCO menores que los otros dos controladores, deduciendo así que el mejor control desarrollado para el seguimiento de trayectoria es el control PD en cascada. El controlador PD puede dar una respuesta más rápida en comparación con el control LQR el cual es un control robusto y tiene bajo error en estado estacionario, pero puede tener un retraso transitorio al momento de mantener varias variables actualizadas al mismo tiempo [20].

Comparando los índices de desempeño del control PID y LQR se observa que el control LQR presenta índices menores a excepción del índice ISE en el lazo externo – eje x que tiene un valor mayor, esto debido a que se usó el método de prueba y error para sintonizar con valores aproximados las matrices Q y R, usando otro método más preciso y exacto para sintonizar las matrices se puede obtener un control LQR más robusto y óptimo. Los otros índices de desempeño del control LQR presentan una dinámica suave en la respuesta y al ser menores se tiene una disminución del consumo de energía en comparación con el control PID en cascada.

En la Figura 3.45 se observa los índices de desempeño del eje z y el ángulo de guiñada  $\psi$ . para los tres controladores desarrollados, donde el controlador que muestra índices ISE-ISCO menores es el PID, aunque el control LQR también muestra índices menores lo que

da a entender que para el control de altura y en ángulo psi es un control óptimo para el sistema y ayuda a minimizar el consumo de energía.

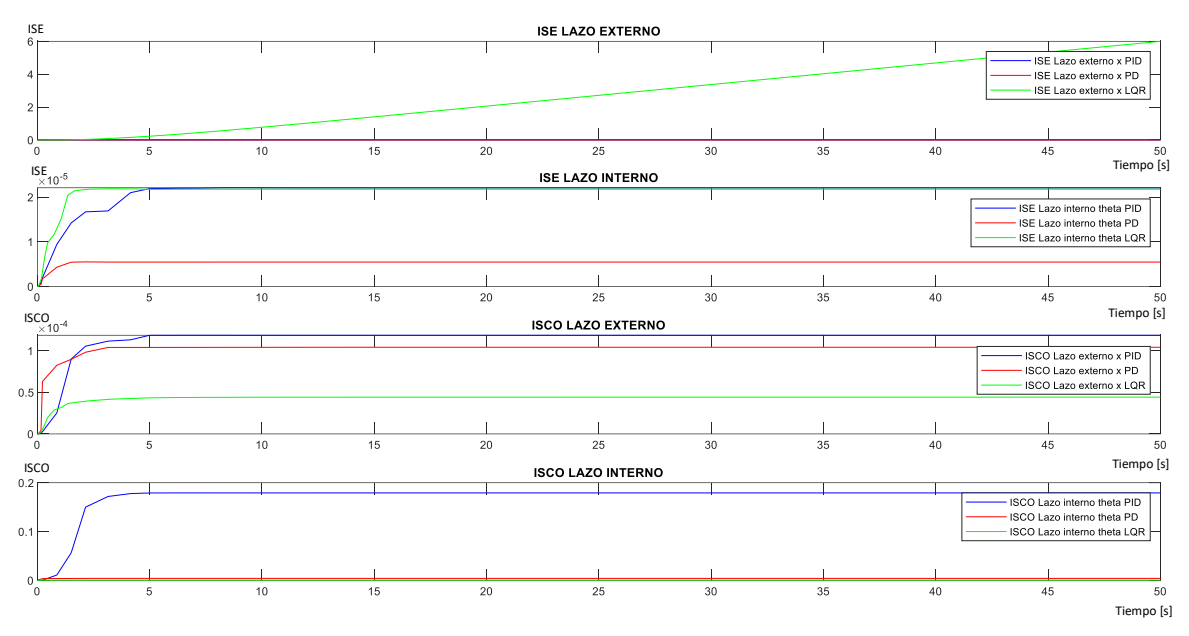

**Figura 3.43.** Control PID vs PD vs LQR índices de desempeño ISE-ISCO control en cascada eje x - ángulo de cabeceo  $\theta$ 

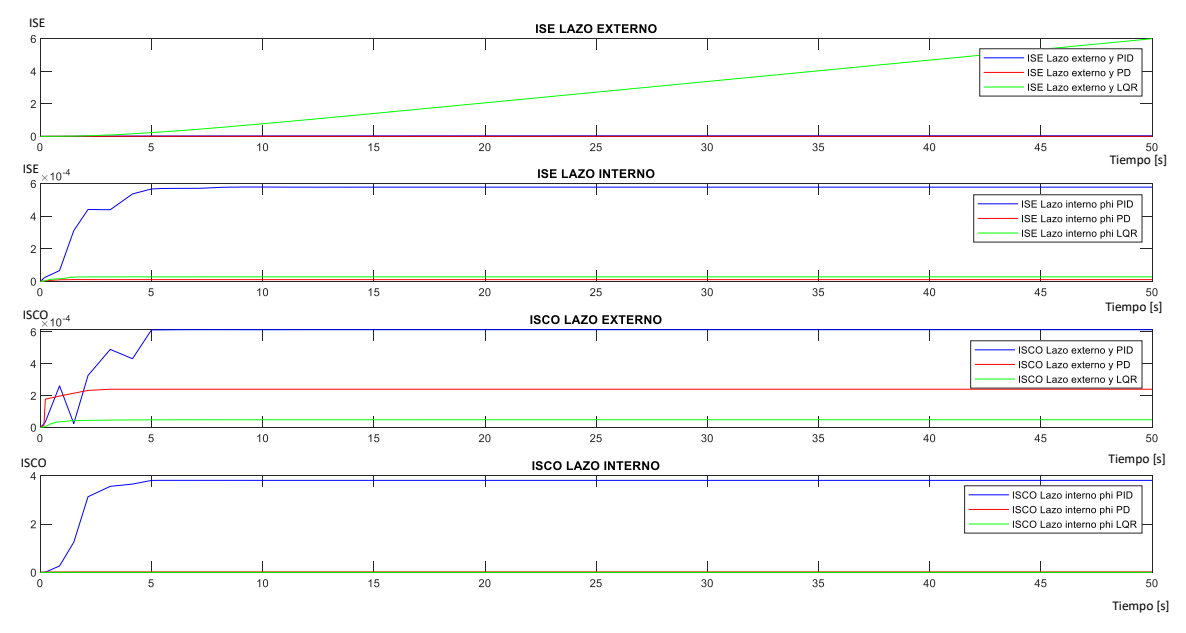

**Figura 3.44.** Control PID vs PD vs LQR índices de desempeño ISE-ISCO control en cascada eje y - ángulo alabeo  $\phi$ 

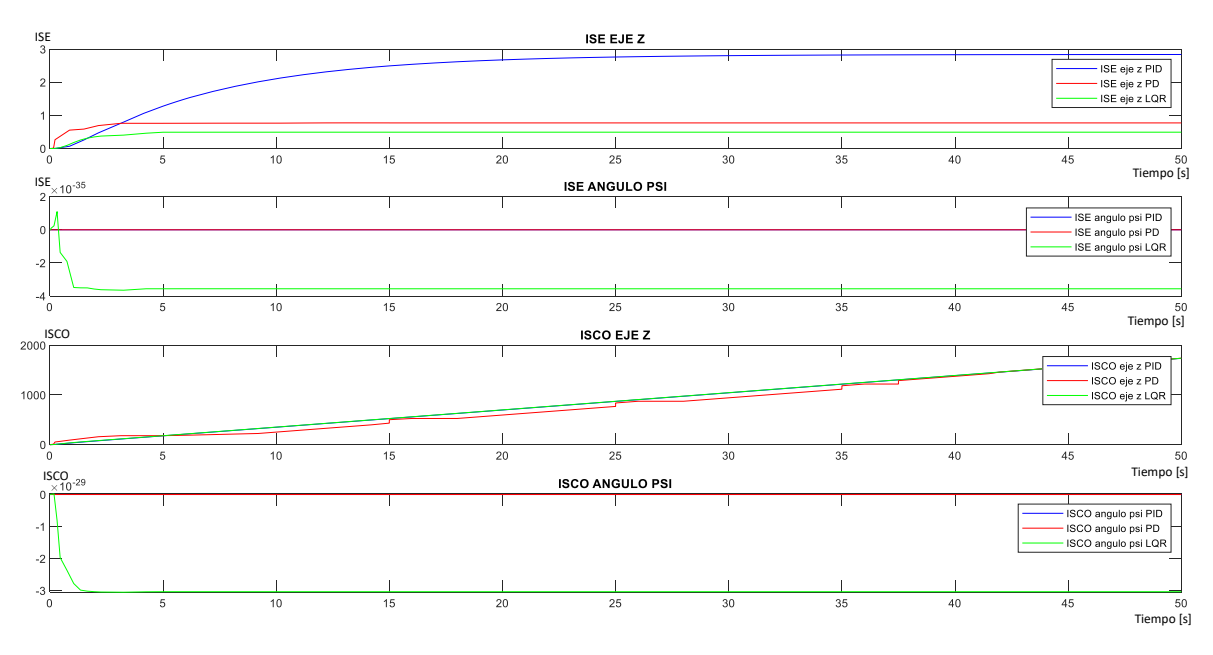

**Figura 3.45.** Control PID vs PD vs LQR índices de desempeño ISE-ISCO control eje z ángulo de guiñada  $\psi$ 

### **3.1.5 INTERFAZ EN MATLAB**

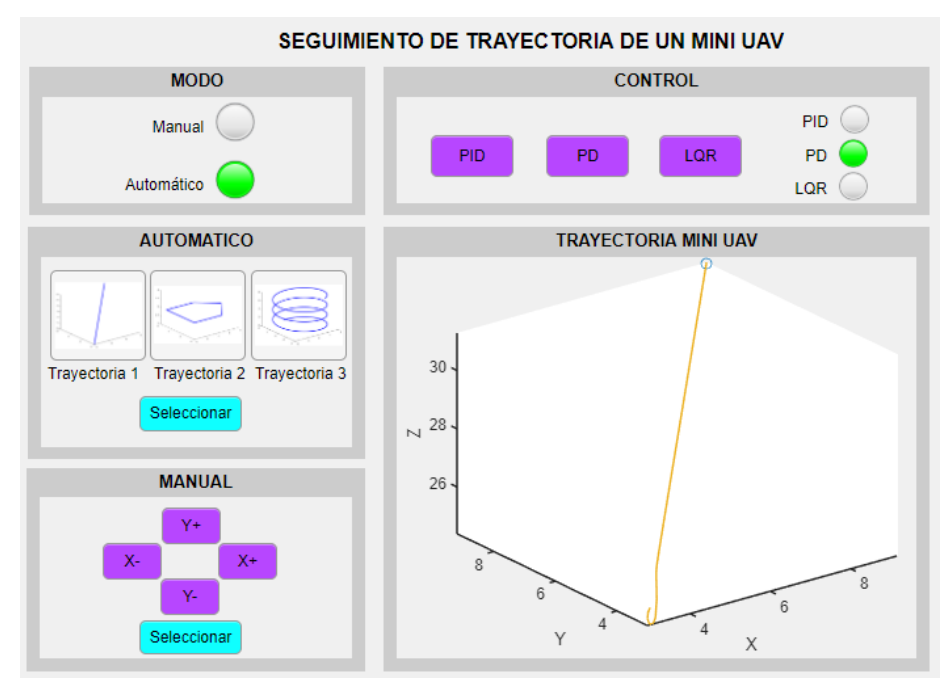

**Figura 3.46.** Interfaz en Matlab usando control PD- trayectoria recta

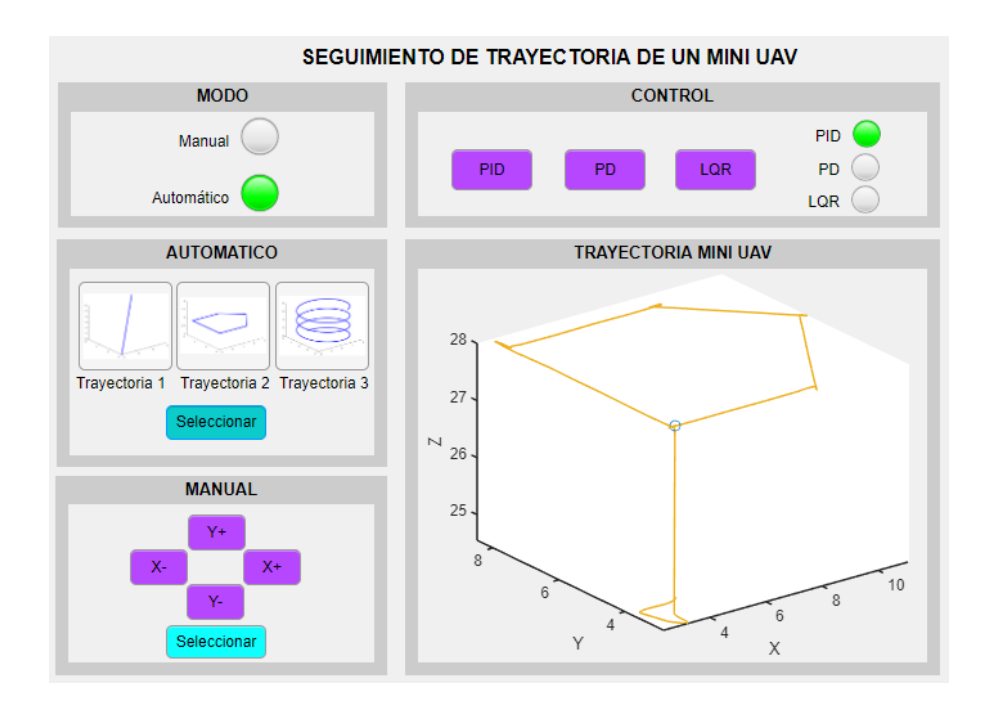

**Figura 3.47.** Interfaz en Matlab usando control PID- trayectoria aleatoria

En Matlab se desarrolló una interfaz para facilitar la prueba de los tres controladores, adicionalmente se cuenta con la selección de modo automático para seleccionar una de las tres trayectorias planteadas y un modo manual el cual permite mover el cuadricóptero en el eje x - y partiendo de las ultimas coordenadas donde se encuentre la mini aeronave esta opción permitirá tener una mejor visualización de objetos que se estén viendo a través de la cámara ya que permite un movimiento horizontal del cuadricóptero.

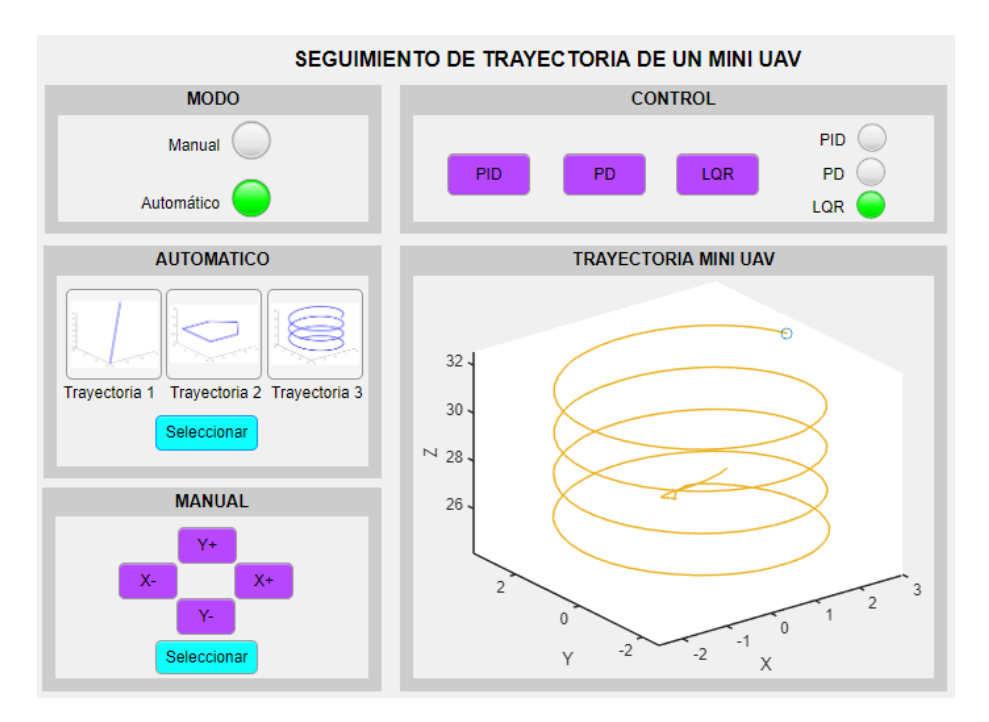

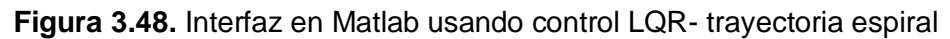

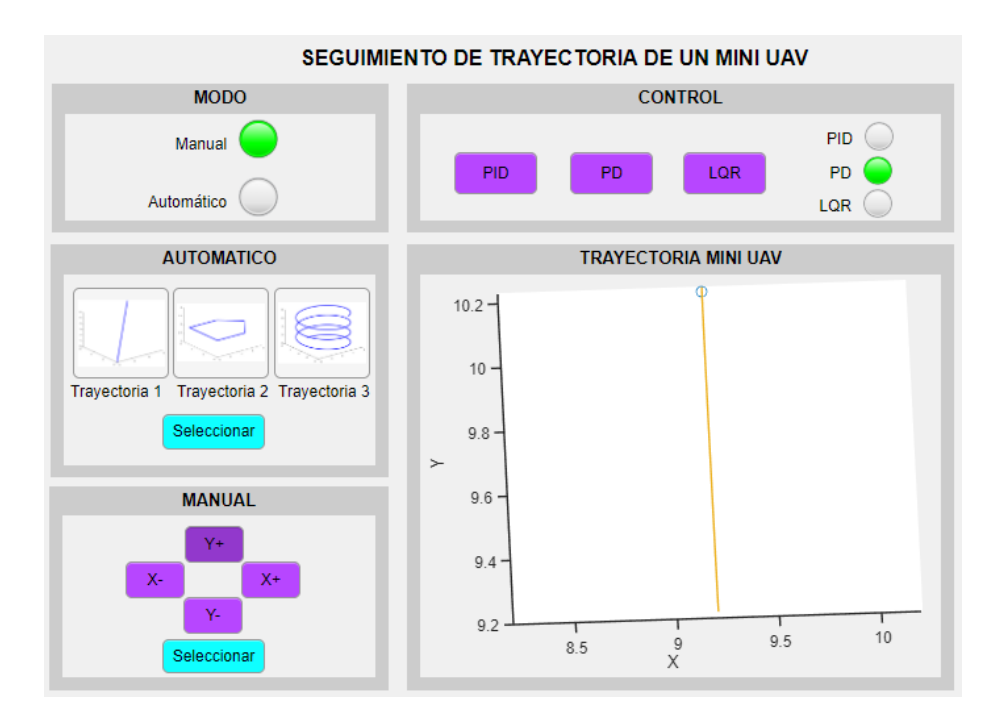

**Figura 3.49.** Interfaz en Matlab usando control PD – Modo manual

### **3.2 CONCLUSIONES**

A partir de las respuestas obtenidas mediante la implementación de los tres controladores se llega a la conclusión de que el control PD en cascada presenta una mejor respuesta para el seguimiento de trayectoria debido a que tiene menor tiempo de estabilización en comparación con el control PID en cascada como se puede observar en las tablas 2.15 - 2.18, y también presenta menor sobre impulso en comparación con el control LQR y PID en cascada, ya que se tienen inicialmente muchas oscilaciones hasta estabilizarse la señal en el control de la posición angular (ángulos  $\phi$ ,  $\theta$ ,  $\psi$ ).

Ante la aplicación de perturbación a los tres controles de seguimiento de trayectoria, se puede observar en las respuestas de la simulación que el control PID es el más robusto que el control PD, ya que para la misma amplitud de perturbación las señales controladas tienen un tiempo de estabilización menor llegando a la referencia propuesta gracias a la acción integral del control, mientras que para el caso del control PD el tiempo de estabilización ante una perturbación es grande lo que representa desventajas, ya que es importante tener una un tiempo de estabilización menor durante el vuelo para el seguimiento correcto de una trayectoria.

Los índices de desempeño ISE – ISCO ayudan a conocer el rendimiento de los controladores desarrollados considerando el error del lazo cerrado y la respuesta que sale

del controlador, analizando estos índices de desempeño, se observa que el control PD en cascada es el que tiene menores índices ISE – ISCO, lo que significa que es el mejor control diseñado y ayuda a disminuir el consumo de energía durante el vuelo del cuadricóptero.

El control LQR puede proporcionar una estabilización robusta y tener un mejor desempeño durante el seguimiento de trayectoria si se logra mejorar la precisión de las matrices Q y R con métodos más complejos, para obtener una ganancia que permita tener un mejor diseño, como se pudo observar analizando los índices de desempeño del control LQR son menores al control PID en cascada cumpliendo el concepto de minimizar consumo de energía, por lo que, pueden llegar a ser un mejor control para esta aplicación, aunque suelen tener como desventaja un retardo de transición, ya que actualizan varias ganancias para controlar las variables que intervienen en el vuelo del cuadricóptero, lo cual no es conveniente en un sistema que necesita una actualización rápida de los parámetros.

Para el diseño del control LQR, se debe tener en cuenta que al variar los valores de R usando el método de prueba y error, los valores pequeños para la matriz R proporcionará mayor rapidez en la respuesta del sistema, pero hará que este consuma mayor energía, mientras que si R tiene un valor mayor evitará que se sature el sistema teniendo una respuesta mucho más lenta.

### **3.3 RECOMENDACIONES**

.

Para la simulación de los tres controladores diseñados se recomienda una referencia cero para el momento del ángulo de guiñada, con lo cual no se permite que el cuadricóptero se mueva en su eje vertical, facilitando el seguimiento de trayectoria.

Se recomienda considerar el ángulo de guiñada cambiando la referencia y las demás posiciones angulares para analizar ráfagas de viento, ya que el ángulo de guiñada también afecta directamente al controlador de posición, debido a que el error de posición "x" "y" es relativo al suelo, mientras que el ángulo de cabeceo y el ángulo de alabeo son relativos al cuerpo del mini dron.

# **4 REFERENCIAS BIBLIOGRÁFICAS**

- [1] H. Pérez, «Generación y seguimiento de trayectorias para un vehículo aéreo multirotor,» Universidad de Sevilla, 2018. [En línea]. Available: https://biblus.us.es/bibing/proyectos/abreproy/71112/fichero/TFM-1112-MAZA.pdf. [Último acceso: 13 Diciembre 2021].
- [2] J. Martos, «Control Automático con Simulink de un Mini Dron. Aplicación al Seguimiento de Trayectorias Mediante Realimentación Visual,» Universidad Politécnica de Valencia, 2020-2021. [En línea]. Available: https://riunet.upv.es/handle/10251/174861. [Último acceso: 13 Diciembre 2021].
- [3] P. Ruipérez, «Diseño y Fabricación de un Dron Mediante Impresión 3D,» Universidad Politécnica de Valencia, [En línea]. Available: https://riunet.upv.es/handle/10251/73170. [Último acceso: 15 Diciembre 2021].
- [4] J. Guerra, «Control de Actitud de un Cuadricóptero,» Universidad Politécnica de Valencia, Julio 2018. [En línea]. Available: https://riunet.upv.es/handle/10251/111029. [Último acceso: 19 Diciembre 2021].
- [5] F. Guerrero y O. Menéndez, «Modelación, simulación y control de sistemas aéreos no tripulados utilizando inteligencia artificial,» Escuela Politécnica Nacional, 1 Octubre 2013. [En línea]. Available: https://bibdigital.epn.edu.ec/handle/15000/6755. [Último acceso: 13 Diciembre 2021].
- [6] M. Usman, «Quadcopter Modelling and Control With MATLAB/Simulink Implementation,» LAB University of Applied Sciences, 2020. [En línea]. Available: https://www.theseus.fi/bitstream/handle/10024/333992/Usman\_Muhammad.pdf?seq uence=2&isAllowed=y. [Último acceso: 9 Enero 2022].
- [7] L. Martins, C. Cardeira y O. Paulo, «Linear Quadratic Regulator for Trajectory,» *ScienceDirect,* p. 6, 2019.
- [8] M. Masood, «Extended Kalman Filter and LQR controller design for quadrotor,» Wright State University , 2017. [En línea]. Available: https://corescholar.libraries.wright.edu/cgi/viewcontent.cgi?article=2901&context=etd \_all. [Último acceso: 20 Enero 2022].
- [9] D. Warren, «Trajectory Gener y Generation and Contr ation and Control for Quadr ol for Quadrotors,» University of Pennsylvania, 2012. [En línea]. Available: https://repository.upenn.edu/cgi/viewcontent.cgi?article=1705&context=edissertation s. [Último acceso: 20 enero 2022].
- [10] E. Can, «Trayectory Tracking of a Quadrotor unmanned Aerial Vehicle (UAV) Via Attitude and Position Control,» Middle East Technical University, Julio 2014. [En línea]. Available: http://etd.lib.metu.edu.tr/upload/12617592/index.pdf. [Último acceso: 20 Enero 2022].
- [11] J. Hespanha, Linear Systems Theory, New Jersey: Princeton University Press, 2009.
- [12] M. Idres, O. Mustapha y M. Okasha, «Quadrotor trajectory tracking using PID cascade control,» *IOPScience,* vol. I, nº 270, p. 4, 2017.
- [13] S. Abdelhay y A. Zakriti, «Modeling of a Quadcopter Trajectory Tracking System Using PID Controller,» *ScienceDirect,* vol. II, p. 6, 2019.
- [14] C. Blouin, «How to Increase a Drone's Flight Time,» TYTO Robotics, 13 Marzo 2022. [En línea]. Available: https://www.tytorobotics.com/blogs/articles/how-to-increasedrone-flight-time-and-lift-capacity. [Último acceso: 14 Mayo 2022].
- [15] C. Subhechha y D. Ezhilarasi, «Modeling and Trajectory Tracking with Cascaded PD Controller for Quadrotor,» *ScienceDirect,* vol. I, nº 4, pp. 4-5, 2018.
- [16] N. Ferry, «Quadcopter Plant Model and Control System Development With MATLAB/Simulink Implementation,» Rochester Institute of Technology, Diciembre 2017. [En línea]. Available: http://www.ritravvenlab.com/uploads/1/1/8/4/118484574/ferry.pdf. [Último acceso: 28 Mayo 2022].
- [17] E. Okyere, A. Bousbaine, G. Poyi, A. Joseph y J. Andrade, «LQR controller design for quad-rotor helicopters,» *River Valley Technologies,* p. 6, 2018.
- [18] V. Orosco, «Desarrollo de una herramienta computacional para la sintonización de parámetros de controladores PID y SMC para el seguimiento de trayectoria de un cuadricóptero basado en algoritmos genéticos,» Junio 2018. [En línea]. Available: https://bibdigital.epn.edu.ec/bitstream/15000/19479/1/CD-8876.pdf. [Último acceso: 28 Julio 2022].
- [19] S. Shinners, MODERN CONTROL SYSTEM TEHORY AND DESIGN, Nueva York: JOHN WILEY & SONS, INC., 1998.
- [20] M. Islam, M. Okasha y M. Mohammad, «Trajectory tracking in quadrotor platform by using PD controller and LQR control approach,» *IOPSCIENCE,* vol. 260, p. 9, 2017.
### 5 ANEXOS

## ANEXO I. ESQUEMA DE TRAYECTORIAS PARA EL MINI UAVS

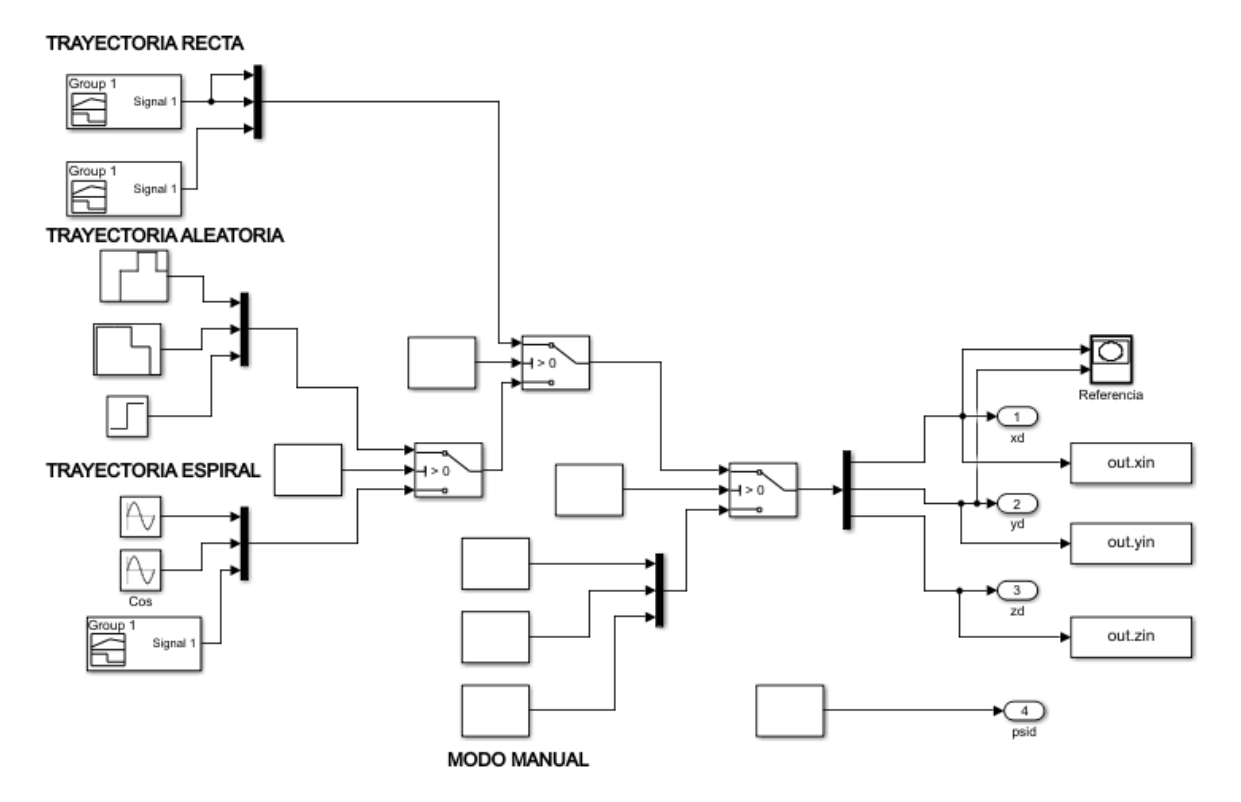

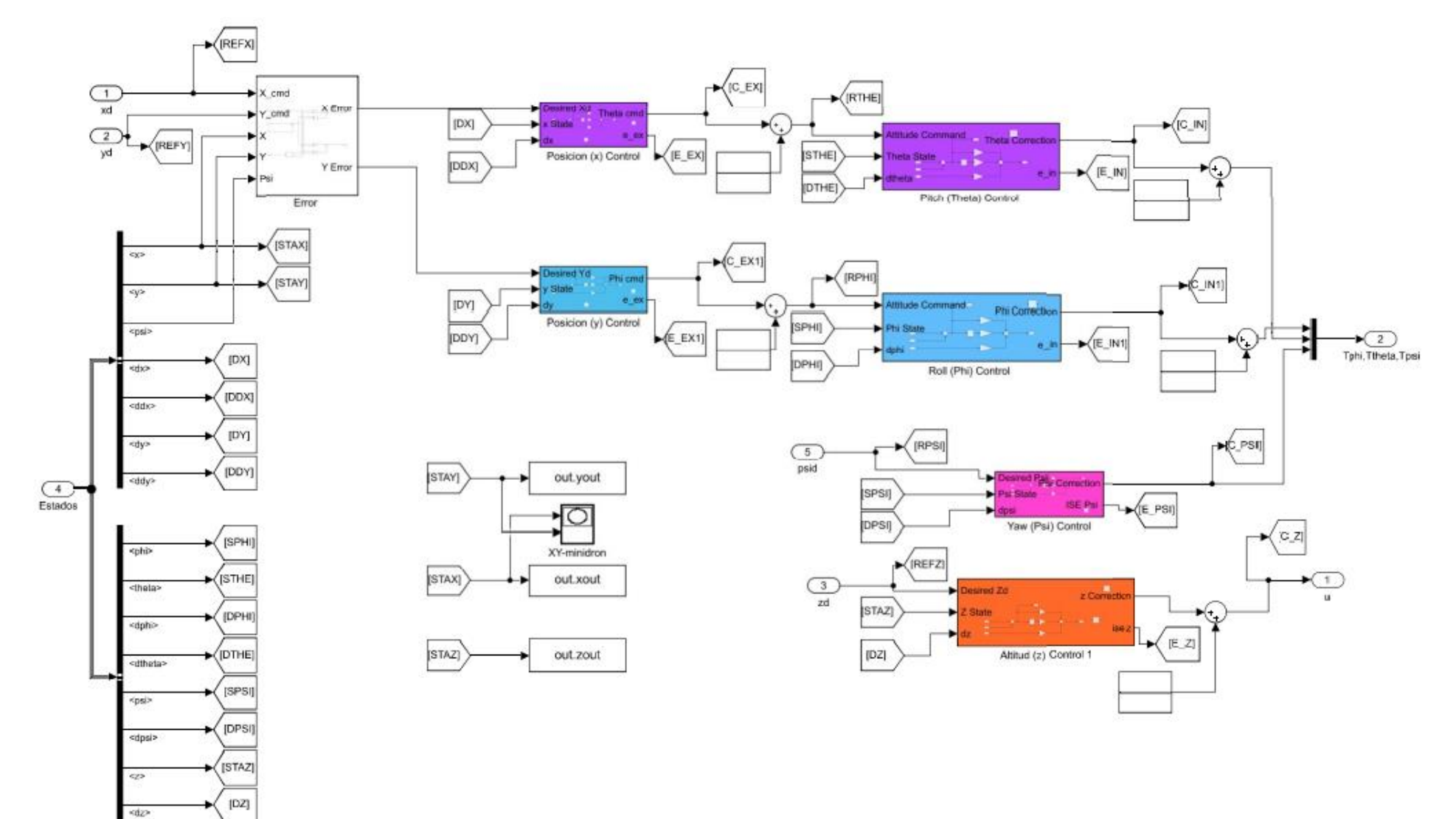

### ANEXO II. ESQUEMA DE CONTROL PID EN CASCADA

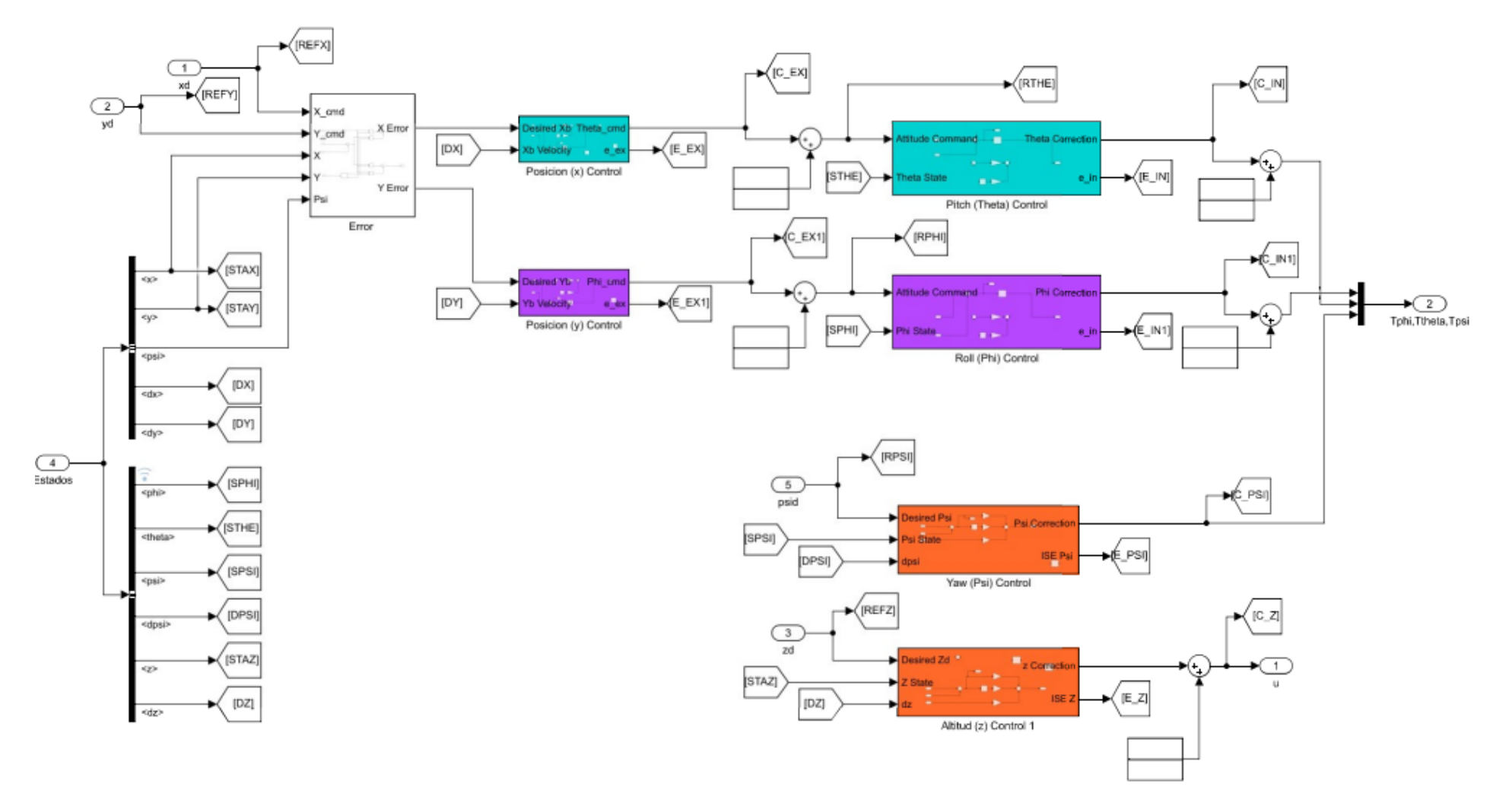

### ANEXO III. ESQUEMA DE CONTROL PD EN CASCADA

### **ANEXO IV. ESQUEMA DE CONTROL REGULADOR CUADRATICO LINEAL LQR**

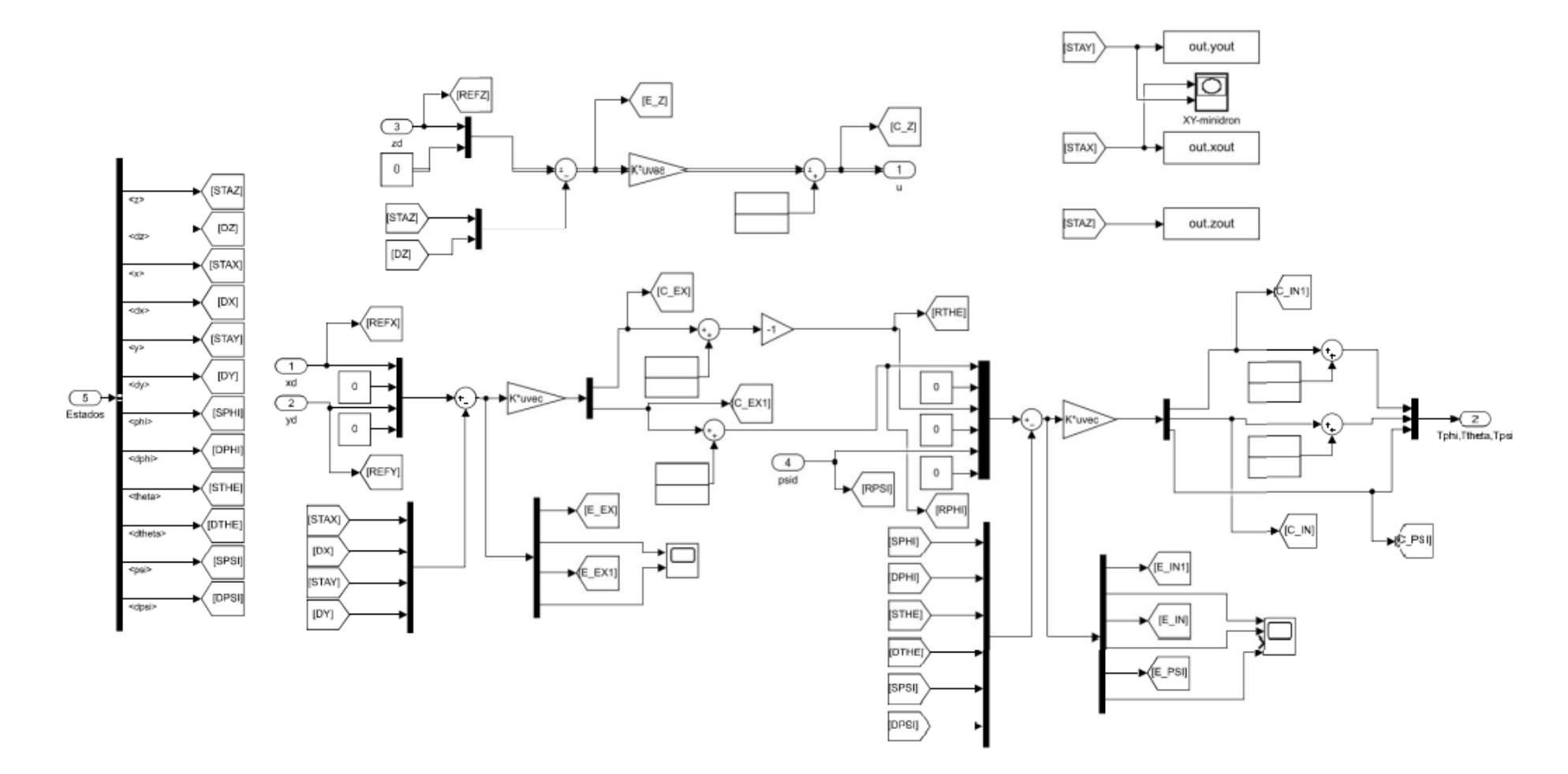

# **ANEXO V. EJEMPLO DE SINTONIZACIÓN CONTROL PID USANDO BLOQUE DE MATLAB**

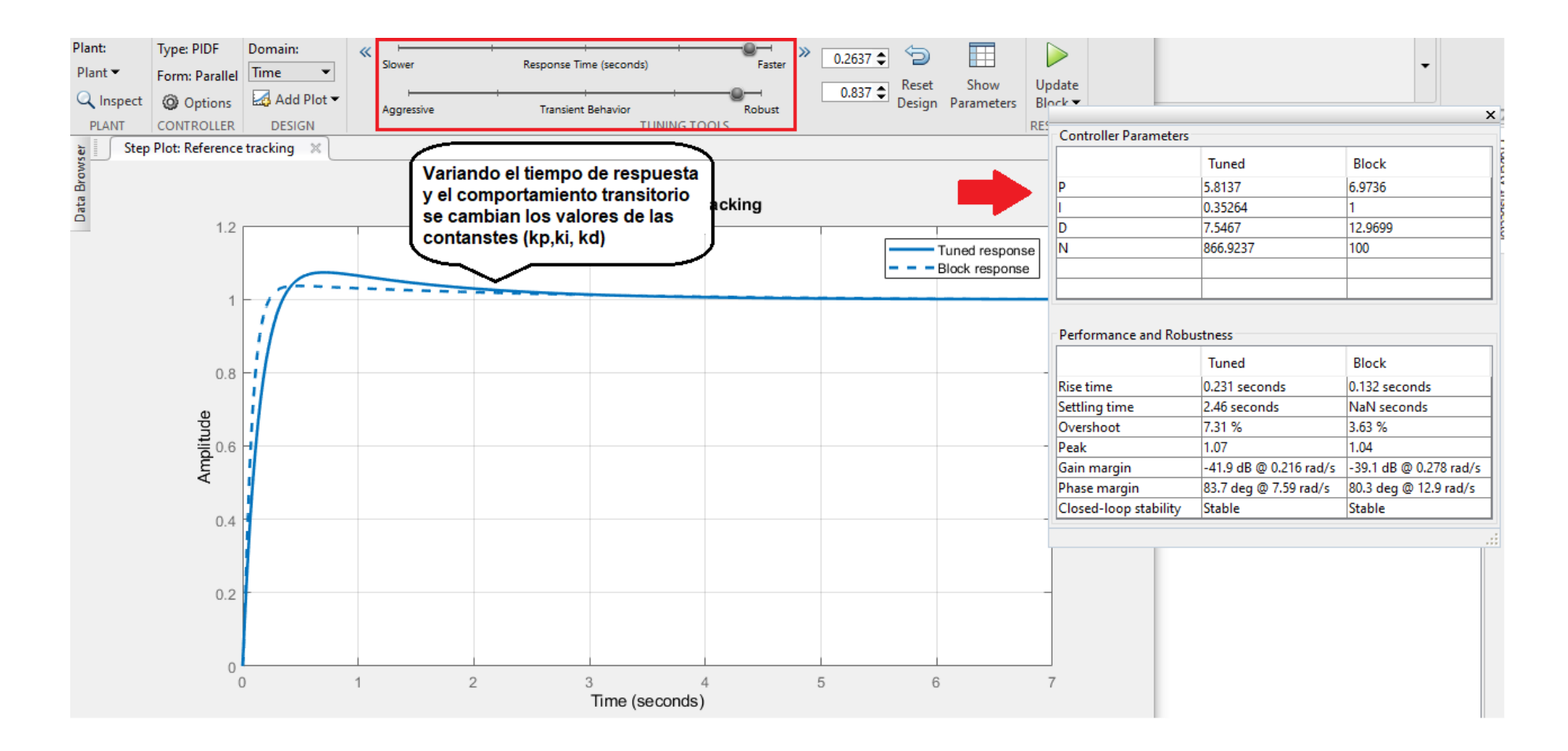

#### **ANEXO VI. DIAGRAMA DE BLOQUES DEL SISTEMA IMPLEMENTADO**

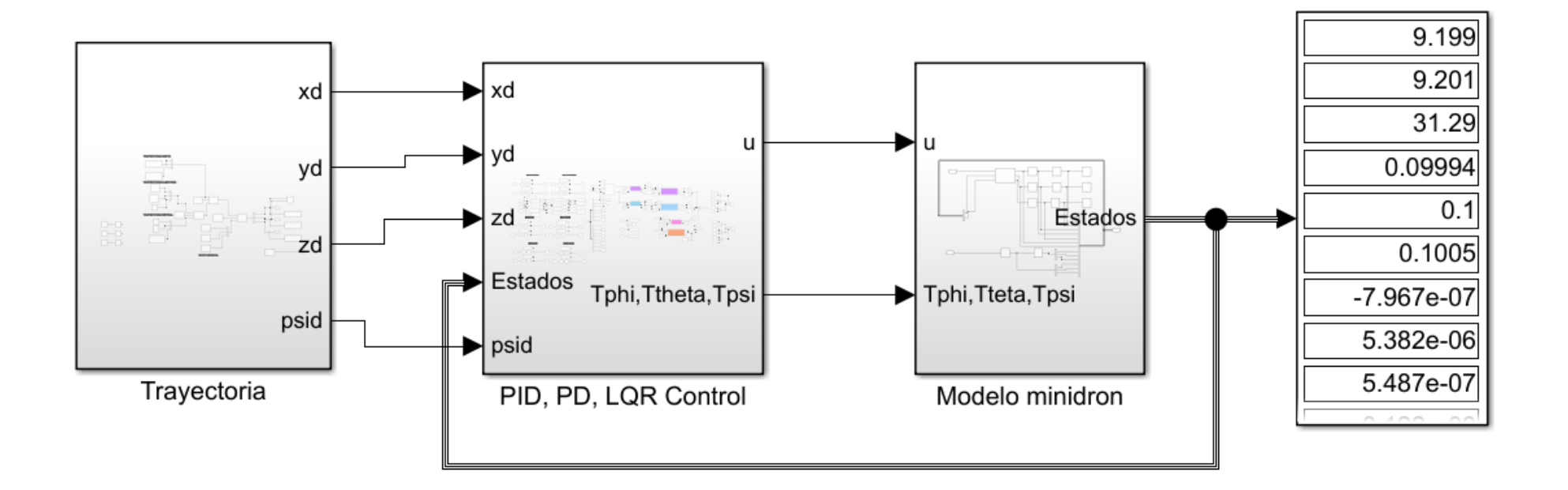